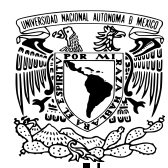

UNIVERSIDAD NACIONAL AUTÓNOMA DE MÉXICO

Facultad de Ciencias

Pronósticos de circulación de **BILLETE POR DENOMINACIÓN.** COMPARACIÓN DE MODELOS ARIMA y Holt-Winters

## Reporte de Trabajo Profesional  $\rm QUE$  PARA OBTENER EL TÍTULO DE: Actuaria

PRESENTA: Cynthia Itzel Urgel Ponce de León

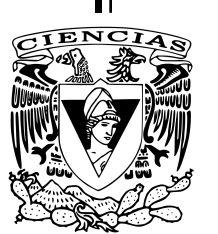

DIRECTOR DEL TRABAJO: Ruth Selene Fuentes García

2017

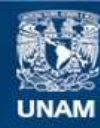

Universidad Nacional Autónoma de México

**UNAM – Dirección General de Bibliotecas Tesis Digitales Restricciones de uso**

### **DERECHOS RESERVADOS © PROHIBIDA SU REPRODUCCIÓN TOTAL O PARCIAL**

Todo el material contenido en esta tesis esta protegido por la Ley Federal del Derecho de Autor (LFDA) de los Estados Unidos Mexicanos (México).

**Biblioteca Central** 

Dirección General de Bibliotecas de la UNAM

El uso de imágenes, fragmentos de videos, y demás material que sea objeto de protección de los derechos de autor, será exclusivamente para fines educativos e informativos y deberá citar la fuente donde la obtuvo mencionando el autor o autores. Cualquier uso distinto como el lucro, reproducción, edición o modificación, será perseguido y sancionado por el respectivo titular de los Derechos de Autor.

<span id="page-3-0"></span>Resumen Ejecutivo

### <span id="page-4-2"></span>0.1. Objetivo

Esta investigación busca comparar dos diferentes metodologías estadísticas que capturen adecuadamente el comportamiento de la circulación de billete por denominación. La manera en que se determinará cuál de las dos metodologías es la óptima, será a partir de evaluar con cuál de ellas se obtienen los menores errores de pronóstico.

En el caso de México, pronosticar la circulación de billetes es relevante desde el punto de vista econ´omico porque el efectivo sigue siendo el principal medio de pago utilizado por el público en general, ya que con él se realizaron el 82.5 % del total de las transacciones en los distintos medios de pago en 2013, cifra que alcanzó el 92 % en 20[1](#page-4-0)5.<sup>1</sup> Adicionalmente, dichos pronósticos son relevantes para el banco central, debido a que éste requiere estimar la demanda de billetes por denominación, y así planear la producción requerida para satisfacer dicha demanda. Asimismo, la banca comercial podría estimar sus requerimientos para planear más eficientemente los retiros y depósitos que realiza en el banco central, de manera que minimice sus costos operativos (almacenamiento y distribuci´on) y sus costos financieros.

### <span id="page-4-3"></span>0.2. Antecedentes

Las series de tiempo de circulación de billete presentan un comportamiento esta-cional anual y una tendencia creciente como la mayoría de las series económicas.<sup>[2](#page-4-1)</sup>

De acuerdo con la revisión bibliográfica, se identificó que varios países se enfrentan con la dificultad de pronosticar la circulación de billetes por denominación, con el objetivo de estimar o aproximar la demanda que tendrán de cada denominación en el futuro. Esta dificultad se debe, en parte, a que no se cuenta con estadísticas de los factores microeconómicos que afectan la trayectoria de cada denominación; por ejemplo, las transacciones que se realizan para el pago del transporte público o las transacciones realizadas en mercados. Se analizaron las metodolog´ıas utilizadas por otros bancos centrales para generar pronósticos de circulación de billetes por denominación, se identifican distintos enfoques. Considérense, por ejemplo lo casos

<span id="page-4-0"></span> $1$ Nielsen (2013), "Principales formas de pago en México" e Instituto Nacional de Estadística y Geografía y Comisión Nacional Bancaria y de Valores (2015) "Encuesta Nacional de Inclusión Financiera"

<span id="page-4-1"></span><sup>&</sup>lt;sup>2</sup>La estacionalidad anual se refiera a un comportamiento o patrón predecible en un periodo de un a˜no

### 0.2. ANTECEDENTES III

del Banco de la Reserva de Australia y del Banco Central de Chile. [\[12\]](#page-152-0) [\[10\]](#page-151-0)

Australia utilizaba, para hacer sus pronósticos, tasas de crecimiento de la circulación por denominación, las cuales fueron comparadas con modelos ARIMA, resultando mejores estos últimos, ya que se minimiza el error de pronóstico. Chile, por su lado, pronostica la circulación total de billetes y monedas utilizando modelos que consideran variables económicas como el PIB e inflación, posteriormente le resta el monto equivalente a monedas y finalmente el resto lo divide por denominación considerando la proporción en circulación histórica de cada una de ellas. Una desventaja de esta metodología es la tendencia creciente que presenta la circulación de cada denominación y el cambio constante de las proporciones en circulación de cada denominación, lo que ocasiona que los supuestos utilizados con base en la historia no sean válidos con el transcurso del tiempo. Por ello, se decidió evaluar metodologías que incluyeran un an´alisis del pasado de la misma serie. Las metodolog´ıas alternativas que propusieron fueron un modelo autorregresivo (AR) y un modelo de factores, el cual considera variables explicativas adicionales a la de interés. Se concluyó que ambos modelos superan a los que utilizaban anteriormente y que agregaban la ventaja de permitir el c´alculo de intervalos de confianza. Otros bancos centrales, como el Banco de Inglaterra, pronostican solamente la serie de billetes y monedas en circulación, para la cual ya se cuenta con el fundamento en la teoría económica para implementar el uso de variables económicas como explicativas.

En el caso mexicano, se observa que al utilizar modelos econométricos, surge la dificultad de obtener los datos de las variables económicas con la misma periodicidad que la serie de circulación, además de que se cuenta con menor historia. Adicionalmente, se tiene el problema de dividir dichas variables económicas de manera que considere solamente la parte que le corresponde a cada denominación.

Para series con características similares, pero sin ser precisamente de circulación de billete, se presentan problemas en la implementación del modelo, por ejemplo, es costoso en el sentido de que toma más tiempo del deseado o se necesita conocimiento previo por las personas que lo implementan. Por lo anterior, en ocasiones se opta por utilizar modelos ARIMA, siguiendo la metodología de Box y Jenkins. Sin embargo, entre las desventajas que presenta, es que para llevar a cabo la elección del modelo se necesita cierto nivel de experiencia y una parte del an´alisis es subjetivo, por lo que no se puede automatizar. Por lo mismo, cuando se tiene un gran número de series por ajustar y pronosticar, algunos prefieren utilizar m´etodos m´as simples y que no requieran análisis subjetivo intermedio, para facilitar su automatización. En particular, se puede utilizar la metodolog´ıa de Holt-Winters. En este sentido, Newbold y Granger [\[23\]](#page-152-1) analizaron alrededor de 100 series ajustando modelos ARIMA y Holt-Winters, de lo cual concluyeron que, en aproximadamente dos terceras partes de los casos, resultaba mejor utilizar modelos ARIMA que Holt-Winters. Sin embargo, en estudios más recientes realizados por Makridakis y Hibon  $[21]$  se concluyó que los modelos Holt-Winters muestran resultados satisfactorios dado su bajo costo y representan una referencia contra procedimientos más sofisticados. Además, Chatfield y Yar [\[9\]](#page-151-1) mejoraron los modelos Holt-Winters haciendo un análisis previo para definir los factores de suavizamiento con un mejor conocimiento de la serie y de esta manera, los valores iniciales de los parámetros de nivel, tendencia y estacionalidad no fueran automáticos; con lo que se mejora su desempeño contra los modelos ARIMA.

Por lo anterior, en esta investigación se llevará a cabo un análisis comparativo aplicado al caso de México, para identificar cuál metodología modela de mejor manera el comportamiento de la circulación de billetes por denominación. Se optó por modelos ARIMA y Holt-Winters, ya que son adecuados para este tipo de series debido a la presencia de estacionalidad y tendencia, además de que tienen la ventaja de no requerir variables explicativas adicionales. Adem´as, los modelos ARIMA son utilizados también en algunos otros países para pronosticar la demanda de efectivo, y el valor agregado de este trabajo es evaluar si se obtienen beneficios al utilizar la metodología de Holt-Winters.

### <span id="page-6-1"></span>0.3. Planteamiento del problema

En esta investigación se busca utilizar los modelos Holt-Winters y ARIMA para ver comparar el ajuste a las series de circulación por denominación, y determinar cuál resulta en pronósticos con menor error.

El Banco Central, conociendo los pronósticos de la circulación y el ingreso de billete no apto para circular, puede estimar su demanda y planear la producción necesaria.<sup>[3](#page-6-0)</sup> La demanda de billetes para un periodo en específico se define como el incremento en la circulación más la cantidad de billetes deteriorados que es necesario reemplazar de la circulación, en un periodo determinado t:

<span id="page-6-0"></span> ${}^{3}$ Las series de circulación por denominación se publican por el Banco de México con periodicidad mensual.

$$
DN_t = \triangle Circ_t + Det_t \tag{1}
$$

donde:

DN es la demanda neta  $\triangle Circ$  es el incremento en la circulación Det es el ingreso de billete no apto para circular

Hipótesis: La metodología Holt-Winters obtendrá menores errores de pronóstico, evaluados con las medidas de precisión ECM, EAM, MAPE y sMAPE, en comparación con los obtenidos con la metodología ARIMA, esto debido a que se pueden definir los factores de suavizamiento con el conocimiento de la serie y así, obtener los valores iniciales ´optimos para el nivel, estacionalidad y la tendencia de cada serie.

## <span id="page-7-0"></span>0.4. Metodologías y estimaciones

La metodología a utilizar en el presente trabajo consta de los siguientes pasos:

- Análisis de series de tiempo a las series de circulación de billetes, por denominación y en piezas. Con este análisis se identificarán las características estadísticas de las series, por ejemplo, la estacionalidad, tendencia, variabilidad, etc., utilizando distintos gráficos y pruebas estadísticas (gráficas de niveles, diagramas de caja, gráficas de autocorrelación y autocorrelación parcial). También se justifica la elección del periodo que se considerará en el ajuste, dependiendo de los cambios estructurales que se muestren en la prueba de Bai-Perrón [\[2\]](#page-151-2) [\[3\]](#page-151-3).
- Se llevarán a cabo transformaciones para hacer las series estacionarias.
- Se ajustará el modelo ARIMA utilizando la metodología de Box y Jenkins  $[5]$ , y los modelos Holt-Winters [\[7\]](#page-151-5). Posteriormente se revisará el cumplimiento de los supuestos de cada uno.
- Se pronosticar´a cada serie con ambos modelos, utilizando cuatro distintos periodos de la misma serie y ventanas fijas de tiempo dejando un periodo sin ajustar para así poder obtener los errores de pronóstico y medidas de precisión de cada uno. El horizonte de pronóstico será de 12 meses para que esté incluida la estacionalidad anual completa de la serie en los errores.

 $\bullet~$  Se compararán los resultados obtenidos con cada modelo para concluir cuál de ellos es mejor para pronosticar las series de circulación de billete por denominación, utilizando ECM, EAM, MAPE y sMAPE.

## ´ Indice general

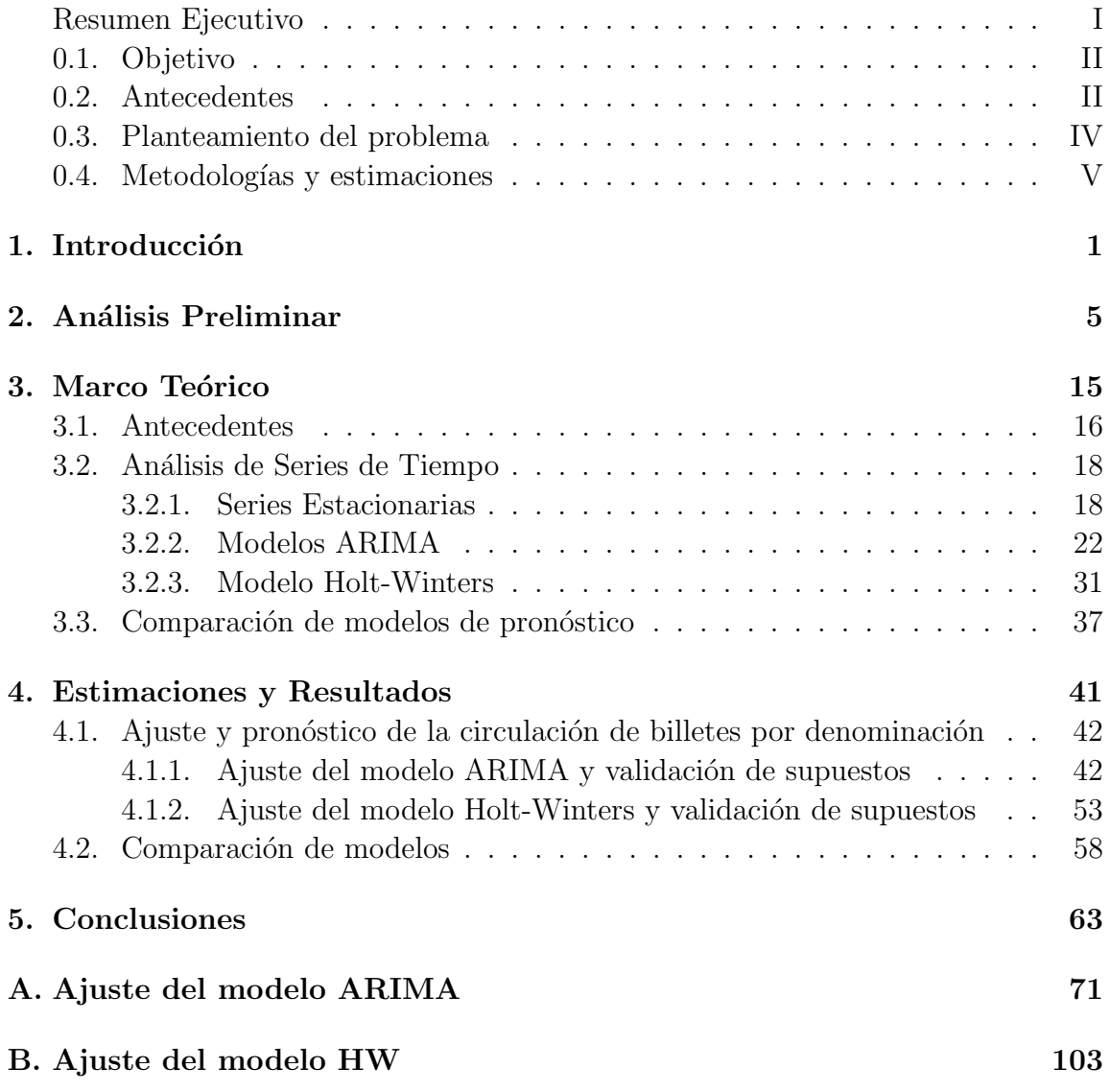

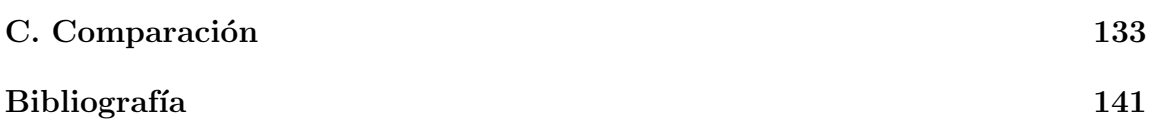

## <span id="page-11-0"></span>Capítulo 1 Introducción

El efectivo sigue siendo el principal medio de pago en México, éste se utilizó en 2013 en aproximadamente el 82.5 % del total de transacciones realizadas con los dis-tintos medios de pago, cifra que se actualizó en 20[1](#page-12-0)5 a  $92\%$ <sup>1</sup>. Por lo anterior, la circulación de billetes es de gran relevancia tanto para el Banco Central, como para las instituciones financieras, pues a través de los datos de circulación de billetes, pueden estimar la demanda de cada denominación. Se busca tener un pronóstico que minimice los errores de pronóstico y así, evitar incurrir en distintos costos. Por un lado, en caso de sobreestimar la demanda, se tendrían inventarios altos ocasionando un costo financiero. Por otro lado, en caso de subestimar la demanda, para el caso de un Banco Central como lo es el Banco de México, se enfrentarían costos al modificar la planeación de su producción y, en caso de no satisfacer la demanda, se tendría un costo reputacional; en el caso de la banca comercial, los costos que se derivarían son los de traslado extraordinario de billete y la distribución del mismo para atender la demanda faltante donde se requiera.

La circulación de billete es una variable pronosticada por el Banco de México para efectos de planear la producción de billetes o por la banca comercial, para estimar sus requerimientos y así hacer una planeación más eficiente de sus depósitos y retiros al banco central, minimizando así costos financieros y operativos.

En particular, la demanda de billetes se define como los incrementos en circulación más el reemplazo de billete deteriorado. Esto se muestra en la ecuación siguiente:

$$
DN_t = \triangle Circ_t + Det_t \tag{1.1}
$$

donde:

DN es la demanda neta  $\triangle Circ$  es el incremento en la circulación Det es el reemplazo de billete no apto para circular

La circulación de billetes es una serie de tiempo, por lo que para pronosticarla se deben utilizar modelos propios para este tipo de datos, considerando su tipo de estacionalidad, periodicidad, etc. En este sentido, se utilizan modelos ARIMA y Holt-Winters, para los cuales basta con tener la información pasada de la misma serie para ajustarle un modelo y pronosticarla.

<span id="page-12-0"></span> $1$ Nielsen (2013), "Principales formas de pago en México" e Instituto Nacional de Estadística y Geografía y Comisión Nacional Bancaria y de Valores (2015) "Encuesta Nacional de Inclusión Financiera'

En el capítulo 2 se da una descripción de las series a analizar, utilizando diagramas de caja y gráficas de autocorrelación y autocorrelación parcial. Además, se evalúa el periodo a ajustar, con base en los cambios estructurales que presenten las series, para lo cual se utiliza la prueba de Bai-Perrón.

En el capítulo 3 se describen los antecedentes de las metodologías utilizadas y el marco teórico del análisis de las series de tiempo; así como las definiciones de los modelos a utilizar y la metodología a seguir para ajustarlos. Adicionalmente, se definen las pruebas que se utilizarán para la comparación de los modelos de pronóstico.

En el capítulo 4 se muestran los resultados de los ajustes realizados a las series de circulación por denominación. También se muestran las validaciones de los supuestos y la comparación de los modelos ajustados en función de los pronósticos obtenidos.

Finalmente, en el capítulo 5 se presentan las conclusiones obtenidas de este trabajo. Entre las cuales se menciona que no forzosamente el modelo que ajuste mejor a una serie, arroja los mejores pronósticos medidos con los mínimos errores de pronóstico. Adem´as se observa el efecto que tiene en el corto plazo, el agregar observaciones para el ajuste de los modelos.

# <span id="page-15-0"></span>Capítulo 2 Análisis Preliminar

El an´alisis preliminar de las series de tiempo es necesario para conocer el comportamiento de los datos y as´ı, estar en posibilidad de hacer un uso eficiente de ellos, tanto para interpretar la historia, como para pronosticar. Dicho análisis consiste en identificar las características de la serie mediante el uso de gráficas y medidas estadísticas y, posteriormente, preparar los datos mediante el uso de transformaciones, si es que las requieren, para poder utilizar distintas técnicas de estimación pronóstico.

La circulación de billete es una variable económica que mide la cantidad y el valor de los billetes que están en circulación.<sup>[1](#page-16-0)</sup> Dicha variable es del tipo saldo; es decir, es observable en cualquier punto específico del tiempo y puede medirse en monto o piezas, dependiendo del uso e interpretación que se le quiera dar. Por practicidad se utilizarán las series de datos en millones de piezas.

Los datos están disponibles con periodicidad mensual. Esto es útil para el Banco de México, ya que se tiene un buen control de inventarios sin la necesidad de manejar una gran cantidad de datos. Para la planeación de fabricación se consideran principalmente las estimaciones para el cierre de cada a˜no. Por otro lado, para la banca comercial puede ser de interés realizar estimaciones con datos diarios o semanales, ya que las transacciones en ventanillas y en cajeros autom´aticos se presentan de manera cotidiana, por lo cual se tiene la necesidad de estimar sus requerimientos con mayor frecuencia que la mensual, y as´ı planear sus retiros y dep´ositos al Banco Central de manera oportuna.

En la figura [2.1](#page-17-0) se pueden observar las series de circulación de billete por denominación, de enero de 1993 a diciembre de 2016, debido a que es la historia disponible considerando años completos; las denominaciones de \$200 y \$500 se muestran a partir de octubre de 1994 y \$1,000 a partir de noviembre de 2004, debido a que es la fecha de su primera emisión. En todas las denominaciones se aprecia en general una tendencia creciente, salvo algunas excepciones; por ejemplo, en el año 2001 para las denominaciones de \$20, \$50 y \$100 se observa un comportamiento decreciente, se explica en parte al poco crecimiento económico registrado ese año ocasionado por la desaceleración económica global, la cual se recuperó en el año 2003 y se estabilizó a partir del año 2005, años en los cuales se observa un cambio en el nivel de circulación para las denominaciones de \$50 y \$100. Para la denominación de \$500 se observa un cambio en la tendencia en el a˜no 2014, el cual puede deberse a la reforma fiscal

<span id="page-16-0"></span> ${}^{1}$ Es medida como la cantidad de billetes que se encuentran en poder del público y de cajas de banco. Calculada como la circulación en el periodo anterior más la demanda neta diaria. La información puede ser consultada a través de la liga <http://www.banxico.org.mx/estadisticas/index.html>

implementada ese año. En el caso de \$1,000, desde el año 2012 se observa que disminuyó el crecimiento de su circulación, el cual se ve influido por la poca aceptación que ha tenido el público para esta denominación, a excepción de un crecimiento que se presentó a mediados de 2014.

Dichas series también se ven afectadas por políticas implementadas por el Banco de México para la atención de retiros y depósitos de cada denominación, así como los requerimientos de la banca comercial según su propia demanda y proyecciones de esta. Asimismo, se puede observar estacionalidad anual en todas las denominaciones, siendo ésta más notoria en diciembre.

<span id="page-17-0"></span>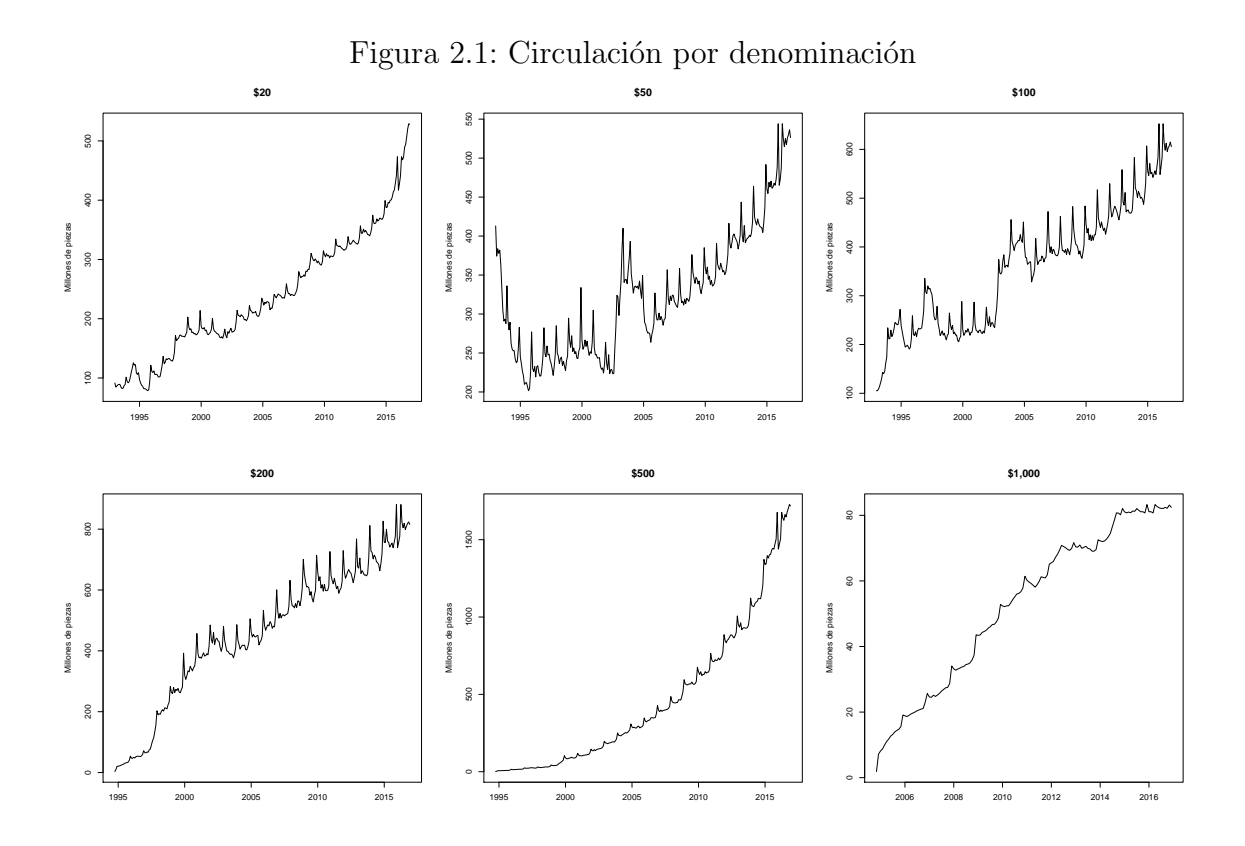

Con el objetivo de analizar que los cambios en el comportamiento de las series mencionados previamente hayan representado cambios estructurales en las mismas, se aplicó la prueba de Baiy Perrón  $[2]$  [\[3\]](#page-151-3) a los incrementos anuales en circulación. Esta prueba, por medio de criterios de información aplicados a simulaciones de regresiones

lineales múltiples considerando distinto número de "breaks" o cortes, elige el número de cambios estructurales tal que se minimice la suma de sus residuales al cuadrado. En la figura [2.2](#page-18-0) se puede observar que para la denominación de \$20 se tiene un corte a finales del año 2002, lo cual coincide con la recuperación después de la desaceleración económica mencionada previamente. También para las denominaciones de \$50 y \$100 se observa un corte en el año 2004, en donde recuperó una tendencia creciente. Para la denominación de \$500 se observa un corte a finales de 2013, previamente a la implementación de la reforma fiscal que modificó su comportamiento. Finalmente, para la denominación de \$1,000 se aprecia un corte en el 2012, año en donde se observó la disminución en su crecimiento.

<span id="page-18-0"></span>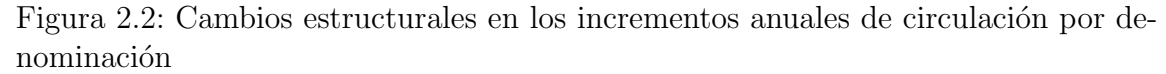

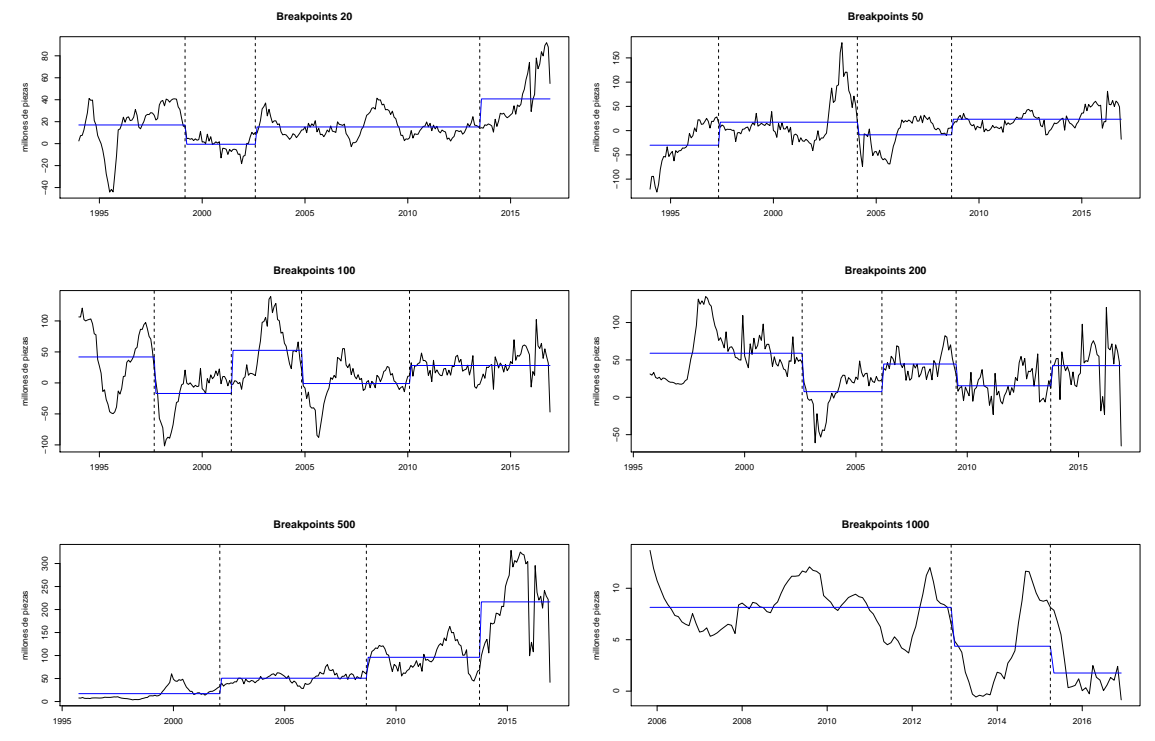

Para fines de pronóstico, utilizaremos las series de circulación diferenciadas para volverlas estacionarias<sup>[2](#page-18-1)</sup>, por lo que también se aplicó la prueba Bai-Perrón a dichas series. En el caso en que se observaran cambios estructurales en las series de cir-

<span id="page-18-1"></span> ${}^{2}$ La definición y metodología para volver una serie estacionaria se explica en el Marco Teórico

culación estacionarias, éstas se tendrían que truncar para considerar solamente las series a partir del último corte y así lograr que los cambios estructurales observados previamente no afecten el ajuste de los modelos ARIMA y Holt-Winters. Para el caso de la circulación de billete, se observa que al volver las series estacionarias, no presentan ningún cambio estructural. Véase figura [2.3.](#page-19-0)

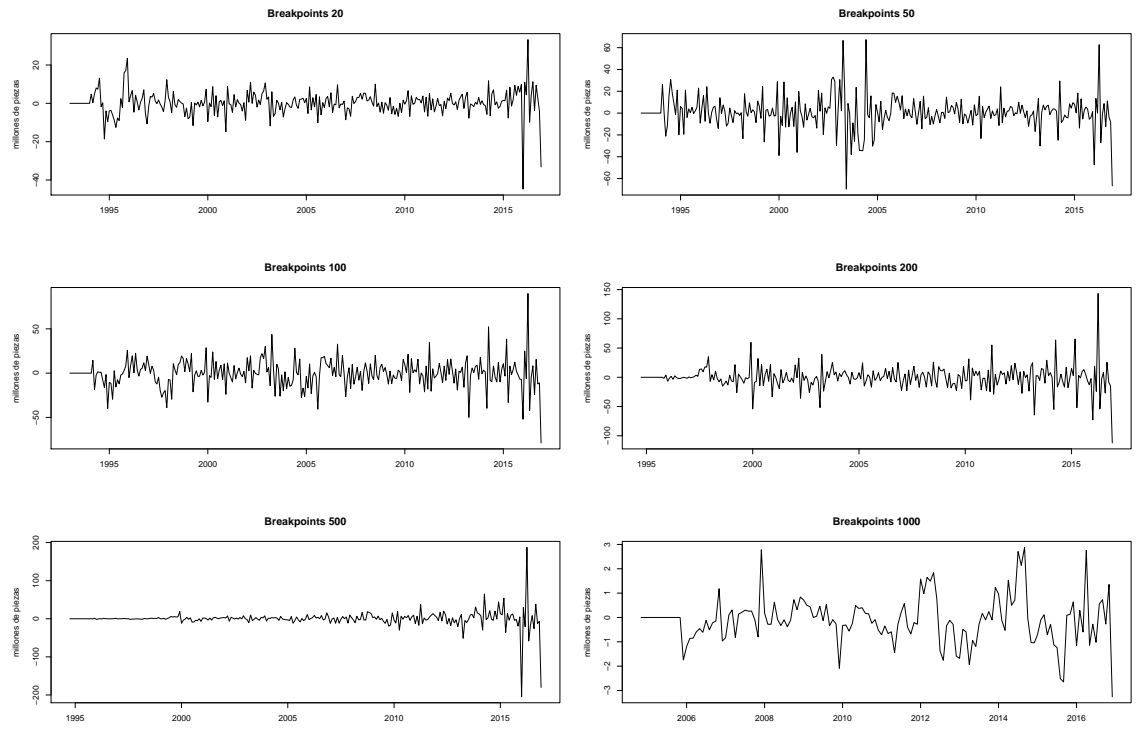

<span id="page-19-0"></span>Figura 2.3: Cambios estructurales en las series de circulación estacionarias

Otra característica en estas series de tiempo es la varianza; en este sentido, se pueden utilizar los diagramas de caja como herramienta para resumir la variabilidad que presenta un grupo de datos, así como los datos atípicos que pudieran presentarse. En las figuras [2.4](#page-20-0) y [2.5](#page-21-0) se pueden observar los diagramas de caja agregados por año y mes, respectivamente, para cada denominación.

En los diagramas agregados por año se puede confirmar la tendencia creciente de las series. Adem´as, los puntos que se muestran como at´ıpicos, corresponden a diciembre y en ocasiones, cuando se presentan dos puntos atípicos, el segundo corresponde al mes en el que ocurre la semana santa. Particularmente, para las bajas

denominaciones <sup>[3](#page-20-1)</sup> se observa una gran variabilidad en los años 2002 y 2003, principalmente en \$50. Para la denominación de \$500 se observa que el año 2015 es el que presenta una variabilidad mayor, seguido del 2014. En cambio, para la denominación de  $$1,000$  se observa que en el año  $2013$  y  $2015$  se presenta una variabilidad muy baja.

En los diagramas agregados por mes se confirma la estacionalidad anual, siendo el punto más alto cada cierre de año. Adicionalmente, se puede vislumbrar un efecto por la semana santa que afecta principalmente a la denominación de \$50.

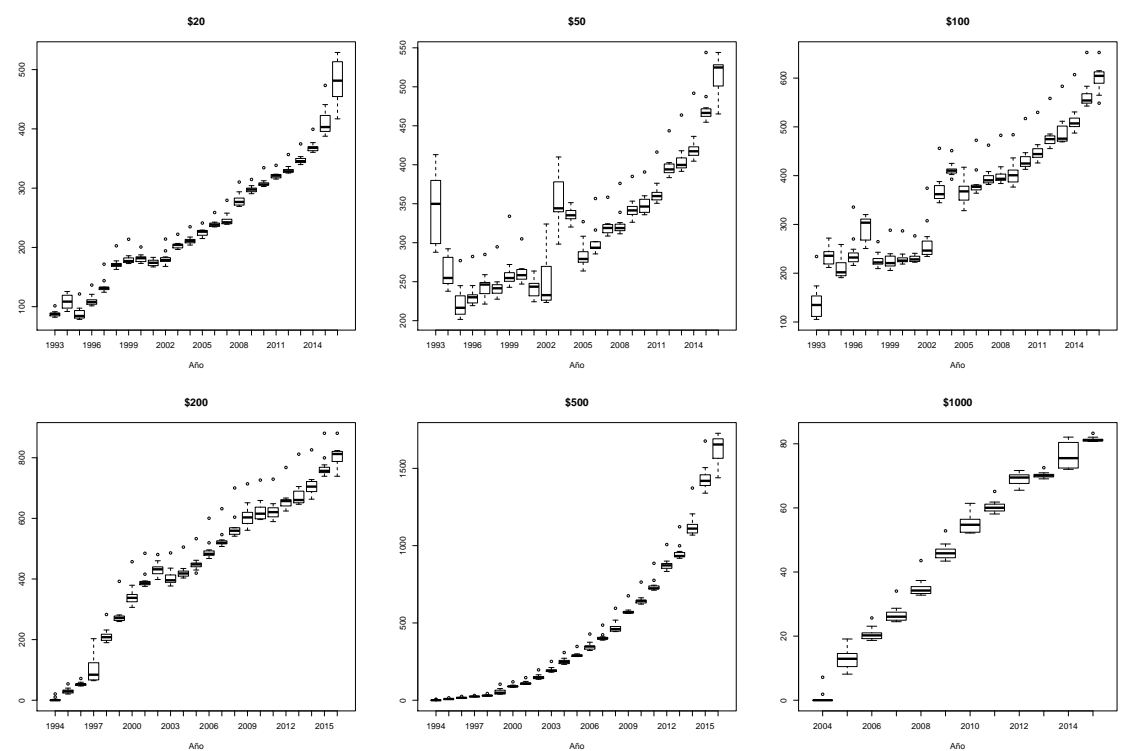

<span id="page-20-0"></span>Figura 2.4: Diagramas de caja agregados por año para la circulación por denominación

Otra herramienta para esclarecer la existencia de efectos estacionales en series de tiempo, es la gráfica de la función de autocorrelación muestral (FAC). La figura [2.6](#page-22-0) muestra las FAC por denominación y se puede observar, para todas las deno-

<span id="page-20-1"></span><sup>3</sup>Las bajas denominaciones comprenden de \$20 a \$100 y las altas denominaciones de \$200 a \$1,000.

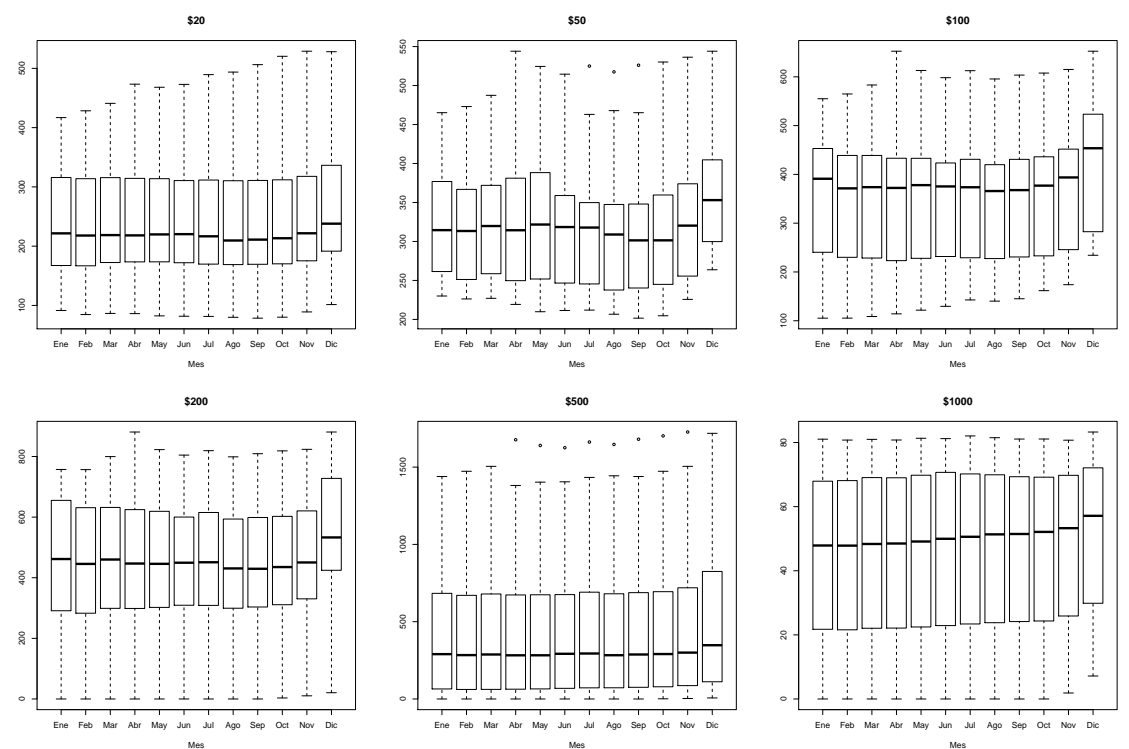

<span id="page-21-0"></span>Figura 2.5: Diagramas de caja agregados por mes para la circulación por denominación

minaciones, que los valores de los rezagos 12, 24 y 36 repuntan, lo cual confirma la estacionalidad de la serie. Además, el lento decaimiento de la FAC sugiere no estacionariedad de la serie, debido al nivel no constante; es decir, se comprueba la tendencia de las series.

Con el objetivo de verificar la eficiencia de los modelos ajustados, se consideran cuatro periodos distintos de la historia para pronosticar. La elección de dichos periodos se basa en la ocurrencia de eventos que modificaron el nivel o la tendencia de la circulación de billetes. Además, se considera un periodo "normal". Al realizar pronósticos dentro de la muestra, se tiene la ventaja de obtener errores de pronóstico, ya que se cuenta con la información observada para comparar contra el pronóstico obtenido.

Los periodos son los siguientes:

<span id="page-22-0"></span>CAPÍTULO 2. ANÁLISIS PRELIMINAR

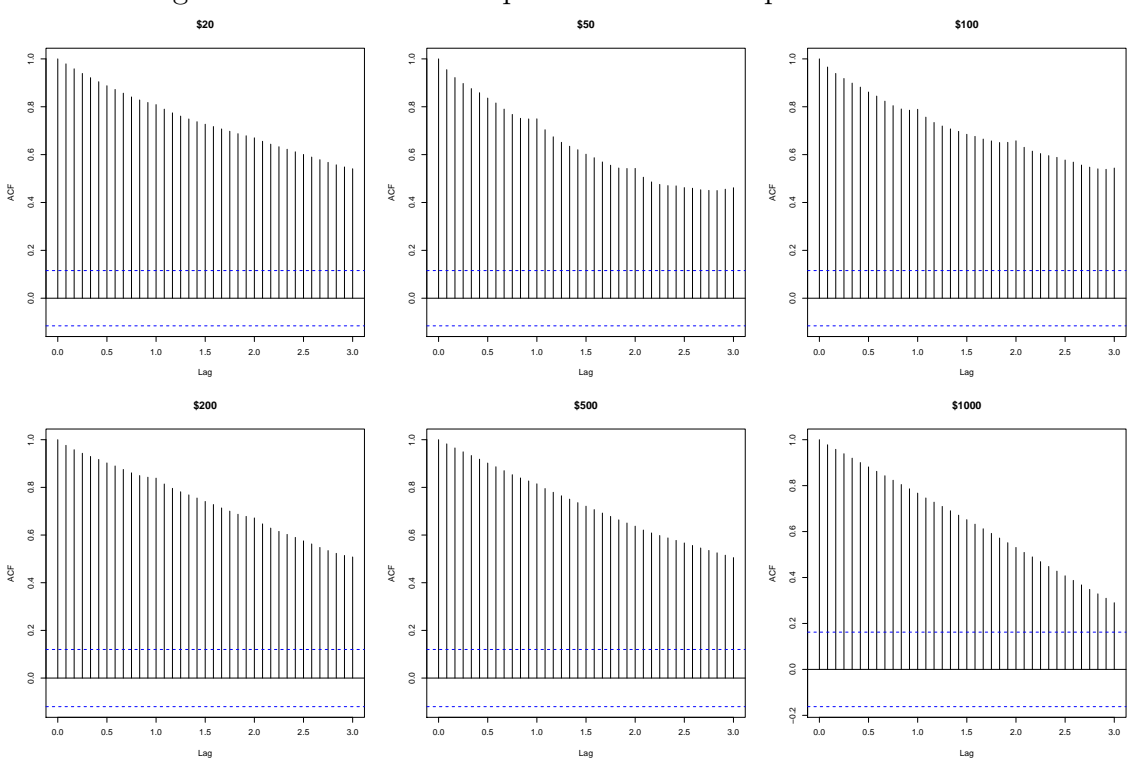

Figura 2.6: FAC muestral para la circulación por denominación

- Enero a diciembre 2014. En 2014 entró en vigor la nueva reforma fiscal, que pretend´ıa entre otras cosas, combatir el comercio informal. Sin embargo, se incrementó el uso del efectivo, por lo que, se observó un mayor crecimiento en la serie de billetes y monedas en circulación. (Ajuste 1)
- Enero a diciembre 2012. Año electoral que mostró un aumento extraordinario en la demanda de efectivo, en comparación con otros años electorales. (Ajuste 2)
- Septiembre 2008 a agosto 2009. Periodo de crisis, en el cual se observó una disminución en el crecimiento económico. Sin embargo, se observó un incremento en la cantidad de billetes y monedas en circulación. (Ajuste 3)
- Enero a diciembre 2010. Este año muestra un comportamiento "normal" o parecido a a˜nos anteriores; i.e. no muestra ninguna irregularidad. (Ajuste 4)

Los periodos que se consideran para el ajuste inicial de cada denominación para

los cuatro distintos periodos de análisis propuestos, son los siguientes:

- 1. Periodo de análisis: enero a diciembre 2014.
	- a) \$20: enero 1993 a diciembre 2013 (255 observaciones).
	- b) \$50: enero 1993 a diciembre 2013 (255 observaciones).
	- c) \$100: enero 1993 a diciembre 2013 (255 observaciones).
	- d) \$200: octubre 1994 a diciembre 2013 (234 observaciones).
	- e) \$500: octubre 1994 a diciembre 2013 (234 observaciones).
	- f) \$1,000: noviembre 2004 a diciembre 2013 (111 observaciones).
- 2. Periodo de análisis: enero a diciembre 2012.
	- a) \$20: enero 1993 a diciembre 2011 (231 observaciones).
	- b) \$50: enero 1993 a diciembre 2011 (231 observaciones).
	- c) \$100: enero 1993 a diciembre 2011 (231 observaciones).
	- d) \$200: octubre 1994 a diciembre 2011 (209 observaciones).
	- e) \$500: octubre 1994 a diciembre 2011 (209 observaciones).
	- f) \$1,000: noviembre 2004 a diciembre 2011 (87 observaciones).
- 3. Periodo de an´alisis: septiembre 2008 a agosto 2009.
	- a) \$20: enero 1993 a agosto 2008 (190 observaciones).
	- b) \$50: enero 1993 a agosto 2008 (190 observaciones).
	- c) \$100: enero 1993 a agosto 2008 (190 observaciones).
	- d) \$200: octubre 1994 a agosto 2008 (169 observaciones).
	- e) \$500: octubre 1994 a agosto 2008 (169 observaciones).
	- f) \$1,000: noviembre 2004 a agosto 2008 (46 observaciones).
- 4. Periodo de análisis: enero a diciembre 2010.
	- a) \$20: enero 1993 a diciembre 2009 (328 observaciones).
	- b) \$50: enero 1993 a diciembre 2009 (328 observaciones).
	- c) \$100: enero 1993 a diciembre 2009 (328 observaciones).
	- d) \$200: octubre 1994 a diciembre 2009 (307 observaciones).
- e) \$500: octubre 1994 a diciembre 2009 (307 observaciones).
- f) \$1,000: noviembre 2004 a diciembre 2009 (184 observaciones).

Para todos los periodos de análisis se tendrán ventanas fijas de pronóstico para su comparación; es decir, se agrega la siguiente observación  $4 \text{ y}$  $4 \text{ y}$  se pronostican los 12 meses siguientes. Posteriormente, se comparan los errores de pronóstico anuales para que contenga la periodicidad completa de la estacionalidad de la serie.

<span id="page-24-0"></span><sup>&</sup>lt;sup>4</sup>Para efectos prácticos, se agrega un trimestre para hacer el siguiente ajuste y pronóstico.

## <span id="page-25-0"></span>Capítulo 3 Marco Teórico

## <span id="page-26-0"></span>3.1. Antecedentes

Las series de circulación de billete para el conjunto de denominaciones forman parte de la serie de Billetes y Monedas en Circulación y ésta, a su vez, forma parte de la Base Monetaria.[1](#page-26-1) La Base Monetaria ha sido analizada, ajustada y pronosticada por muchos Bancos Centrales. En el caso de M´exico, la Base Monetaria se analiza y, en algunos casos, es pronosticada con diferentes objetivos, uno de ellos es que sirva como apoyo en la decisión de política monetaria.

Sin embargo, para estimar la demanda o requerimiento que se tiene de cada denominación, se necesita analizar, estimar y pronosticar las series de circulación de billete por separado para cada denominación. Esta tarea presenta dificultades adicionales, ya que los factores microeconómicos que afectan a cada denominación son difícilmente medibles y la periodicidad con que se encuentran reportados no es la requerida.<sup>[2](#page-26-2)</sup>

Por lo anterior, en primera instancia se revisan las acciones tomadas por otros Bancos Centrales para definir una metodología para la estimación de dichas series. En particular, se menciona la metodología utilizada por el Banco Central de Chile [\[10\]](#page-151-0) y por el Banco de la Reserva de Australia [\[12\]](#page-152-0), ya que son los casos encontrados en los cuales también se estima la circulación por denominación.

Australia hizo un estudio en el año 2013, en el cual realizó una comparación de la metodología que utilizaba hasta ese momento versus una nueva propuesta. Inicialmente basaban sus pronósticos en tasas anuales de crecimiento de la circulación por denominación pero no hacían completo uso de los datos disponibles. Posteriormente, la nueva propuesta fue hacer uso de modelos autorregresivos de medias m´oviles por denominación. Para esto consideraron datos mensuales de los últimos 10 años, el periodo de la muestra fue elegido con base en cambios estructurales. Finalmente, al realizar la comparación de ambas metodologías, resultó que los modelos ARMA arrojaban mejores resultados ya que captaban la variación estacional, la cual es un componente importante en la demanda de billetes.

Chile inicialmente proyectaba la circulación total de billetes y monedas conside-

<span id="page-26-1"></span> $1$ La Base Monetaria está definida como Billetes y Monedas en Circulación más los Depósitos bancarios en Cuenta Corriente

<span id="page-26-2"></span> $2$ Algunos factores microeconómicos que afectan la circulación por denominación son las transacciones que se realizan para el pago del transporte público o las transacciones realizadas en mercados.

rando las proyecciones de la inflación, el crecimiento del PIB y suponía una velocidad de circulación constante, así la circulación de billetes y monedas la definían como:

$$
S_t = S_{t-1}(1 + \hat{\pi}_t)(1 + \hat{g}_t)(1 + z)
$$
\n(3.1)

donde  $\hat{\pi}_t$  y  $\hat{g}_t$  son las proyecciones de la inflación y el crecimiento del PIB entre  $t-1$  y t, respectivamente, mientras z es un error.

Posteriormente, se resta la parte correspondiente a la circulación de moneda y finalmente se hace una distribución porcentual por denominación considerando la proporción histórica correspondiente a cada una de ellas. En este modelo encontraron distintas debilidades, como que no provee un estimador asociado a la incertidumbre del pronóstico, y que se considera un supuesto poco realista el utilizar la velocidad de circulación constante. Además de que supone que las proporciones históricas se mantendrán estables a pesar de la tendencia creciente que éstas presentan, y que cualquier error que se tenga en los primeros pasos repercute en los siguientes. Por lo tanto decidieron evaluar metolodog´ıas que consideraran observaciones pasadas de la misma serie. Las metodologías alternativas que propusieron fueron un modelo autorregresivo (AR) y un modelo de factores que incorpora variables explicativas que consideraron como posibles determinantes de la demanda de billetes. Se concluyó que ambas propuestas superan a la metodología que utilizaban anteriormente; sin embargo, el modelo de factores no era recomendable ya que presentaba evidencia importante de inestabilidad en los residuos.

En el contexto del análisis de series de tiempo, las metodologías más comúnmente utilizadas para series con estacionalidad y tendencias son los modelos ARIMA que se utilizan en la metodología de Box y Jenkins [\[5\]](#page-151-4) y los modelos Holt Winters [\[6\]](#page-151-6). Entre los modelos mencionados, el m´as utilizado es el ARIMA, aunque presenta ciertas desventajas como lo son la necesidad de cierto conocimiento previo para la elección de la especificación del modelo, provocando que una parte de este análisis sea subjetiva y que no se pueda automatizar. Debido a esto, cuando se tiene un gran número de series por pronosticar, algunos autores proponen utilizar métodos más simples. Con esta motivación, se realizaron diversos estudios donde se comparaban varias metodologías con un gran número de distintos tipos de series de tiempo. Por ejemplo, Newbold y Granger [\[23\]](#page-152-1) analizaron aproximadamente 100 series, ajustando modelos ARIMA y Holt-Winters y concluyendo que, en aproximadamente dos tercios de las series ajustadas, se obtuvieron mejores resultados con el modelo ARIMA. En años posteriores, Makridakis [\[21\]](#page-152-2) realizó un estudio llamado "M-Competition" hasta su tercera versión y en los cuales ajustó y pronosticó un mayor número de series de tiempo cada vez. De estos estudios concluyó que los métodos simples pueden mejorar a los m´etodos m´as sofisticados. En particular, los modelos Holt-Winters muestran resultados satisfactorios considerando su bajo costo. Siguiendo con el uso de los modelos Holt-Winters, Chatfield [\[9\]](#page-151-1) encontró la manera de hacerlos más robustos y as´ı aumentar su probabilidad de ganancia al competir contra otros modelos como el ARIMA. La mejora consistió en realizar un análisis previo de la serie para definir los factores de suavizamiento y así los valores iniciales de nivel, tendencia y estacionalidad, no fueran automáticos.

Considerando lo mencionado previamente, se decidió utilizar los modelos ARI-MA y Holt-Winters para comparar los resultados obtenidos de éstos al ajustar y pronosticar las series de circulación de billete para el caso de México.

## <span id="page-28-0"></span>3.2. Análisis de Series de Tiempo

### <span id="page-28-1"></span>3.2.1. Series Estacionarias

A una serie de tempo se le puede considerar como un proceso estocástico; es decir, una sucesión de variables aleatorias [\[17\]](#page-152-3). Por lo tanto, se puede caracterizar parte de dicho proceso especificando su media, varianza y covarianza. Sin embargo, para que un proceso pueda ser representado por modelos autorregresivos y de medias móviles, necesita ser estacionario de segundo orden.[3](#page-28-2) Esto debido a que al transformar una serie para que sea estacionaria, se eliminan las partes deterministas que tiene, como la tendencia o estacionalidad, para llegar a la parte aleatoria de la serie.

Un proceso estacionario de segundo orden es un proceso estocástico  $\{Z_t\}$  que cumple con las siguientes características:

La media del proceso no depende del tiempo.

$$
E[Z_t] = E[Z_{t+m}] = \mu \,\forall \, m \tag{3.2}
$$

La variabilidad del proceso no depende del tiempo.

$$
Var[Z_t] = Var[Z_{t+m}] = \gamma_0 \neq \infty \,\forall \, m \tag{3.3}
$$

<span id="page-28-2"></span> $3$ De acuerdo con el teorema de descomposición de Wold [\[30\]](#page-153-0)

La covarianza entre dos variables aleatorias del proceso depende solamente del periodo que hay entre ellas.

$$
Cov(Z_t, Z_{t+k}) = Cov(Z_{t+m}, Z_{t+m+k}) = \gamma_k \forall t, m \ y \ k \tag{3.4}
$$

Cuando solamente se cumple la primera característica, se dice que es un proceso estacionario de primer orden.

Si además de que un proceso es estacionario de segundo orden, se cumple que su función de densidad es invariante con respecto a desplazamientos del tiempo, se dice que es un proceso estrictamente estacionario. Es decir, si se cumple que:

$$
f(Z_t, Z_{t+1}, \dots, Z_{t+m}) = f(Z_{t+k}, Z_{t+k+1}, \dots, Z_{t+k+m}) \,\forall \, t, m \, y \, k \tag{3.5}
$$

Por consiguiente, si un proceso es estrictamente estacionario implica que también es estacionario de segundo orden. Sin embargo, la implicación inversa aplica solamente a los procesos para los cuales su función de densidad conjunta corresponde a una normal multivariada.

Para el caso de series de tiempo, se considera la autocovarianza por tratarse de la serie explicada por ella misma con observaciones del pasado. Sin embargo, en la literatura se prefiere utilizar la autocorrelación para no tener problemas con las unidades en que está medida la serie. La autocorrelación se define como:

$$
\rho_k = \frac{Cov(Z_t, Z_{t+k})}{Var[Z_t]} = \frac{\gamma_k}{\gamma_0}, k = 0, \pm 1, \pm 2, \dots
$$
\n(3.6)

Cuando las variables aleatorias o las observaciones de la serie de tiempo son no correlacionadas, se dice que el proceso estocástico es un ruido blanco con media igual a cero y varianza constante. Debido a que una serie de tiempo es un proceso finito, se utilizan la media, varianza y autocorrelación muestrales.

Para convertir en estacionaria una serie, existen distintos tipos de transformaciones. En primer lugar, debe estabilizarse la varianza, de manera que ésta sea constante en el tiempo. Para lograr lo anterior, existen las transformaciones potencia, definidas como:

$$
T(Z_t) = \begin{cases} Z_t^{\lambda} & \text{si } \lambda \neq 0\\ log(Z_t) & \text{si } \lambda = 0 \end{cases}
$$
 (3.7)

19

Existe un método numérico propuesto por Guerrero [\[17\]](#page-152-3) para encontrar la  $\lambda$ estabilizadora de varianza, el cual consiste en minimizar el coeficiente de variación obtenido por la media y la desviación estándar muestrales de grupos homogéneos de variables, transformadas por distintos valores de  $\lambda$ . Los cálculos se muestran en el cuadro [3.1.](#page-30-0)

<span id="page-30-0"></span>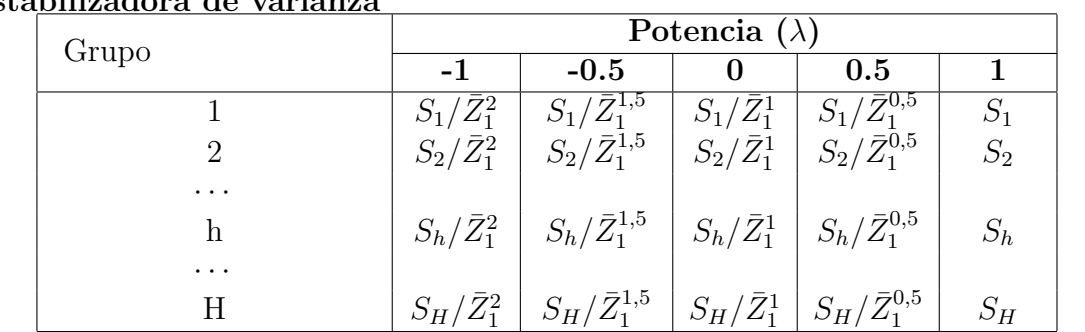

Coeficiente de variación  $\vert$  CV(-1)  $\vert$  CV(-0.5)  $\vert$  CV(0)  $\vert$  CV(0.5)  $\vert$  CV(1)

Cuadro 3.1: Cálculos para seleccionar la potencia  $\lambda$  de la transformación estabilizadora de varianza

donde, si  $Z_{h,r}$  es la r-ésima observación del grupo H,

$$
\bar{Z}_h = \sum_{r=1}^R Z_{h,r}/R, \ S_h = \sqrt{\sum_{r=1}^R (Z_{h,r} - \bar{Z}_h)^2/(R-1)}
$$
(3.8)

además, el coeficiente de variación se calcula como la desviación estándar,  $de(\lambda)$ , entre la media,  $M(\lambda)$ , es decir

$$
CV(\lambda) = de(\lambda)/M(\lambda)
$$
\n(3.9)

con

$$
M(\lambda) = \sum_{h=1}^{H} (S_h/\bar{Z}_h^{1-\lambda})/H \ y \ de(\lambda) = \sqrt{\sum_{h=1}^{H} [(S_h/\bar{Z}_h^1 - \lambda) - M(\lambda)]^2/(H-1)}
$$
\n(3.10)

Al elegirse la potencia que minimice el coeficiente de variación, se satisfacerá de manera aproximada la relación

$$
\frac{S_h}{\bar{Z}_h^{1-\lambda}} = \text{constant}, \text{ para } h = 1, \dots, H \tag{3.11}
$$

y así la serie transformada será la definida como transformación potencia.

Otro procedimiento para obtener una  $\lambda$  estabilizadora de varianza, es el desarrollado por Box y Cox (1964), el cual considera  $\lambda$  como un parámetro más del modelo, el cual se estima de manera simultánea con los demás parámetros, por medio del método de máxima verosimilitud. La transformación de Box y Cox se define como sigue:

$$
T(Z_t) = \begin{cases} (Z_t^{\lambda} - 1)/\lambda & \text{si } \lambda \neq 0\\ log(Z_t) & \text{si } \lambda = 0 \end{cases}
$$
 (3.12)

Sin embargo, esta transformación es poco utilizada en la práctica debido a que el estimar  $\lambda$  como parámetro adicional dificulta la implementación de esta transformación.

Posteriormente debe estabilizarse el nivel de la serie, para lo cual se utiliza el operador diferencia, definido como:

$$
\nabla Z_t = Z_t - Z_{t-1} \tag{3.13}
$$

Basado en el hecho de que al tomar diferencias sucesivas de una serie para volverla estacionaria, su varianza se altera de tal manera que decrece hasta que la serie es estacionaria y comienza a crecer con la sobre diferenciación. Anderson [\[1\]](#page-151-7) sugiere que el grado de diferenciación puede obtenerse minimizando la desviación estándar de las series diferenciadas. Es decir, si se tienen las series  $\{T(Z_t)\}, \{\nabla T(Z_t)\}\,$  y  $\{\nabla^2 T(Z_t)\},$ con desviación estándar muestral  $S(0)$ ,  $S(1)$  y  $S(2)$ , respectivamente, la cual se define como:

$$
S^{2}(j) = \frac{1}{N-j-1} \sum_{t=j+1}^{N} [\nabla^{j} T(Z_{t}) - \sum_{t=j+1}^{N} \nabla^{j} T(Z_{t})/(N-j)]^{2} \text{ para } j = 0, 1, 2
$$
\n(3.14)

Se espera que el grado de diferenciación requerido satisfaga la siguiente ecuación:

$$
S(d) = min\{S(j), j = 0, 1, 2\}
$$
\n(3.15)

Para el caso de series estacionales, se utiliza el operador diferencia estacional, definido como:

$$
\nabla S Z_t = Z_t - Z_{t-S} \tag{3.16}
$$

Este operador se maneja de la misma manera que un operador diferencia ordinario.

Para verificar de manera gráfica que una serie es estacionaria, se utilizan las gráficas de la serie transformada y las gráficas de autocorrelación muestral. En dichas gráficas se debe observar el nivel constante de la serie, así como su variabilidad constante y la no correlación.

### <span id="page-32-0"></span>3.2.2. Modelos ARIMA

Los modelos Autorregresivos Integrados de Medias Móviles, abreviados con las siglas ARIMA (por sus siglas en inglés), se componen de una parte autorregresiva, que hace referencia a la explicación de una variable por medio de datos históricos de la misma; una parte de medias móviles que se refiere a la explicación de una variable mediante choques aleatorios y; una parte integrada que se refiere a la diferenciación de la serie. A continuación, se explica cada término por separado.

#### Modelos Autorregresivos

Los modelos autorregresivos son aquellos en los que una variable en el tiempo t se explica por ella misma con observaciones de periodos anteriores, a˜nadiendo un término de error. Estos modelos se representan con la palabra  $AR$ , seguida del orden del modelo  $AR(p)$ . El orden del modelo se refiere al número de rezagos necesarios para explicar a la variable. Así, por ejemplo, el caso más simple es un  $AR(1)$ , que se expresa como:

<span id="page-33-0"></span>
$$
\tilde{Z}_t = \phi \tilde{Z}_{t-1} + a_t \tag{3.17}
$$

donde  $\tilde{Z}_t = Z_t - \mu$ 

Se supone que el término de error  $a_t$  es un proceso de ruido blanco. Utilizando el operador rezago  $B$ , una manera equivalente de representar la ecuación  $(3.17)$  es la siguiente:

$$
\tilde{Z}_t = \phi B \tilde{Z}_t + a_t \tag{3.18}
$$

Para que la serie sea estacionaria, debe cumplirse que la raíz de la ecuación:

$$
1 - \phi x = 0 \tag{3.19}
$$

se encuentre fuera del círculo unitario; es decir, debe cumplir que  $|\phi| < 1$  para asegurar la estacionariedad del proceso AR(1).

De manera general, se tiene que un modelo autorregresivo de orden p se puede expresar como:

<span id="page-33-1"></span>
$$
\tilde{Z}_t = \phi_1 \tilde{Z}_{t-1} + \phi_2 \tilde{Z}_{t-2} + \dots + \phi_p \tilde{Z}_{t-p} + a_t
$$
\n(3.20)

De igual manera, utilizando el operador rezago, la ecuación  $(3.20)$  es equivalente a:

<span id="page-33-2"></span>
$$
\phi_p(B)\tilde{Z}t = a_t \tag{3.21}
$$

donde

$$
\phi_p(B) = 1 - \phi_1 B - \phi_2 B^2 - \dots - \phi_p B^p \tag{3.22}
$$

es un polinomio en B llamado"operador autorregresivo". Para que este proceso sea estacionario, debe cumplirse que las raíces del polinomio se encuentren fuera del círculo unitario, debe tenerse en cuenta que todo proceso  $AR(p)$  estacionario tiene asociada una FAC que decrece rápidamente a cero.

Asimismo, el modelo autorregresivo puede ser expresado en términos de las variables  $Z_t$ , en vez de las desviaciones respecto a su media. De esta manera se obtiene otra ecuación equivalente a  $(3.20)$  y  $(3.21)$ 

$$
\phi_p(B)Z_t = \phi_0 + a_t \tag{3.23}
$$

donde

$$
\phi_0 = (1 - \phi_1 - \phi_2 - \dots - \phi_p)\mu \tag{3.24}
$$

#### Modelos de Medias Móviles

Los modelos de medias móviles  $(MA)$  fueron desarrollados por Yule [\[31\]](#page-153-1); estos modelos consisten en transformar la serie original  $\{Z_t\}$ , cuyas observaciones pueden estar correlacionadas, en una serie compuesta por choques aleatorios independientes  ${a_t}.$ 

Es decir,

$$
\tilde{Z}_t = (1 - \theta_1 B - \theta_2 B^2 - \dots - \theta_q B^q) a_t = \theta_q(B) a_t \tag{3.25}
$$

donde  $\theta_1, \theta_2, \ldots, \theta_q$  son las ponderaciones asociadas con los choques aleatorios en los periodos  $t-1, t-2, \ldots, t-q$ , respectivamente.

Debido a que  $\{Z_t\}$  es un proceso finito, entonces el polinomio  $\theta(B)$  es finito también y por lo tanto, la suma  $\sum_{i=1}^{q} |\theta_i|$  es una constante finita, por consiguiente, todo proceso MA es estacionario.

Un proceso  $MA$  debe ser invertible para tener relacionada una función de autocorrelación y así, sea observable el hecho de que la correlación entre una variable y su pasado se reduzca conforme pasa el tiempo. De esta manera, el proceso MA puede escribirse como un proceso AR. Para que un proceso MA sea invertible, debe cumplirse que las raíces del polinomio  $\theta(B)$  se encuentren fuera del círculo unitario, de lo contrario, el proceso sería explosivo.

#### Modelos ARMA

Cuando se desea explicar un proceso con las observaciones pasadas del mismo y con choques aleatorios a la vez, se pueden combinar los modelos descritos anteriormente, dando lugar a un modelo más general llamado Modelo Autorregresivo y de Medias Móviles. Dichos modelos fueron estudiados primeramente por Wold [\[30\]](#page-153-0) y Bartlett [\[4\]](#page-151-8). El proceso  $ARMA(p,q)$  se representa mediante la ecuación siguiente:

<span id="page-35-0"></span>
$$
\phi(B)\tilde{Z}_t = \theta(B)a_t \tag{3.26}
$$

donde  $\phi(B)$  y  $\theta(B)$  son polinomios de retraso de orden p y q, respectivamente,  ${a_t}$  es un proceso de ruido blanco y  $\tilde{Z_t}$  es la serie de desviaciones de la variable  $Z_t$ respecto a su nivel  $\mu$ . La ecuación [\(3.26\)](#page-35-0) es equivalente a:

$$
\tilde{Z}_t - \phi_1 \tilde{Z}_{t-1} - \dots - \phi_p \tilde{Z}_{t-p} = a_t - \theta_1 a_{t-1} - \dots - \theta_q a_{t-q}
$$
\n(3.27)

Para que este proceso sea estacionario, debe cumplirse que las raíces del polinomio  $\phi(B)$  se encuentren fuera del círculo unitario. De igual manera, para que el proceso sea invertible, debe cumplirse que las raíces del polinomio  $\theta(B)$  se encuentren fuera del círculo unitario.

### Modelos ARIMA

Cuando una serie presenta no estacionariedad y ésta puede ser corregida tomando diferencias de la misma serie [\[8\]](#page-151-9), se pueden ajustar los modelos Autorregresivos Integrados de Medias Móviles  $(ARIMA)$ , ya que éstos consideran las diferencias que deben realizarse para hacer a la serie estacionaria.

De este modo, si  $\{\tilde{Z}_t\}$  es un proceso no estacionario, se puede construir el proceso estacionario  $\{W_t\}$  como:

$$
W_t = \nabla^d \tilde{Z}_t \ \forall \ t \tag{3.28}
$$

donde  $\bigtriangledown^d = (1 - B)^d$ 

Así, puede ajustarse un modelo  $ARMA$  al proceso  $\{W_t\}$ , lo cual es equivalente a ajustar un modelo  $ARIMA$  al proceso  $\{\tilde{Z}_t\}$ , expresado por:
$$
\phi(B) \bigtriangledown^d \tilde{Z}_t = \theta(B) a_t \ d \ge 1 \tag{3.29}
$$

El término "integrado" surge de la relación entre  $\{\tilde{Z}_t\}$  y  $\{W_t\}$ , ya que  $\{\tilde{Z}_t\}$  se obtiene del inverso del operador  $\bigtriangledown^d$ , dando como resultado una suma infinita (o integración) de términos  $W_t$ .

Así, si 
$$
W_t = \nabla^d \tilde{Z}_t
$$
, se tiene que:

$$
\tilde{Z}_t = (\nabla^d)^{-1} W_t = W_t + W_{t-1} + W_{t-2} + \cdots
$$
\n(3.30)

Por lo tanto, un modelo  $ARIMA(p, d, q)$  consta de un polinomio autorregresivo de orden  $p$ , de una diferencia de orden  $d$  y de un polinomio de medias móviles de orden q. Dicho modelo se escribe como:

$$
W_t + \phi_1 W_{t-1} - \dots - \phi_p W_{t-p} = a_t - \theta_1 a_{t-1} - \dots - \theta_q a_t - q \text{ con } W_t = \nabla^d \tilde{Z}_t \tag{3.31}
$$

### Modelos ARIMA para series de tiempo estacionales

Para el caso de las series que muestran un comportamiento estacional, se puede ampliar el modelo  $ARIMA$  para que también considere este efecto. Esto es útil para ajustar una gran variedad de series econ´omicas y financieras, en particular las series de circulación de billete, ya que presentan un comportamiento estacional. Por ello, es necesario definir el operador diferencia estacional  $\bigtriangledown_S^k$  como:

$$
\nabla_S^k = (1 - B^S)^k Z_t \tag{3.32}
$$

Además, se define un polinomio de retraso estacional de orden  $k$ , como:

$$
G_k(B^S) = 1 - g_1 B^S - g_2 B^{2S} - \dots - g_k B^{kS}
$$
\n(3.33)

26

Box y Jenkins [\[5\]](#page-151-0) proponen un modelo multiplicativo que considere el comportamiento no estacional y el estacional, obteniendo así la siguiente expresión:

$$
\phi_p(B)\Phi_P(B^S)(1-B)^d(1-B^S)^D Z_t = \theta_q(B)\Theta_Q(B^S)a_t
$$
\n(3.34)

donde  $\phi_p(B)$  y  $\theta_q(B)$  son polinomios de retraso de orden p y q, respectivamente, y  $\Phi_P(B^S)$  y  $\Theta_Q(B^S)$  son polinomios de retraso estacional de orden P y Q, respectivamente. Dicho modelo se denota como  $SARIMA(p,d,q)\times (P,D,Q)^4$  $SARIMA(p,d,q)\times (P,D,Q)^4$ 

### Metodología Box y Jenkins

Box y Jenkins [\[5\]](#page-151-0) propusieron una metodología para determinar un modelo adecuado para una serie particular, mediante un proceso iterativo que consta de cuatro etapas: identificación, estimación, verificación y uso del modelo. Cada etapa consiste en lo siguiente:

1. Identificación

Determinación de los parámetros p, d y q del modelo  $ARIMA$ . En el caso del modelo multiplicativo para considerar el comportamiento estacional, también deben determinarse los parámetros  $P, D, y, Q$ . Las principales herramientas utilizadas para identificar los parámetros  $p, d, P, y, Q$ , son las funciones de autocorrelación (FAC) y autocorrelación parcial (FACP).

La FAC es útil para identificar los parámetros de la parte de medias móviles; la autocorrelación para un rezago  $k(r_k)$ es significativamente distinta de cero si se cumple que:

<span id="page-37-1"></span>
$$
|r_k| > 2\sqrt{\frac{1}{N-d}(1+2\sum_{j=1}^q r_j^2)} \text{ para } k > q
$$
 (3.35)

<span id="page-37-0"></span><sup>&</sup>lt;sup>4</sup>Se utilizan letras mayúsculas para denotar los órdenes de los polinomios estacionales, así como para el operador diferencia estacional.

donde  $N$  se refiere al número total de observaciones. De esta manera, todos los rezagos correspondientes a las autocorrelaciones que cumplan la ecuación [3.35,](#page-37-1) indican el orden de la parte de medias móviles.

La FACP ayuda a identificar los parámetros de la parte autorregresiva, de manera que, el número de autocorrelaciones parciales distintas de cero indica el orden de la parte autorregresiva. En la práctica, para evaluar si una autocorrelación parcial es significativamente distinta de cero, debe ser mayor en valor absoluto  $a:5$  $a:5$ 

$$
2/\sqrt{N-d} \tag{3.36}
$$

El grado de diferenciación se obtiene de la misma manera en que se transforma una serie para que sea estacionaria.

2. Estimación

La estimación de los parámetros se realiza por medio de técnicas de estimación no lineal, por ejemplo Máxima Verosimilitud o minimizando la suma de cuadrados:

$$
S(\phi, \theta) = \sum a_t^2(\phi, \theta) \tag{3.37}
$$

Considerando la desviación estándar de los parámetros estimados, se puede deducir que dicho parámetro es significativamente distinto de cero si éste no se encuentra dentro de su intervalo de confianza al 95 %, aproximadamente; el cual está definido por:

$$
x \pm 2 * \sigma \tag{3.38}
$$

donde x es el coeficiente del parámetro y  $\sigma$  es su desviación estándar.

<span id="page-38-0"></span><sup>&</sup>lt;sup>5</sup>Corresponde a un 95 % de confianza, al cual le corresponde un valor de 1.96 y se aproxima a 2.

### 3. Verificación

Se verifica que el modelo tenga un ajuste adecuado y se cumplan los supuestos, de lo contrario se repiten los pasos anteriores.

Los supuestos que deben verificarse son que el proceso sea estacionario e invertible y que los residuales sean un ruido blanco.

Para verificar la estacionariedad e invertibilidad del proceso, se grafican las raíces de los polinomios autorregresivos y de medias móviles, debiendo presentarse fuera del círculo unitario. Otra forma es a través de pruebas de raíces unitarias, como la prueba de Dickey Fuller  $[13]$ , la cual considera como hipótesis nula que la serie tiene una raíz unitaria y por lo tanto es estacionaria. Para el caso de los modelos ARIMA se utiliza la prueba de Dickey Fuller Aumentada (ADF) [\[27\]](#page-153-0). Adicionalmente, se utiliza la prueba de Phillips-Perron (PP) [\[24\]](#page-153-1), la cual es m´as robusta que la prueba ADF al considerar heterocedasticidad en los errores y tiene como ventaja el no especificar los rezagos utilizados para la prueba.

Para verificar que los residuales se comporten como ruido blanco debe revisarse lo siguiente:

 $\{a_t\}$  tiene media cero. Dicho supuestos se puede verificar mediante la gráfica de residuales en el tiempo y mediante el coeficiente  $(C)$  de la media,  $m(\hat{a})$ , y la varianza muestral  $\hat{\sigma}_a$ , definido como:

$$
C = \sqrt{N - d - p - (D + P)S} \frac{m(\hat{a})}{\hat{\sigma}_a} \tag{3.39}
$$

donde

$$
m(\hat{a}) = \sum_{t=t'}^{N} \hat{a}_t / (N - d - p - (D + P)S)
$$

y

$$
\hat{\sigma}_a = \sqrt{\sum_{t=t'}^{N} [\hat{a}_t - m(\hat{a})]^2 / (N - d - p - q - (D + P + Q)S)}
$$

29

con  $t' = d + p + (D + P)S + 1.$ 

Si este cociente es inferior a 2, podemos concluir con un 95 % de confianza que la media de los residuales no es significativamente distinta de cero.

- $\{a_t\}$  tiene varianza constante, lo cual también puede observarse en la gráfica de residuales.
- Las variables aleatorias  $\{a_t\}$  son independientes entre sí. Debido a que cuando las variables aleatorias son independientes, éstas no muestran autocorrelación, puede utilizarse la función de autocorrelación para verificarse el supuesto de independencia. Si la autocorrelación de un rezago es mayor o igual a dos veces su desviación estándar, se dice que éste es significativamente distinto de cero. Adicionalmente, conviene realizar una prueba de significancia conjunta de  $K$  autocorrelaciones simultáneamente, para esto se utiliza el estadístico  $Q'$  de Ljung y Box (1978), el cual fue una modificación del estadístico  $Q$  de Box y Pierce (1970), y está definido por:

$$
Q' = [N - d - p - (D + P)S][N - d - p - (D + P)S + 2]
$$

$$
\times \sum_{k+1}^{K} r_k^2(\hat{a})/[N - d - p - (D + P)S - k]
$$

 $\{a_t\}$  tiene una distribución normal, esto puede verificarse observando el histograma de residuales. Adicionalmente, existen pruebas no paramétricas para probar este supuesto. Por ejemplo, la prueba de Shapiro-Wilk [\[28\]](#page-153-2), la de Jarque-Bera [\[19\]](#page-152-1) y la de Anderson-Darling [\[26\]](#page-153-3), las cuales son apropiadas para series de más de 40 observaciones.

Debido a que en la realidad, pocas series siguen una distribución normal, usualmente se espere observar desviaciones en este supuesto, las cuales no afectan el ajuste ni el uso del modelo.

4. Uso del modelo

Se utiliza el modelo ajustado para el fin que se tenga al momento de construirlo, usualmente se realiza con fines de pronóstico. Dadas las observaciones del proceso hasta el tiempo  $t$ , el pronóstico óptimo para un horizonte h está dar por:

$$
\hat{z}_t(h) = E_t[z_{t+h}] \tag{3.40}
$$

donde  $E_t$  es la esperanza condicional dadas las variables  $z's$  hasta el tiempo t.

### 3.2.3. Modelo Holt-Winters

Los modelos de suavizamiento exponencial son, en general, aquellos que estiman el nivel y la tendencia de una serie de tiempo por medio de promedios ponderados de las observaciones más recientes y la estimación previa del nivel y tendencia. Entre estos modelos se encuentra al propuesto por Holt (1957) y Winters (1960) [\[17\]](#page-152-2) [\[7\]](#page-151-1), el cual es una generalización de los modelos de suavizamiento exponencial y que considera, adem´as del nivel y la tendencia, la estacionalidad, y es adecuado para pronósticos a corto plazo para series de tiempo de ventas o demanda, según Chatfield y Yar [\[9\]](#page-151-2). Asimismo, existen dos especificaciones del modelo Holt-Winters, la diferencia entre ellos radica en el tipo de estacionalidad que presenta la serie, la cual puede ser aditiva o multiplicativa.

La estacionalidad aditiva se refiere a aquella que es estable sin importar el nivel y está definida como:

$$
E_t = E_{t-S} \text{ para } t = S+1, S+2, \dots, N \tag{3.41}
$$

donde  $E - t$  se refiere al parámetro de estacionalidad, S a la periodicidad de la estacionalidad y  $N$  al número de observaciones que tiene la serie de tiempo.

Dicha estacionalidad puede ser expresada en las mismas unidades que la serie ajustada.

La estacionalidad multiplicativa se refiere a la que aumenta de manera proporcional al nivel. Por lo tanto ésta se define como un factor estacional que se expresa en porcentajes o como un índice.

Para poder definir el tipo de estacionalidad que presenta una serie, puede realizarse un análisis gráfico. Además, debido a que al transformar una serie con estacionalidad multiplicativa para hacerla estacionaria se puede eliminar el efecto estacional, se puede hacer uso de la  $\lambda$  estabilizadora de varianza para decidir el tipo de modelo que se debe utilizar (según Guerrero) [\[17\]](#page-152-2). De manera que si el valor absoluto de la  $\lambda$  es mayor o igual a 0.5 se puede decir que el proceso tiene estacionalidad aditiva, ya que mientras se acerque a 1, indica que la estacionalidad depende solamente del nivel. Por otro lado, si la  $\lambda$  es menor a 0.5 se puede decir que la estacionalidad es multiplicativa, ya que se acerca a  $0$ , lo que indica que se deberá utilizar el logaritmo de la serie y por lo tanto, el crecimiento de ella depende del nivel pero no es estable.

El modelo Holt-Winters considera el nivel, la tendencia y la estacionalidad que muestra la serie a ajustar. La estimación del nivel  $(\mu)$  combina la información de la serie ajustada por la estacionalidad y de la tendencia  $(T)$  en  $t-1$ , dicha combinación se realiza con un suavizamiento exponencial con constante  $\alpha$ . De igual manera, la tendencia utiliza un suavizamiento exponencial con constante  $\beta$  para combinar la información del cambio de nivel observado entre t−1 y la estimación de la tendencia en  $t-1$ . Finalmente, para estimar la estacionalidad  $(E)$ , también se hace uso de un suavizamiento exponencial, ahora con constante  $\gamma$ , que considera la diferencia entre el dato observado y el nivel en el tiempo  $t$ , y la estimación del efecto estacional en el tiempo  $t - S$ . Lo anterior se muestra en las ecuaciones siguientes, dependiendo si se trata del modelo aditivo o multiplicativo.

Modelo Aditivo

$$
\hat{\mu}_t = \alpha (X_t - \hat{E}_{t-S}) + (1 - \alpha)(\hat{\mu}_{t-1} + \hat{T}_{t-1})
$$
\n(3.42)

$$
\hat{T}_t = \beta(\hat{\mu}_t - \hat{\mu}_{t-1}) + (1 - \beta)\hat{T}_{t-1}
$$
\n(3.43)

$$
\hat{E}_t = \gamma (X_t - \hat{\mu}_t) + (1 - \gamma) \hat{E}_{t-S}
$$
\n(3.44)

Con las definiciones anteriores, se especifica el modelo Holt-Winters aditivo como:

$$
X_t = \mu_t + E_t + a_t \text{ para } t = 1, ..., N \tag{3.45}
$$

donde  ${a_t}$  es un proceso de ruido blanco Normal, con media cero y varianza constante  $\sigma_a^2$ .

■ Modelo Multiplicativo

$$
\hat{\mu}_t = \alpha \left( \frac{X_t}{\hat{E}_{t-S}} \right) + (1 - \alpha) (\hat{\mu}_{t-1} + \hat{T}_{t-1})
$$
\n(3.46)

$$
\hat{T}_t = \beta(\hat{\mu}_t - \hat{\mu}_{t-1}) + (1 - \beta)\hat{T}_{t-1}
$$
\n(3.47)

$$
\hat{E}_t = \gamma \left(\frac{X_t}{\hat{\mu}_t}\right) + (1 - \gamma)\hat{E}_{t-S}
$$
\n(3.48)

Con estas ecuaciones se obtiene la definición del modelo como:

$$
X_t = \mu_t E_t + a_t
$$
para  $t = 1, \dots, N$  (3.49)

Al igual que el modelo aditivo,  $\{a_t\}$  es un proceso de ruido blanco Normal, con media cero y varianza constante  $\sigma_a^2$ .

Tanto el modelo aditivo como el multiplicativo tienen la dificultad de la selección de los valores iniciales  $\hat{\mu}_0$ ,  $\hat{T}_0$  y  $\{\hat{E}_{S-1},\ldots,\hat{E}_0\},$  y de las constantes de suavizamiento α, β y γ.

### Elección de valores iniciales

Debido a que la metodología Holt-Winters utiliza fórmulas recursivas para el ajuste de las series, es necesario elegir los valores iniciales de los parámetros para el nivel, la tendencia y la estacionalidad.

Inicialmente debe elegirse la manera de calcular los valores iniciales, ya que pueden calcularse con toda la información disponible o solamente con una parte de ella. Para el caso de tener observaciones mensuales con estacionalidad anual, se tienen las propuestas siguientes: Granger y Newbold [\[15\]](#page-152-3) proponen utilizar el primer a˜no o los primeros dos para calcular los valores iniciales; Makridakis [\[20\]](#page-152-4) utiliza el backasting, que consiste en utilizar la información más reciente para calcular los valores iniciales y así realizar el ajuste en la dirección contraria (ya que se invierte el orden de los datos). Otros autores como Winters [\[29\]](#page-153-4), Montgomery y Johnson [\[22\]](#page-152-5) y Gardner [\[14\]](#page-152-6) utilizan la serie completa para obtener los valores iniciales. Chatfield y Yar [\[9\]](#page-151-2) sugieren utilizar la serie completa para obtener los valores iniciales solamente cuando la misma tenga un comportamiento estable, de lo contrario se recomienda utilizar solamente un periodo de dos años para calcularlos. [\[9\]](#page-151-2)

Para la estimación de los valores iniciales, después de haber elegido el periodo a considerarse para la estimación de estos, se debe elegir el método con el cual se estimarán. Según la literatura, existen diversas formas para estimar dichos valores, algunas propuestas son las siguientes:

- Newbold y Granger [\[15\]](#page-152-3) propusieron estimaciones simples para los valores iniciales. En cuanto a la media consideraron el promedio de las observaciones del primer a˜no. Para la tendencia propusieron fijarla en cero. Finalmente, para la estacionalidad propusieron utilizar solamente el primer a˜no de observaciones, obteniendo las diferencias de cada observaci´on contra la media del primer a˜no.
- Chatfield y Yar [\[9\]](#page-151-2) propusieron utilizar la media del primer año o de los primeros dos a˜nos como valor inicial para el nivel. Para la tendencia proponen calcular la diferencia promedio entre el promedio de las diferencias por periodo para el primero y segundo año, como se muestra en siguiente ecuación:

$$
T_0 = \frac{1}{2} \left( \frac{\sum_{1}^{S} x_i}{S} - \frac{\sum_{S+1}^{2S} x_i}{S} \right) \tag{3.50}
$$

donde  $T_0$  se refiere a la tendencia inicial,  $x_i$  al valor de la serie en el tiempo i y S a la periodicidad de la estacionalidad.

Para la estacionalidad propusieron considerar solamente el primer año, la fórmula para calcularlo difiere dependiendo si se trata de un modelo aditivo o multiplicativo. Ambos casos se presentan en la fórmula siguiente:

$$
S_i = \begin{cases} x_i - (\bar{X}_1 + (i-1))\frac{T_0}{2} & \text{caso aditivo} \\ (x_i - (i-1)\frac{T_0}{2})/\bar{X}_1 & \text{caso multiplicative} \end{cases}
$$
 (3.51)

para  $i = 1, \ldots, 12$ , donde  $S_i$  se refiere al parámetro de estacionalidad al tiempo para el mes i,  $x_i$  al valor de la serie al tiempo i,  $\bar{X}_1$  al promedio de las observaciones de la serie en el primer año y  $T_0$  al valor inicial de la tendencia.

Guerrero (2012) propuso distintas estimaciones dependiendo de si se trata de un modelo aditivo o uno multiplicativo. Para el caso aditivo, propuso estimar una regresión por mínimos cuadrados, considerando variables dummy para la estacionalidad. Para el caso multiplicativo propone las siguientes estimaciones: • Valor inicial para la tendencia

$$
T_0 = (\bar{X}_m - \bar{X}_1)/[(m-1)S]
$$
\n(3.52)

donde  $m$  es el número de años que se consideran para el cálculo de los valores iniciales.

• Valor inicial para el nivel

$$
L_0 = \bar{X}_1 - T_0 S / 2 \tag{3.53}
$$

• Valores iniciales para la estacionalidad

$$
E_{q-S} = E'_q(S/\sum_{q=1}^S E'_q) \text{ para } q = 1, ..., S
$$
 (3.54)

que representa una estandarización del efecto estacional, medido como:

$$
E'_{q} = \frac{1}{m} \sum_{i=1}^{m} \{ X_{q+(i-1)S} / [\bar{X}_{i} - (\frac{S+1}{2} - q)T_{0} ] \}
$$
(3.55)

- Otra manera de estimar los valores iniciales es obteniendo la descomposición del periodo que decidió utilizarse para la estimación de valores iniciales, en su parte estacional, su tendencia y su parte irregular. Posteriormente, se obtiene una regresi´on lineal de la parte obtenida para la tendencia y con esto se obtienen los valores iniciales para el nivel y la tendencia. Existen varios m´etodos para obtener dicha descomposición, algunos son los siguientes:
	- Descomposición con base en promedios móviles. [\[18\]](#page-152-7)

Inicialmente se obtiene la tendencia utilizando promedios móviles y ésta se quita de la serie original para posteriormente obtener los factores estacionales considerando, para el caso mensual, las variaciones de cada mes. Finalmente, se eliminan estos dos componentes de la serie original para obtener la parte correspondiente al error.

• STL: Seasonal-Trend Decomposition Procedure Based on Loess. [\[11\]](#page-152-8) Al igual que la descomposición con promedios móviles, inicialmente se obtiene el componente de la tendencia pero este método de descomposición utiliza un suavizamiento basado en regresiones polinomiales, ponderadas para una vecindad de cualquier punto de la serie. Una vez obtenido el componente de tendencia, éste se elimina de la serie original y se aplican nuevamente las regresiones polinomiales pero esta vez considerando el número de observaciones por ciclo estacional para poder obtener el componente de estacionalidad. Finalmente, se eliminan los dos componentes previamente obtenidos para obtener el componente de error de la serie.

Finalmente, el método a elegir es el que obtiene el menor error cuadrático medio al ajustar el modelo Holt Winters.

### Elección de parámetros de suavizamiento

Diversos autores coinciden en que los parámetros de suavizamiento están en el intervalo  $(0,1)$ , algunos dan un intervalo más pequeño debido a la región de estabilidad que normalmente tienen las series de datos. Es decir, si la serie es estable, el intervalo en el cual se eligen los par´ametros de suavizamiento llega a estar en el intervalo  $(0.1, 0.3)$ , según Chatfield y Yar [\[9\]](#page-151-2) o incluso en el intervalo  $(0.01, 0.3)$  [\[17\]](#page-152-2).

Chatfield y Yar [\[9\]](#page-151-2) también mencionan que una buena manera de estimar estos valores, es minimizando una función de los residuales obtenidos. Por ejemplo, minimizando la suma de cuadrados de residuales de un periodo adelante.

### Verificación de supuestos

Para los modelos Holt Winters aditivo y multiplicativo se supuso que los residuales del ajuste al modelo  $\{\hat{a}_t\}$  son equivalentes a un proceso de ruido blanco Normal, con media cero y varianza constante  $\sigma_a^2$ . Para verificar esto se pueden utilizar las mismas pruebas explicadas para la revisión de los residuales de los modelos ARIMA. Las cuales son:

- Independencia. Se verifica con la función de autocorrelación.
- Normalidad. Los histogramas son una herramienta gráfica para comprobar normalidad de las series de datos. Adicionalmente, se pueden utilizar pruebas no param´etricas como la prueba de Shapiro-Wilk [\[28\]](#page-153-2), la de Jarque-Bera [\[19\]](#page-152-1) y la de Anderson-Darling [\[26\]](#page-153-3).
- Media cero y varianza constante. Se puede verificar con la gráfica de residuales en el tiempo.

### Pronóstico

Como se mencionó para el caso del modelo ARIMA, usualmente el objetivo final de ajustar un modelo Holt-Winters es pronosticar la serie ajustada. En este caso, la definición del pronóstico depende de si se trata de un modelo aditivo o multiplicativo. En las siguientes ecuaciones se muestra la definición para ambos casos:

Modelo Aditivo

El pronóstico de  $X_{N+h}$  realizado en el tiempo N, se define como:

$$
\hat{X}_N(h) = \hat{\mu}_N + \hat{T}_N h + \hat{E}_{N+h-S} \qquad \text{para } h = 1, ..., S
$$
  
\n
$$
= \hat{\mu}_N + \hat{T}_N h + \hat{E}_{N+h-2S} \qquad \text{para } h = S+1, ..., 2S \qquad (3.56)
$$
  
\n
$$
= ... \qquad \text{hasta } h = H
$$

■ Modelo Multiplicativo

El pronóstico de  $X_{N+h}$  realizado en el tiempo N se define como:

$$
\hat{X}_N(h) = (\hat{\mu}_N + \hat{T}_N h)\hat{E}_{N+h-S} \qquad \text{para } h = 1, ..., S
$$
  
\n
$$
= (\hat{\mu}_N + \hat{T}_N h)\hat{E}_{N+h-2S} \qquad \text{para } h = S+1, ..., 2S
$$
  
\n
$$
= ... \qquad \text{hasta } h = H
$$
\n(3.57)

# 3.3. Comparación de modelos de pronóstico

La primera comparación que puede realizarse entre dos o más modelos diferentes aplicados a una misma serie, es la comparación en el ajuste que resulta de cada uno de ellos. En este sentido, comúnmente se utiliza el coeficiente de determinación para medir la bondad de ajuste que tiene el modelo, el cual está definido como el porcentaje de varianza de  $\{y\}$  explicado por un conjunto de variables  $x_j$  y se representa de la siguiente manera:

$$
R^2 = (\sigma_y^2 - \sigma_{y|x}^2) / \sigma_y^2
$$
\n(3.58)

En la ecuación anterior, se puede ver que la varianza condicional  $\sigma_{y|x}^2$  se ve afectada por la elección de las variables  $x_j$ . En el caso de series de tiempo,  $R^2$  se ve afectada por los rezagos de  $\{y\}$ , lo cual hace sensible dicha métrica a la diferenciación o transformación que se haya realizado previamente sobre  $\{y\}$  para ajustar un modelo de series de tiempo.

Por lo anterior, Pierce [\[25\]](#page-153-5) propone una modificación a la métrica del coeficiente de determinación que consiste en utilizar la varianza de la *inovación* de  $\{y\}$ , en vez de la varianza condicional  $\sigma_{y|x}^2$ . Dicha inovación se refiere a los residuales obtenidos al ajustar un modelo de series de tiempo. Por lo anterior, se utiliza la siguiente definición de coeficiente de determinación.

$$
R^2 = (\sigma_y^2 - \sigma_{res}^2) / \sigma_y^2 \tag{3.59}
$$

Posterioremente, se pueden evaluar los pronósticos obtenidos para una misma serie y estimados con diferentes modelos. Para esto existen diversas medidas llamadas "Medidas de Precisión". Con ellas se puede comparar la eficiencia que tiene el pronóstico obtenido con cada modelo. Por esta razón, es importante considerar un periodo sin ajustar para que éste sea utilizado para calcular errores de pronóstico. Dicho error se utiliza como variable en las medidas de precisión y está definido como sigue:

$$
e_t(h) = z_{t+h} - \hat{z}_t(h)
$$
\n(3.60)

Las principales medidas de precisión son las siguientes:

■ ECM - Error Cuadrático Medio.

$$
ECM = \frac{1}{H} \sum_{h=1}^{H} e_t^2(h)
$$
\n(3.61)

EAM - Error Absoluto Medio

$$
EAM = \frac{1}{H} \sum_{h=1}^{H} |e_t(h)|
$$
\n(3.62)

■ EAPM - Error Absoluto Porcentual Medio (MAPE por sus siglas en inglés)

$$
MAPE = \frac{1}{H} \sum_{h=1}^{H} \frac{|e_t(h)|}{z_{t+h}} * 100
$$
\n(3.63)

Esta medida pierde sentido con valores de  $z_{t+h}$  muy pequeños o iguales a cero. Sin embargo, Makridakis y Hibon [\[21\]](#page-152-9) proponen utilizar el sMAPE, el cual es la versión simétrica del MAPE, y con esta medida se evita el problema que se tiene con los valores de  $z_{t+h}$  cercanos a cero. Además, el sMAPE fluctúa entre -200 % y 200 %, mientras que el MAPE no tiene límites. El sMAPE está definido como:  $\overline{H}$ 

$$
sMAPE = \frac{1}{H} \sum_{h=1}^{H} \frac{|e_t(h)|}{z_{t+h} + \hat{z}_t(h)} * 100
$$
 (3.64)

donde  $H$  corresponde al número de observaciones.

Finalmente, se puede decir que el pronóstico que tiene menor error, es aquél que minimiza las medidas descritas anteriormente.

# Capítulo 4 Estimaciones y Resultados

# 4.1. Ajuste y pronóstico de la circulación de billetes por denominación

Se ajustan los modelos ARIMA y Holt-Winters a las series de circulación por denominación. Por practicidad, en esta sección se muestran solamente los resultados obtenidos para el primer periodo de análisis de cada denominación, el cual considera como última observación diciembre de 2013; los resultados para los otros tres periodos de ajuste se muestran en los apéndices A y B para el ajuste del modelo ARIMA y Holt-Winters, respectivamente.

### 4.1.1. Ajuste del modelo ARIMA y validación de supuestos

Para realizar el ajuste del modelo ARIMA a las series de circulación de billete, en primer lugar ´estas se transformaron para obtener series estacionarias. Se realizaron las transformaciones para cada denominación, utilizando la metodología propuesta por Guerrero [\[16\]](#page-152-10) para obtener la λ estabilizadora de varianza, y la propuesta por Anderson [\[1\]](#page-151-3) para encontrar el grado de diferenciación de la serie.

Los resultados obtenidos se muestran en el cuadro [4.1](#page-52-0)

<span id="page-52-0"></span>

| Denominación |      | Grados de diferenciación* |
|--------------|------|---------------------------|
| 20           |      | $DR = 1$ y $DE = 1$       |
| 50           | 0.75 | $DR = 1$ y $DE = 1$       |
| 100          |      | $DR = 1$ y $DE = 1$       |
| 200          | 0.75 | $DR = 1$ y $DE = 1$       |
| 500          | 0.5  | $DR = 1$ y $DE = 1$       |
| 1,000        |      | $DR = 1$ y $DE = 1$       |

Cuadro 4.1: Lambdas estabilizadoras de varianza y grados de diferenciación para el primer periodo de ajuste.

\*DR se refiere a las diferencias regulares u ordinarias y DE a las diferencias estacionales.

Los resultados indican que las series sugieren una diferencia regular y una estacional. Las series transformadas para ser estacionarias se muestran en la figura [4.1.](#page-53-0) En ellas se confirma que la media está alrededor de cero y que la varianza es aproximadamente constante para todas las denominaciones. También se observan algunos datos atípicos; por ejemplo, para las denominaciones de \$20 y \$100 se observa un dato atípico en 1996, fecha en que se observó un decrecimiento en sus circulaciones. Para \$50 el dato atípico se presenta cuando su circulación vuelve a tomar una tendencia creciente después de la desaceleración económica mencionada en el análisis preliminar. Para \$200 se observan datos atípicos en donde cambió su comportamiento, por ejemplo en el año 2000 en donde aumentó sus incrementos en circulación. De igual manera, para \$500 se observa un dato atípico en el año 2000, en donde comenzó a acelerar su crecimiento, también en el año 2013 debido a la disminución que se observó después del dato tan alto de circulación en marzo de 2013, debido a que la semana santa de este año se celebró del 24 al 31 de marzo y finalmente en 2014 donde se vió afectada su circulación por la reforma fiscal que se introdujo ese año. Por último, para el caso de \$1,000 se observa una mayor dispersión en su varianza, principalmente en el a˜no 2008, en donde tuvo un incremento mayor al observado en años previos.

<span id="page-53-0"></span>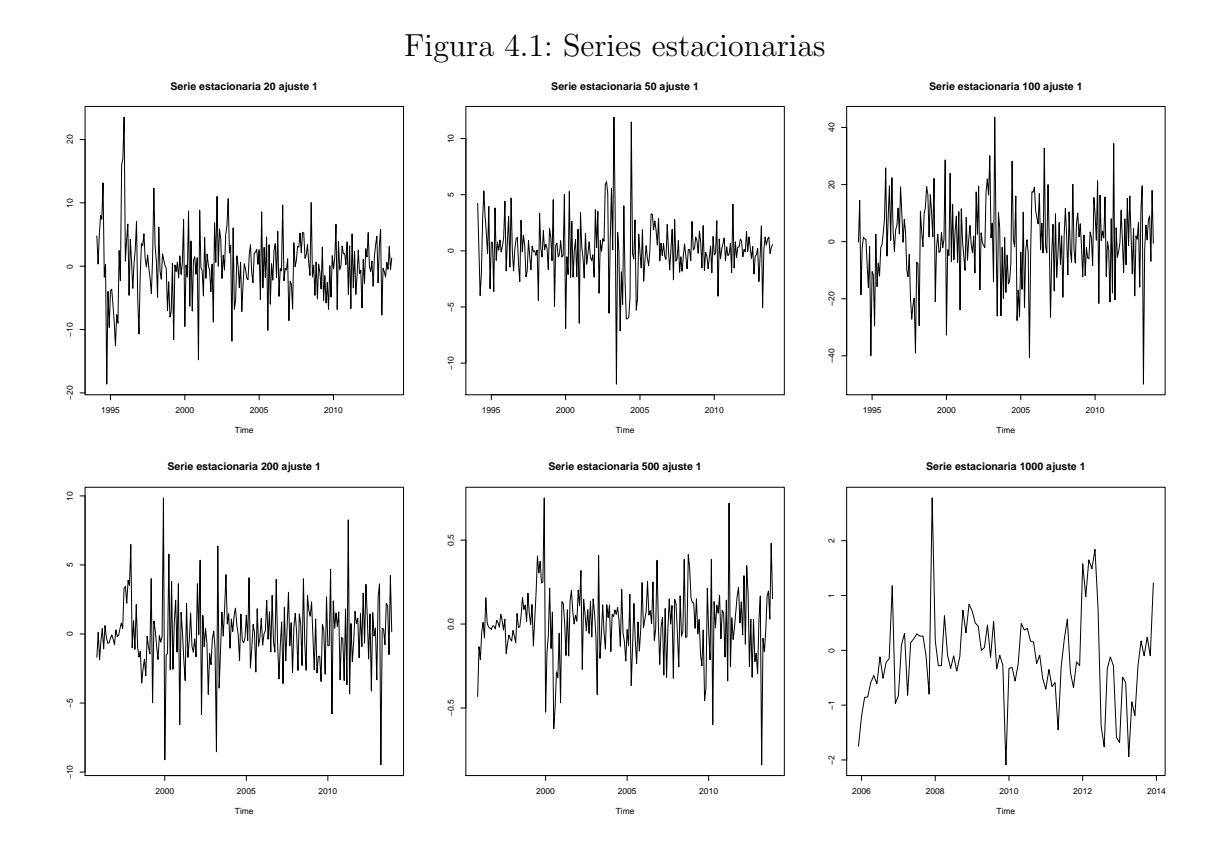

<span id="page-54-0"></span>Las gráficas de autocorrelación muestral se muestran en la figura [4.2,](#page-54-0) en ellas se puede observar que al transformar las series, la correlación converge rápidamente a cero; es decir, se pierde la estacionalidad y la tendencia original de las series.

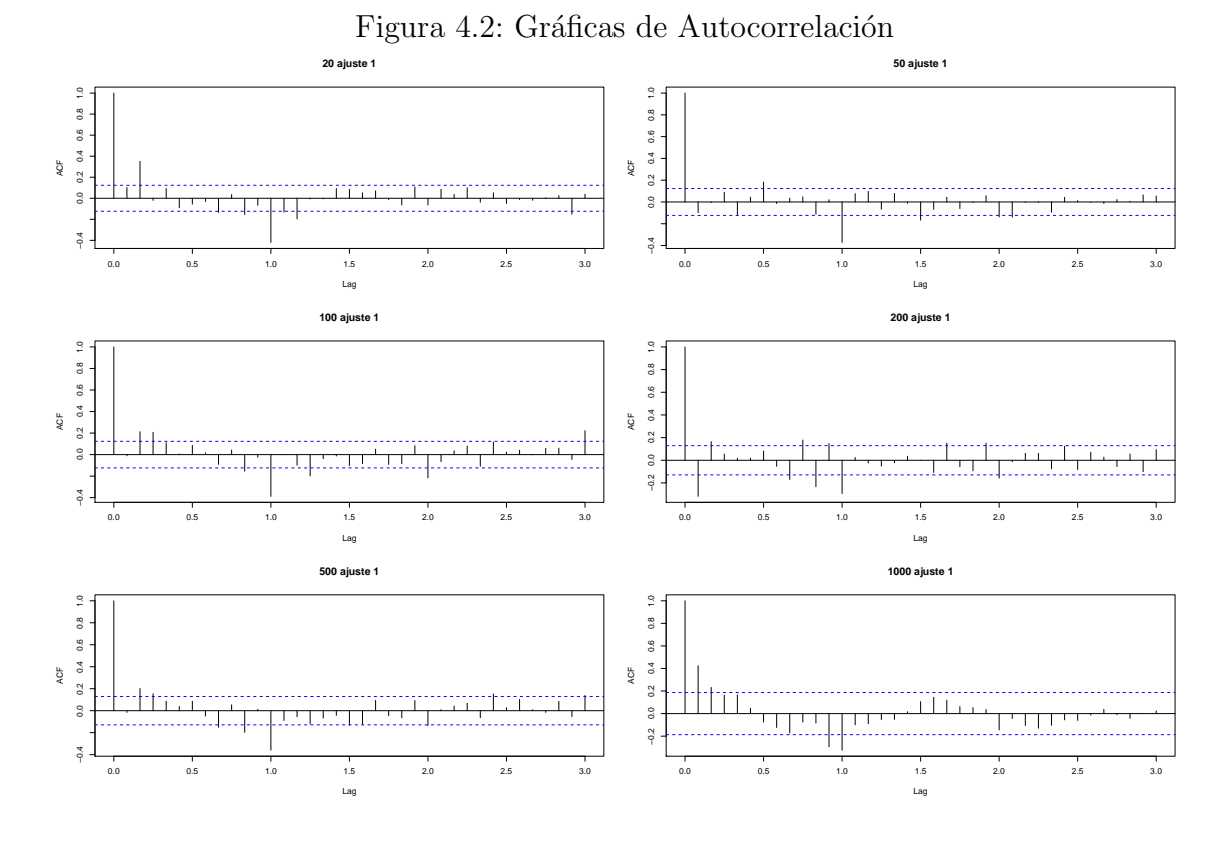

Para realizar el ajuste de un modelo ARIMA se utiliza la metodología de Box y Jenkins, por lo que se revisa cada etapa.

### **Identificación**

Como se mencionó en el marco teórico, para poder ajustar un modelo ARIMA de manera adecuada, se utilizan las series transformadas con la λ estabilizadora de varianza y diferenciadas con las diferencias regulares y estacionales que se definieron para hacer la serie estacionaria. Éstas últimas se refieren a los parámetros  $d \times D$  que se consideran en la definición del modelo.

Para la identificación de los parámetros autorregresivos y de medias móviles ha-cemos uso de las gráficas de autocorrelación (véase figura [4.2\)](#page-54-0) y de las gráficas de autocorrelaci´on parcial [4.3.](#page-56-0) Estas herramientas pueden utilizarse de dos maneras distintas: considerar todos los rezagos que muestren una autocorrelación significativamente distinta de cero y posteriormente eliminar aquellos que resulten no significativos o, en un primer paso considerar solamente el rezago que tenga una mayor autocorrelación y posteriormente, incluir los rezagos que continúen presentando una autocorrelación significativamente distinta de cero. En este trabajo se realizaron ambas con el fin de no sobre parametrizar y tener un buen ajuste.

Los hallazgos por denominación se explican a continuación:

- \$20. Tanto en la FAC como en la FACP se observa que los rezagos 2 y 12 muestran correlaciones altas, por lo que se esperaría que estos fueran significativamente distintos de cero. Dado que dichos rezagos muestran correlación en ambas gráficas, pueden estimarse como parámetros en la parte autorregresiva y de medias m´oviles dependiendo de su significancia en conjunto con el resto de los parámetros estimados. En el caso en que la inclusión de estos rezagos al modelo no disminuya las demás autocorrelaciones, la FAC también sugiere incluir los parámetros  $MA(8)$ ,  $MA(10)$  y  $MA(14)$ . Por otro lado, la FACP sugiere incluir los parámetros  $AR(22)$ ,  $AR(23)$  y  $SAR(2)$ .
- \$50. Basándonos en las gráficas FAC y FACP de la serie con una diferencia ordinaria y una estacional, podríamos asumir que deben considerarse los rezagos 6, 12 y 24. Adicionalmente, las gráficas sugieren incluir los parámetros  $AR(18)$ y MA(19), al ser rezagos contiguos, podría resultar que al estimar uno ya no sea necesario incluir el otro.
- $\bullet$  \$100. En las FAC y FACP se observan los rezagos 2, 3, 12 y 24, al igual que para la denominación de \$20, se sugiere verificar la significancia de estos rezagos estimándolos como autorregresivos y de medias móviles para escoger el que sea significativo en conjunto con el resto de los parámetros estimados. Los siguientes parámetros a incluir podrían ser  $MA(18)$ ,  $MA(25)$ ,  $AR(19)$  y  $AR(22)$ .
- \$200. En ambas gráficas se observa que el primer rezago es considerablemente alto, al igual que el 12, por lo que se incluyen los parámetros  $AR(1)$  y  $SMA(1)$ en la especificación. Los siguientes parámetros a incluir son  $AR(3)$ ,  $AR(8)$ , AR(22),  $MA(2)$ ,  $MA(10)$  o  $MA(11)$ . Cabe mencionar que al incluir todos los

par´ametros propuestos, algunos no son significativamente distintos de cero y por lo tanto se eliminan.

- $\bullet$  \$500. Tanto en la FAC como en la FACP se observa correlación en los rezagos 2, 3, 8 y 12. Adicionalmente, se observa autocorrelación en el rezago 24 y autocorrelación parcial en el rezago 10, por lo cual se incluyen los parámetros  $SAR(2)$  y  $MA(10)$ .
- $\bullet$  \$1,000. Al ajustar el modelo ARIMA con d=1 y D=1, las gráficas FAC y FACP muestran que el rezago 1 se sale de las dos desviaciones estándar, por lo que se ajusta un modelo el parámetro  $AR(1)$ . Adicionalmente, las gráficas sugieren incluir los parámetros  $MA(2)$ ,  $SMA(1)$  y  $SAR(2)$ .

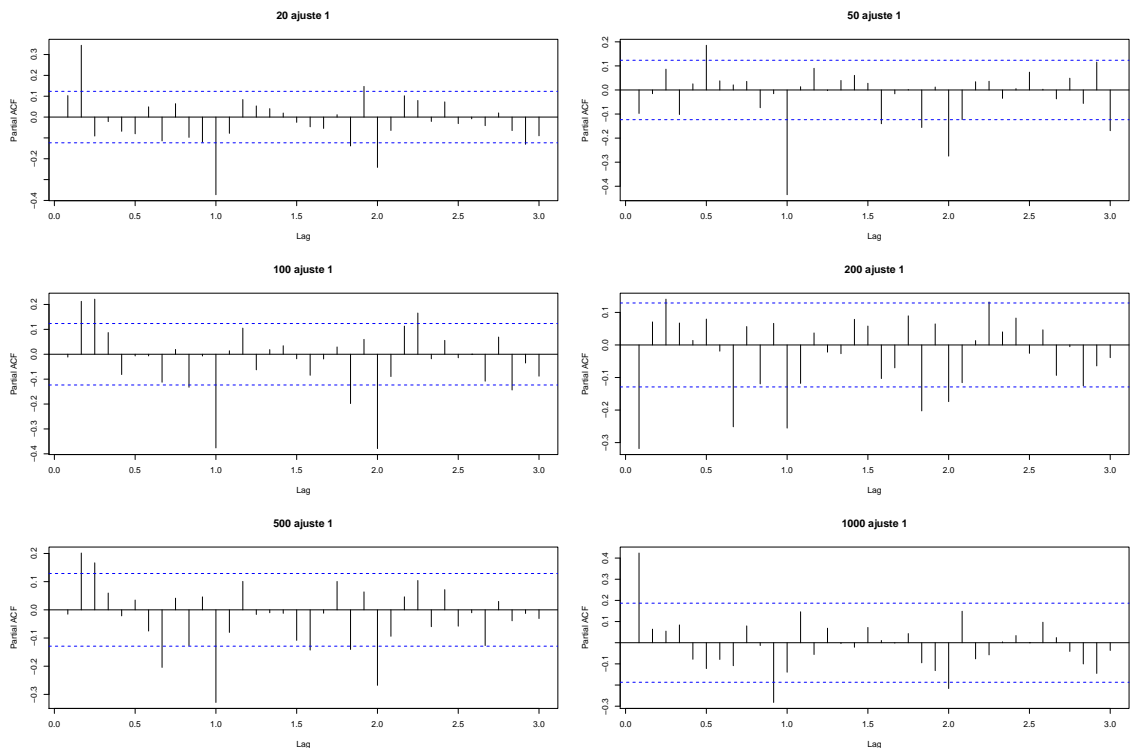

<span id="page-56-0"></span>Figura 4.3: Gráficas de Autocorrelación Parcial

### Estimación

Finalmente, el método utilizado para estimar los parámetros de cada modelo fue el de m´axima verosimilitud. Dichas estimaciones se obtuvieron con el paquete R, los resultados obtenidos, por denominación, se muestran en el cuadro [4.2.](#page-58-0) Se realizaron varias pruebas incluyendo los parámetros que sugerían las gráficas FAC y FACP, los cuales se mencionaron previamente. Sin embargo, no se presentan los modelos con los parámetros que no resultaron significativos.

### Verificación

Para verificar la estacionariedad e invertibilidad del proceso establecido por los modelos ajustados, se presentan en la figura [4.4](#page-59-0) las raíces de los polinomios autorregresivos y de medias móviles. En ellas se puede observar que las raíces para las denominaciones de \$200 y \$1,000 se encuentran fuera del círculo unitario, por lo que se valida el supuesto para estas denominaciones. Para el resto de las denominaciones, las raíces se encuentran sobre el círculo unitario o ligeramente dentro, lo cual indicaría que los procesos no son estacionarios. Adicionalmente, en el cuadro [4.3](#page-59-1) se muestran las pruebas de raíces unitarias Dickey-Fuller Aumentada y Phillips-Perron, la primera indica que las denominaciones de \$200 y \$1,000 no son estacionarias, considerando el 95 % de confianza. Sin embargo, la prueba de Phillips-Perron indica que todas las denominaciones son estacionarias, al rechazar la hipótesis nula en todos los casos.

Para validar el supuesto de que los residuales se comportan como ruido blanco, se grafican los residuales con respecto al tiempo, véase figura [4.5,](#page-60-0) en el cual se puede apreciar que efectivamente, los residuales se mueven alrededor del cero. Además, en la misma figura puede observare que éstos tienen varianza constante, a excepción de los datos atípicos identificados en las series estacionarias. Sin embargo, ya que fue identificada la causa que los origina, no se toman como una violación al supuesto de ruido blanco.

Adicionalmente, se obtuvieron la media y la varianza muestral de los residuales, véase cuadro [4.4,](#page-60-1) de los cuales se puede concluir que, debido a que los cocientes son menores a dos, para ninguna denominación la media es significativamente distinta de cero.

Para verificar la independencia se muestran las gráficas de autocorrelación de los

| Denominación | Parámetros estimados                 | Intervalo de Confianza  |
|--------------|--------------------------------------|-------------------------|
|              | $AR(2) = 0.3061$                     | (0.1845, 0.4277)        |
| 20           | $AR(13) = -0.1316$                   | $(-0.254, -0.0092)$     |
|              | $SAR(1) = -0.5579$                   | $(-0.6845, -0.4313)$    |
|              | $SAR(2) = -0.3363$                   | $(-0.4739, -0.1987)$    |
|              | $AR(1) = -0.1282$                    | $(-0.251, -0.0054)$     |
|              | $AR(6) = 0.3451$                     | (0.2141, 0.4761)        |
| 50           | $MA(10) = -0.1553$                   | $(-0.2887, -0.0219)$    |
|              | $SAR(1) = -0.6644$                   | $(-0.7952, -0.5336)$    |
|              | $SAR(2) = -0.4116$                   | $(-0.5332, -0.29)$      |
|              | $\overline{\mathrm{MA}(3)} = 0.2424$ | (0.1194, 0.3654)        |
| 100          | $MA(10) = -0.1867$                   | $(-0.3057, -0.0677)$    |
|              | $SAR(2) = -0.2675$                   | $(-0.4101, -0.1249)$    |
|              | $SMA(1) = -0.7361$                   | $(-0.8321, -0.6401)$    |
|              | $AR(1) = -0.3061$                    | $(-0.4329, -0.1793)$    |
|              | $AR(3) = 0.1389$                     | (0.0119, 0.2659)        |
| 200          | $AR(8) = -0.1318$                    | $(-0.2574, -0.0062)$    |
|              | $AR(22) = -0.1681$                   | $(-0.2985, -0.0377)$    |
|              | $MA(10) = -0.1556$                   | $(-0.29, -0.0212)$      |
|              | $SMA(1) = -0.573$                    | $(-0.7072$ , $-0.4388)$ |
|              | $MA(3) = 0.1754$                     | (0.0398, 0.311)         |
|              | $MA(8) = -0.1914$                    | $(-0.3264, -0.0564)$    |
| 500          | $MA(10) = -0.2278$                   | $(-0.3604, -0.0952)$    |
|              | $SAR(1) = -0.5667$                   | $(-0.7019, -0.4315)$    |
|              | $SAR(2) = -0.3989$                   | $(-0.5279, -0.2681)$    |
|              | $AR(1) = 0.4514$                     | (0.2629, 0.6332)        |
| 1,000        | $SAR(2) = -0.2334$                   | $(-0.463, -0.0038)$     |
|              | $SMA(1) = -0.5806$                   | $(-0.8446, -0.3166)$    |

<span id="page-58-0"></span>Cuadro 4.2: Parámetros AR y MA

residuales, véase figura [4.6.](#page-61-0) Para todas las denominaciones las autocorrelaciones son menores a dos desviaciones estándar, por lo que se puede concluir que no son significativamente distintas de cero y se valida el supuesto de independencia.

Adicionalmente, en el cuadro [4.5](#page-61-1) se muestra el estadístico de Ljung Box, observando su p-value se puede concluir que para ninguna denominación se rechaza la hipótesis nula que indica independencia en una serie dada, en este caso, los residuales.

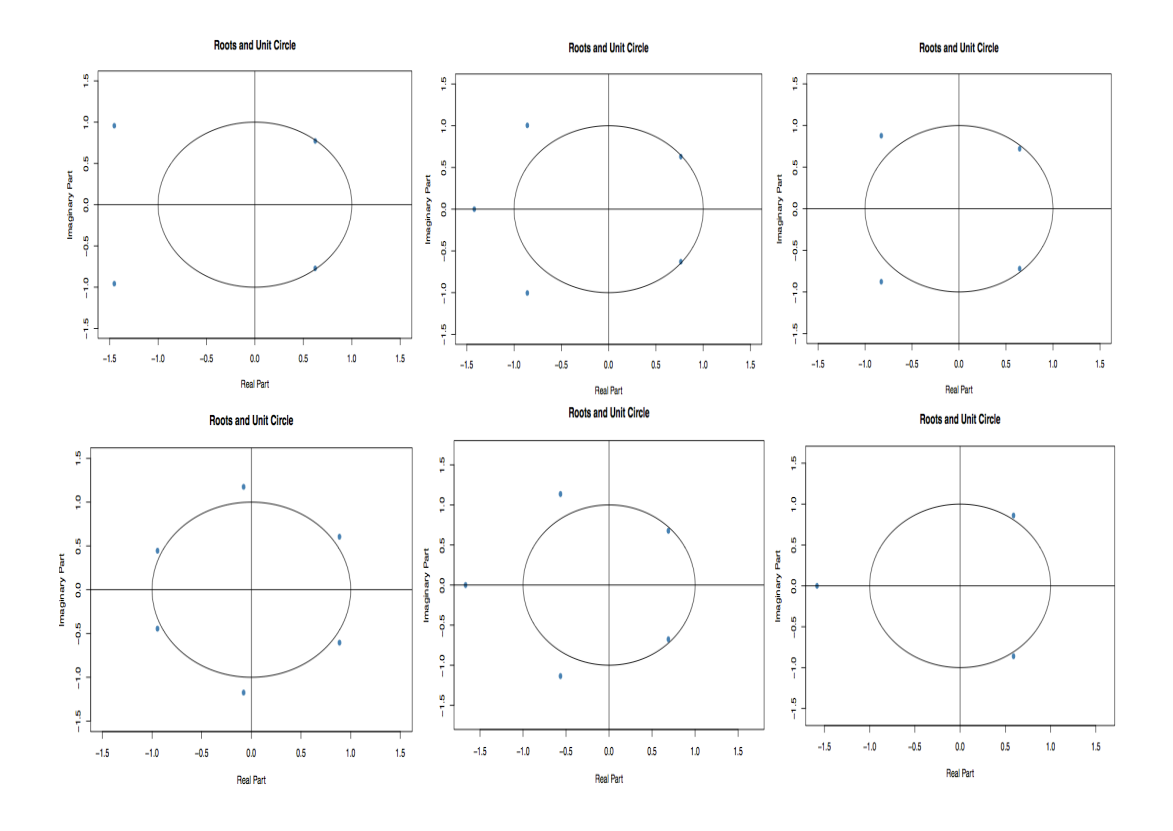

<span id="page-59-0"></span>Figura 4.4: Raíces Unitarias

Cuadro 4.3: Pruebas de Raíces Unitarias Dickey-Fuller Aumentada y Phillips-Perron

<span id="page-59-1"></span>

| Denominación | ADF         |         | PP          |                |         |  |
|--------------|-------------|---------|-------------|----------------|---------|--|
|              | Estadístico | p-value | Estadístico | Rezago         | p-value |  |
| 20           | $-4.9951$   | 0.01    | $-240.17$   | 5              | 0.01    |  |
| 50           | $-4.505$    | 0.01    | $-259.34$   | 5              | 0.01    |  |
| 100          | $-4.4706$   | 0.01    | $-286.4$    | 5              | 0.01    |  |
| <b>200</b>   | $-3.3759$   | 0.059   | $-226.53$   | 4              | 0.01    |  |
| 500          | $-4.0583$   | 0.01    | $-258.13$   | $\overline{4}$ | 0.01    |  |
| 1,000        | $-3.0893$   | 0.1247  | $-125.1$    | 4              | 0.01    |  |

<span id="page-60-0"></span>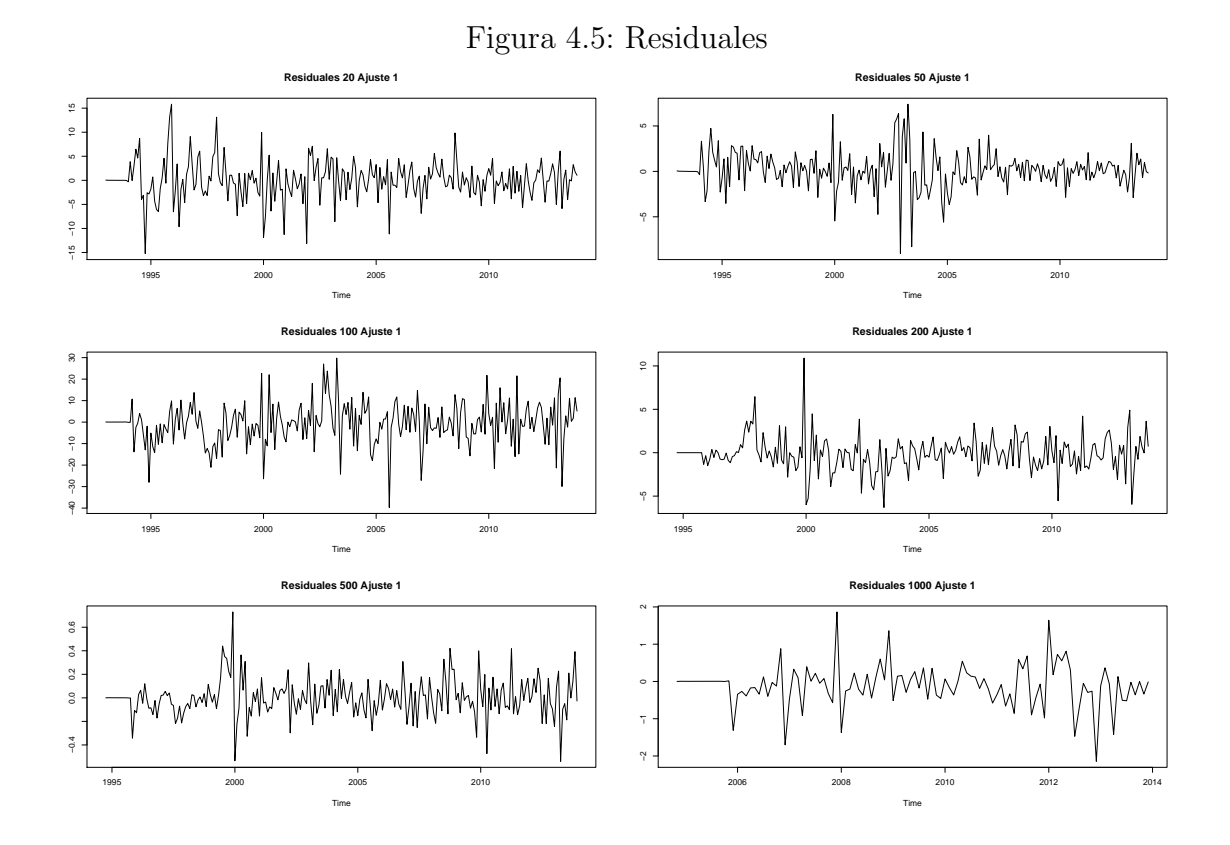

Cuadro 4.4: Media y varianza muestral de residuales

<span id="page-60-1"></span>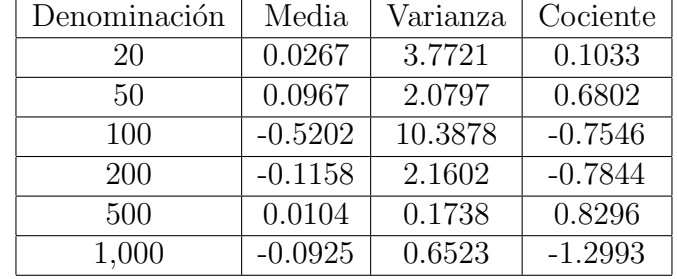

Para validar el supuesto de normalidad en los residuales, se muestran en la figura [4.7](#page-62-0) los histogramas y las gráficas qq-plot para cada denominación. La denominación de 20 pesos es la única que podría considerarse muestra una forma normal. El resto de las denominaciones muestra distribuciones sesgadas que no podrían considerarse como normales. Adicionalmente, en el cuadro [4.6](#page-62-1) se muestran algunas pruebas de

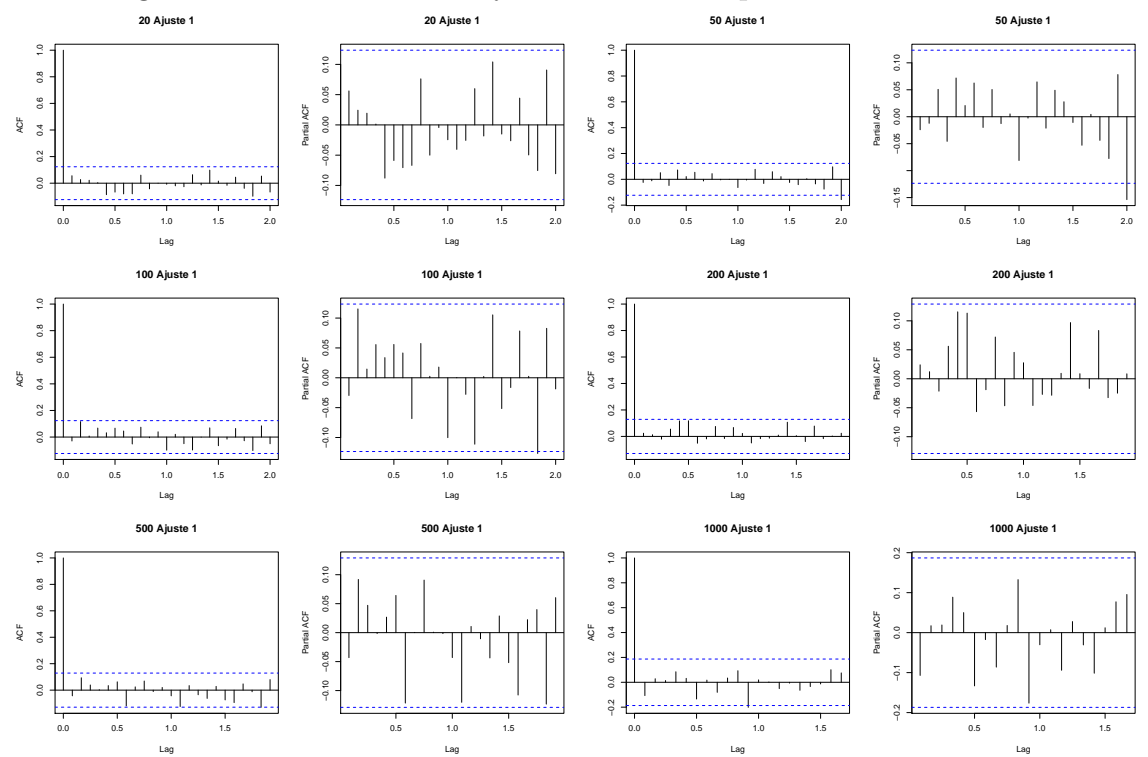

<span id="page-61-0"></span>Figura 4.6: Autocorrelación y autocorrelación parcial de los residuales

<span id="page-61-1"></span>Cuadro 4.5: Estadístico de Ljung y Box

| Denominación | Ő,     | Grados de libertad | p-value |
|--------------|--------|--------------------|---------|
| 20           | 36.62  | 32                 | 0.2629  |
| 50           | 44.21  | 32                 | 0.0739  |
| 100          | 43.475 | 32                 | 0.0849  |
| 200          | 30.804 | 30                 | 0.4251  |
| 500          | 43.333 | 31                 | 0.0696  |
| 1,000        | 23.858 | 33                 | 0.8782  |

normalidad aplicadas a los residuales, las cuales indican que ninguna denominación cumple con este supuesto. Sin embargo, el supuesto de normalidad es de los más difíciles de cumplir en la práctica, debido a la naturaleza propia del proceso. Por lo anterior, pueden aceptarse violaciones a este supuesto al aplicarse a los residuos [\[17\]](#page-152-2).

Con los modelos mostrados para cada denominación y periodo de ajuste, se reali-

CAPÍTULO 4. ESTIMACIONES Y RESULTADOS

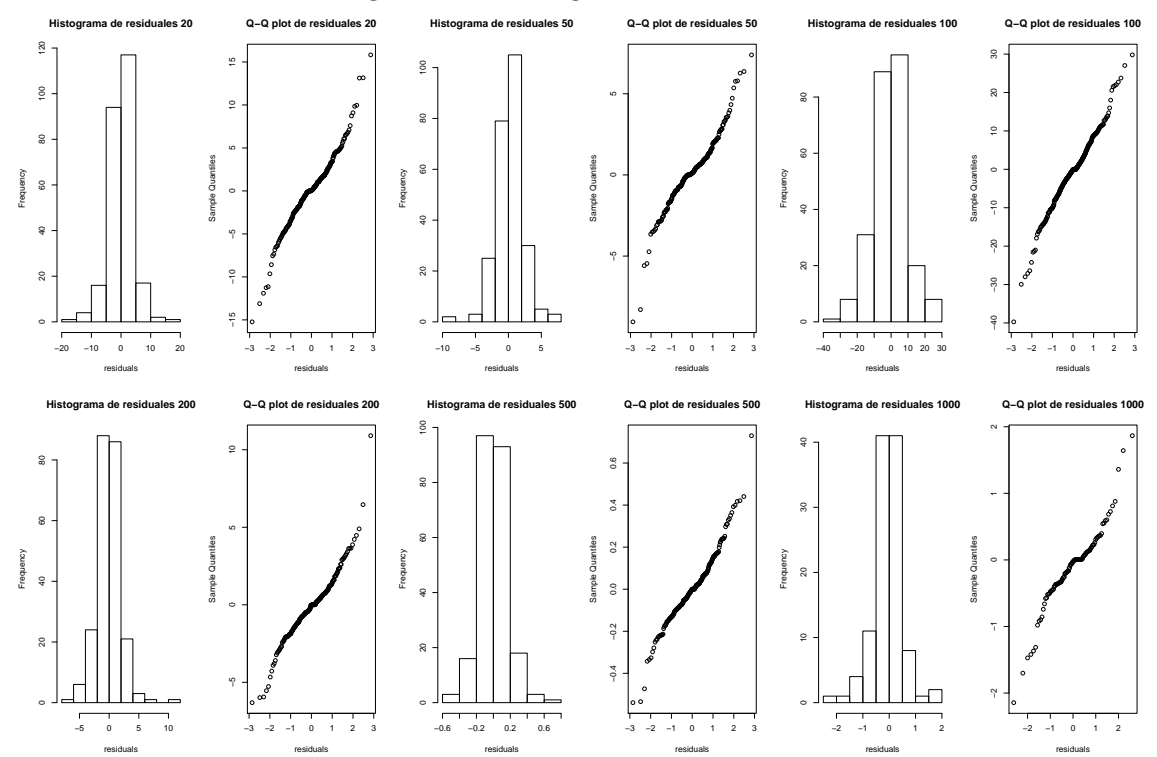

<span id="page-62-0"></span>Figura 4.7: Histograma de residuales

<span id="page-62-1"></span>Cuadro 4.6: Pruebas de normalidad

| Denominación | Shapiro-Wilk |            | Jarque-Bera |           | Anderson-Darling |            |
|--------------|--------------|------------|-------------|-----------|------------------|------------|
|              | Estadístico  | p-value    | Estadístico | p-value   | Estadístico      | p-value    |
| 20           | 0.96325      | $4.687e-6$ | 62.399      | $2.2e-12$ | 2.543            | $1.951e-6$ |
| 50           | 0.94609      | $5.101e-8$ | 123.03      | $2.2e-16$ | 3.609            | 4.928e-9   |
| 100          | 0.97973      | 0.00116    | 25.686      | 0.0015    | 1.4393           | 0.0009984  |
| 200          | 0.94521      | 1.231e-7   | 199.88      | $2.2e-16$ | 2.6365           | 1.148e-6   |
| 500          | 0.9637       | $1.297e-5$ | 63.462      | $2.2e-16$ | 2.2097           | $1.273e-5$ |
| 1,000        | 0.92707      | $1.449e-5$ | 45.927      | $2.2e-16$ | 2.7342           | 6.257e-7   |

zaron pronósticos para un horizonte de 12 meses, los cuales se muestran en la sección 4.2.

## 4.1.2. Ajuste del modelo Holt-Winters y validación de supuestos

El primer paso para ajustar un modelo Holt-Winters es la elección entre el modelo aditivo y el multiplicativo, para lo cual se hace uso de la λ estabilizadora de varianza. En el cuadro [4.7](#page-63-0) se muestra la λ estabilizadora de varianza obtenida para cada denominación y por lo tanto, el tipo de estacionalidad y modelo que se utilizará en cada una. En esta podemos observar que, según este criterio, la estacionalidad de todas las denominaciones es aditiva, por lo que se considera apropiado utilizar el modelo Holt-Winters aditivo en todos los casos.

<span id="page-63-0"></span>

| Denominación |      | Tipo de estacionalidad |
|--------------|------|------------------------|
| 20           |      | Aditiva                |
| 50           | 0.75 | Aditiva                |
| 100          |      | Aditiva                |
| 200          | 0.75 | Aditiva                |
| 500          | 0.5  | Aditiva                |
| 1,000        |      | Aditiva                |

Cuadro 4.7: Λ estabilizadora de varianza y tipo de estacionalidad.

Para la elección del periodo a considerar para calcular los valores iniciales de nivel, estacionalidad y tendencia, en la figura [4.8](#page-64-0) se observa el comportamiento de las series a utilizar. En dicha figura se puede observar que el comportamiento del nivel y la tendencia, para todas las denominaciones, no es muy variable. Por lo anterior, podría resultar mejor utilizar solamente los primeros años para calcular los valores iniciales de estacionalidad.

Para todos los ajustes y actualizaciones, el método de cálculo de valores iniciales se eligió con base en el error cuadrático medio obtenido al ajustar un modelo HW con cada uno de ellos. Los resultados indican que el método STL fue el óptimo para un 76 % de los ajustes realizados, considerando las actualizaciones de cada periodo utilizado. En el cuadro [4.8](#page-65-0) se muestran los valores iniciales de los parámetros de nivel, tendencia y estacionalidad.

En cuanto a los parámetros de suavizamiento, el software R tiene programada la optimizaci´on de ´estos, tal que se minimice la suma de cuadrados de residuales de un periodo adelante.

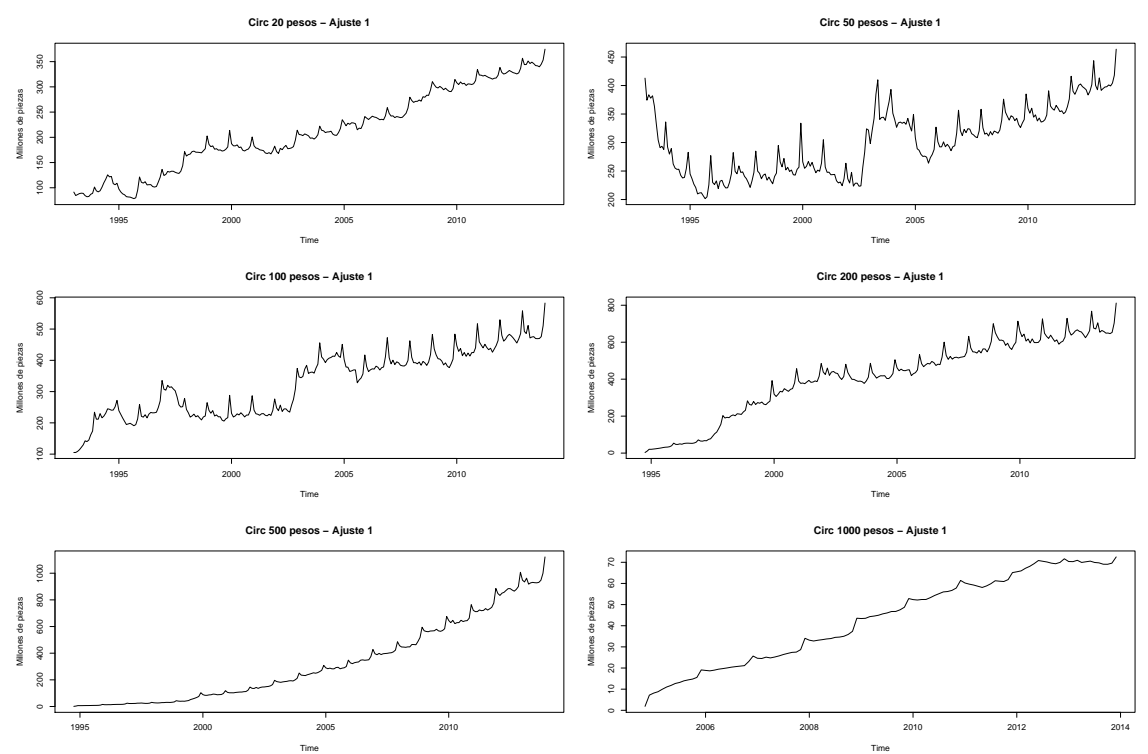

<span id="page-64-0"></span>Figura 4.8: Series ajustadas por denominación

Posteriormente, para verificar el cumplimiento de los supuestos que deben cumplir los residuales obtenidos al ajustar el modelo Holt-Winters, se utilizaron las mismas herramientas que para el caso del modelo ARIMA. Primeramente, se presenta la gr´afica de residuales (figura [4.9\)](#page-66-0), en la cual podemos observar que para todas las denominaciones, en general, los residuales están alrededor de cero y mantienen una varianza constante. Sin embargo, para todas las denominaciones tenemos algunos datos atípicos. Las explicaciones por denominación, en el caso de contar con ellas, se describen a continuación:

• \$20. Se observan datos atípicos de junio a diciembre de 1994, los cuales se pueden deber al cambio en la unidad monetaria que hubo a inicios de 1993 y que haya tardado un poco en estabilizar la circulación de los nuevos billetes que se emitieron. Además, en diciembre de 1999 y enero de 2000 también se observan datos que salen de la varianza. Estos ´ultimos se pueden explicar por la desaceleración económica que hubo a nivel mundial, la cual se menciona en

|                | 20      | 50       | 100      | 200      | 500      | 1,000   |
|----------------|---------|----------|----------|----------|----------|---------|
| <b>Nivel</b>   | 357.4   | 421.4    | 525.5    | 698.3    | 1008.5   | 70.3    |
| Tendencia      | 1.15    | 1.04     | 2.01     | 2.50     | 8.93     | 0.10    |
| Estacionalidad | 4.96    | 5.83     | 11.82    | 28.61    | 39.62    | 0.99    |
|                | 0.96    | $-2.45$  | $-0.92$  | 15.75    | 18.45    | 0.33    |
|                | 1.55    | 2.60     | 0.82     | 23.83    | 27.20    | 0.26    |
|                | 0.33    | $-0.73$  | $-5.71$  | $-7.46$  | $-7.81$  | $-0.15$ |
|                | 0.09    | 0.94     | $-3.99$  | $-1.03$  | $-2.37$  | $-0.23$ |
|                | $-1.54$ | $-5.51$  | $-7.71$  | $-14.67$ | $-5.64$  | $-0.05$ |
|                | $-3.67$ | $-8.15$  | $-7.87$  | $-18.37$ | $-11.64$ | $-0.18$ |
|                | $-6.42$ | $-14.40$ | $-16.60$ | $-23.75$ | $-21.21$ | $-0.28$ |
|                | $-6.87$ | $-14.22$ | $-16.81$ | $-29.71$ | $-25.68$ | $-0.80$ |
|                | $-6.44$ | $-8.88$  | $-12.22$ | $-19.22$ | $-16.61$ | $-1.12$ |
|                | $-0.19$ | 3.21     | 1.57     | 14.38    | 14.46    | $-1.00$ |
|                | 17.23   | 41.74    | 57.61    | 113.49   | 113.74   | 2.24    |

<span id="page-65-0"></span>Cuadro 4.8: Valores iniciales de los parámetros

la descripción inicial de las series.

- \$50. Para esta denominación, ocurren fenómenos similares a la denominación de 20 pesos. Por lo que se observan datos atípicos en fechas similares. En adición, en la gráfica de residuales también se observan datos atípicos de febrero a junio de 2003, en donde se ve claramente un posible de nivel en la serie de circulación de esta denominación explicada por el periodo de estabilización de la aceleración económica después de la crisis del año 2000.
- $\blacksquare$  \$100. No se observan datos atípicos.
- **\$200.** Para esta denominación, solamente es evidente un dato atípico en diciembre de 1999, el cual puede deberse por la crisis económica mencionada previamente.
- \$500. A partir de 2009 se observa un cambio en la varianza pero éste nuevo valor se mantiene constante hasta los últimos datos presentados. Este cambio no tiene una explicación evidente desde esta fecha. Sin embargo, a partir de 2014 puede ser explicado por el impacto que tuvo en esta denominación el cambio en la reforma fiscal.

<span id="page-66-0"></span>• \$1,000. En esta denominación solamente se observa un dato atípico en noviembre de 2005, el cual puede deberse al impulso inicial que se realizó al emitir por primera vez esta denominación.

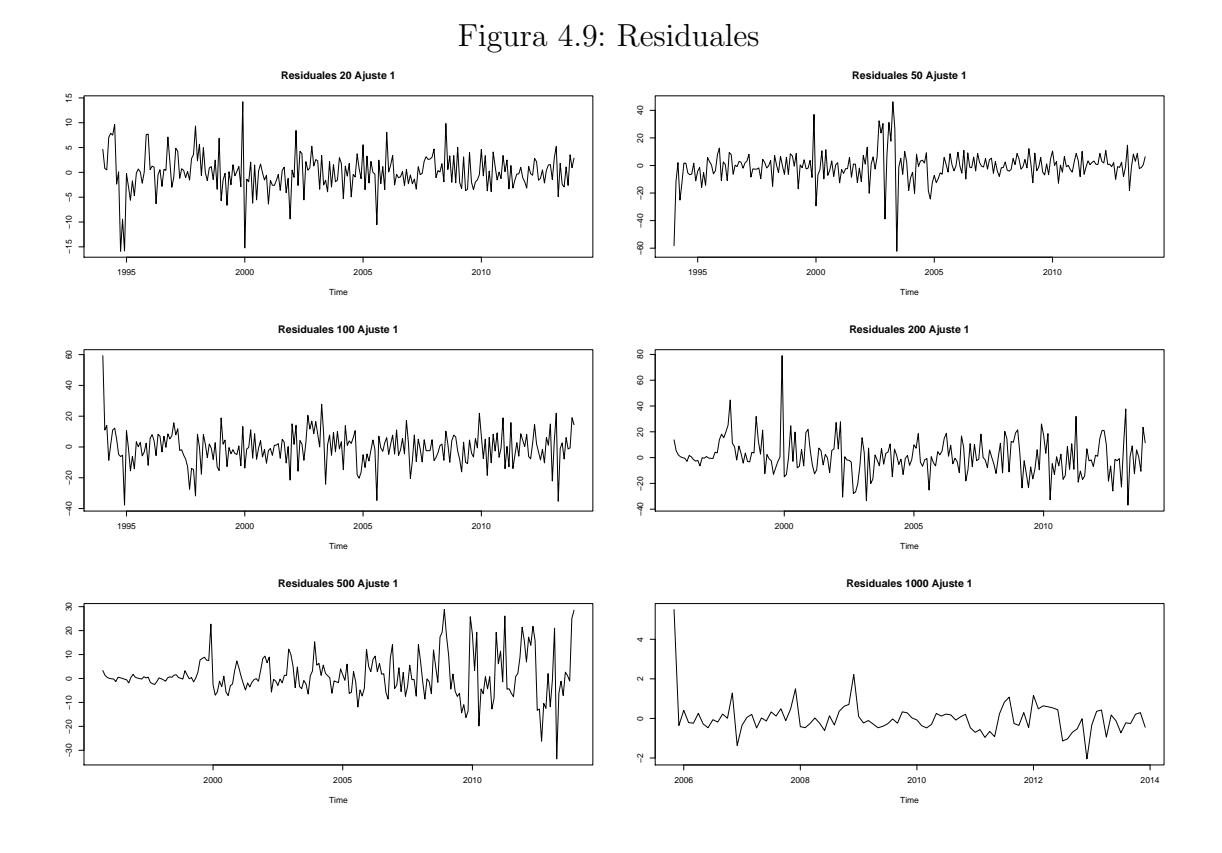

Para verificar la independencia de los residuales, se muestran las gráficas de au-tocorrelación y autocorrelación parcial (figura [4.10\)](#page-67-0), en las cuales se pueden observar que para la mayoría de las denominaciones se tiene autocorrelación, a excepción de  $$1,000$ . Por lo que no se cumpliría estrictamente este supuesto.

Finalmente, para confirmar el supuesto de normalidad se utiliza el histograma de los residuales, los cuáles se muestran en la figura [4.11.](#page-68-0) En los histogramas por denominación se puede observar que las denominaciones que mejor cumplen el supuesto de normalidad son \$100, \$200 y \$500, con pocos datos atípicos. Adicionalmente, en el cuadro [4.9](#page-67-1) se muestran las pruebas de normalidad Shapiro-Wilk, Jarque-Bera y Anderson-Darling, en las cuales se descarta el supuesto de normalidad para todas las

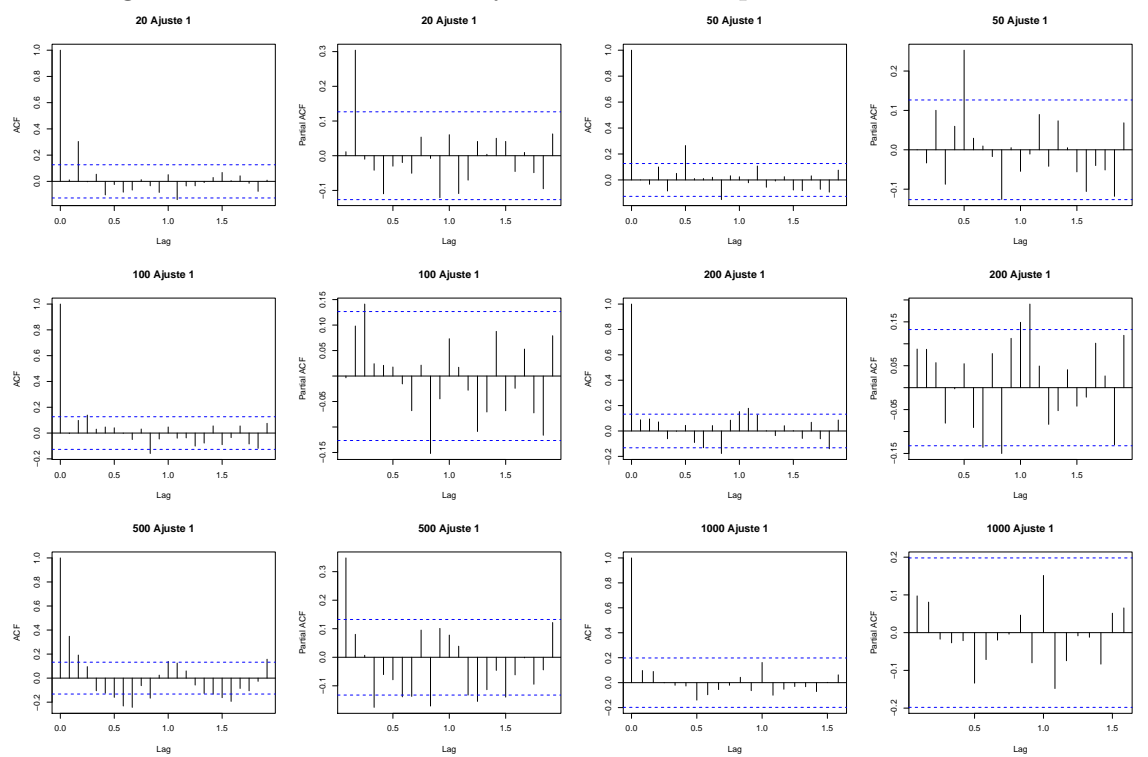

<span id="page-67-0"></span>Figura 4.10: Autocorrelación y autocorrelación parcial de los residuales

denominaciones. Sin embargo, al igual que en el ajuste del modelo ARIMA, pueden aceptarse violaciones a este supuesto al aplicarse a los residuos [\[17\]](#page-152-2).

| ∪uauro ±.v. 1 i ucbas uc normanuau |              |            |             |           |                  |             |  |  |  |
|------------------------------------|--------------|------------|-------------|-----------|------------------|-------------|--|--|--|
| Denominación                       | Shapiro-Wilk |            | Jarque-Bera |           | Anderson-Darling |             |  |  |  |
|                                    | Estadístico  | p-value    | Estadístico | p-value   | Estadístico      | p-value     |  |  |  |
| 20                                 | 0.94331      | $4.982e-8$ | 132.44      | $2.2e-16$ | 2.8173           | $4.16e-7$   |  |  |  |
| 50                                 | 0.86279      | 7.913e.14  | 780.17      | $2.2e-16$ | 7.0128           | $2.2e-16$   |  |  |  |
| 100                                | 0.95745      | $1.569e-6$ | 157.3       | $2.2e-16$ | 1.3081           | 0.0021      |  |  |  |
| 200                                | 0.95116      | 9.067e-7   | 194.44      | $2.2e-16$ | 1.9512           | $5.472e-5$  |  |  |  |
| 500                                | 0.93326      | $1.95e-8$  | 53.128      | $2.2e-16$ | 5.5344           | $1.1e-13$   |  |  |  |
| 1,000                              | 0.75191      | 1.428e-11  | 2095.1      | $2.2e-16$ | 4.2341           | $1.344e-10$ |  |  |  |

<span id="page-67-1"></span>Cuadro 4.9: Pruebas de normalidad

Se analizarán los pronósticos obtenidos con estos ajustes, suponiendo que todos

CAPÍTULO 4. ESTIMACIONES Y RESULTADOS

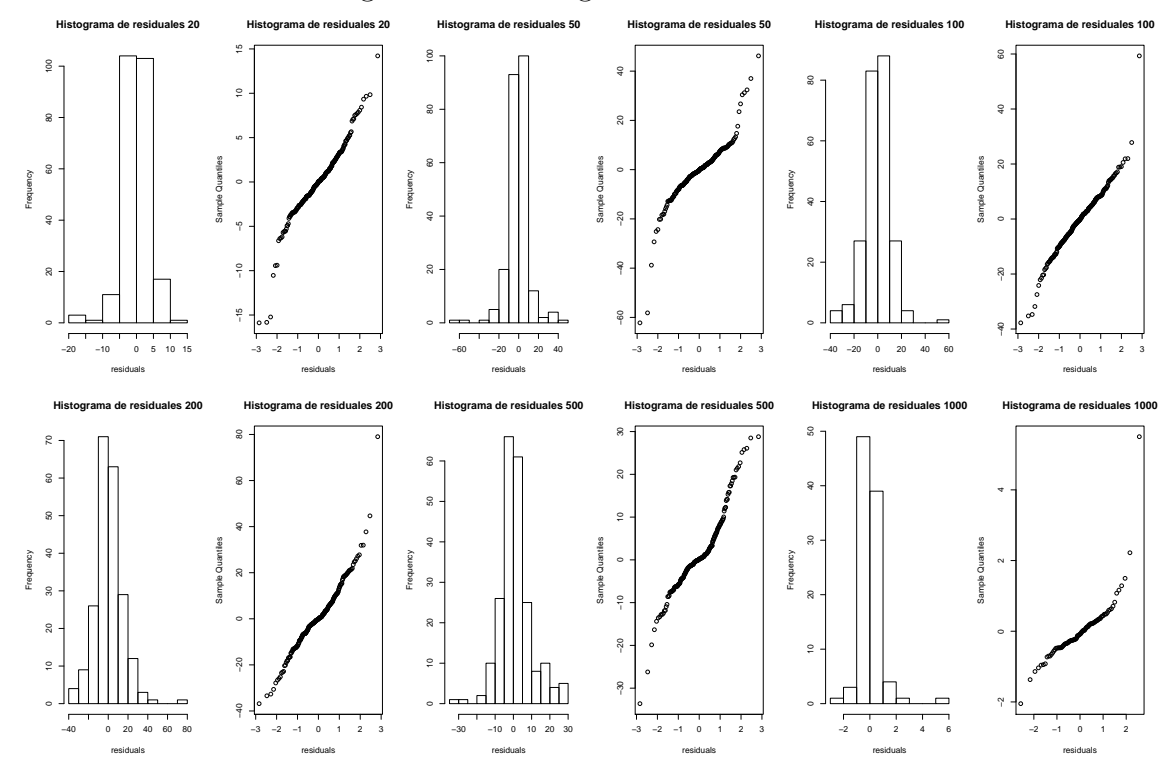

<span id="page-68-0"></span>Figura 4.11: Histograma de residuales

generan residuales con comportamiento de ruido blanco.

# 4.2. Comparación de modelos

Para poder definir cuál es el mejor modelo para las series que se ajustaron, inicialmente se compara el coeficiente de determinación. En este sentido, se utiliza la modificación propuesta por Pierce [\[25\]](#page-153-5). Los resultados obtenidos se muestran en el cuadro [4.10.](#page-69-0) Por practicidad, solamente se muestran los resultados para el primer ajuste para cada denominación. Las comparaciones para el resto de los ajustes se encuentra en el Apéndice 4.

|                                                                       | Unauro 7.10. Cocheiente de Determinación <i>n</i> |                                                                                       |     |            |        |               |  |  |  |
|-----------------------------------------------------------------------|---------------------------------------------------|---------------------------------------------------------------------------------------|-----|------------|--------|---------------|--|--|--|
| Modelo                                                                | $\sim 20$                                         | - 50                                                                                  | 100 | <b>200</b> | -500 - | $\perp 1.000$ |  |  |  |
| ARIMA   $99.7\%$   $99.9\%$   $99.1\%$   $100\%$   $100\%$   $99.9\%$ |                                                   |                                                                                       |     |            |        |               |  |  |  |
| HW -                                                                  |                                                   | $\mid 99.7\,\% \mid 96.4\,\% \mid 98.7\,\% \mid 99.4\,\% \mid 99.9\,\% \mid 99.8\,\%$ |     |            |        |               |  |  |  |

<span id="page-69-0"></span>Cuadro 4.10: Coeficiente de Determinación  $R^2$ 

Con el cálculo de la  $R^2$  se puede decir que para todas las denominaciones, el modelo que tiene mejor ajuste es el ARIMA. Sin embargo, se tiene que para todas las denominaciones, con ambos modelos se tiene un coeficiente de determinación mayor al 95 %. Lo anterior significa que el ajuste con ambos modelos explica al menos el 95 % de la variación de las series originales. Considerando todos los periodos de ajuste para cada denominación, definidos en el análisis preliminar, se observó que el modelo ARIMA tiene un mayor coeficiente de determinación para el  $100\%$  de las series.

Posteriormente, una vez obtenidos los pronósticos por denominación, éstos se comparan gráficamente contra el observado. En la figura [4.12](#page-70-0) se muestra la comparación entre el observado y los pronósticos obtenidos con los modelos ARIMA y Holt-Winters. En esta gráfica se puede observar que, en general, el modelo ARIMA pronostica mejor el inter año, aunque en todos los casos tuvo mucho peso el último año, por lo que replica el mes de marzo que se vió alto para todas las denominaciones. Para el caso del modelo Holt-Winters, para casi todas las denominaciones tiene un menor error en el cierre del año.

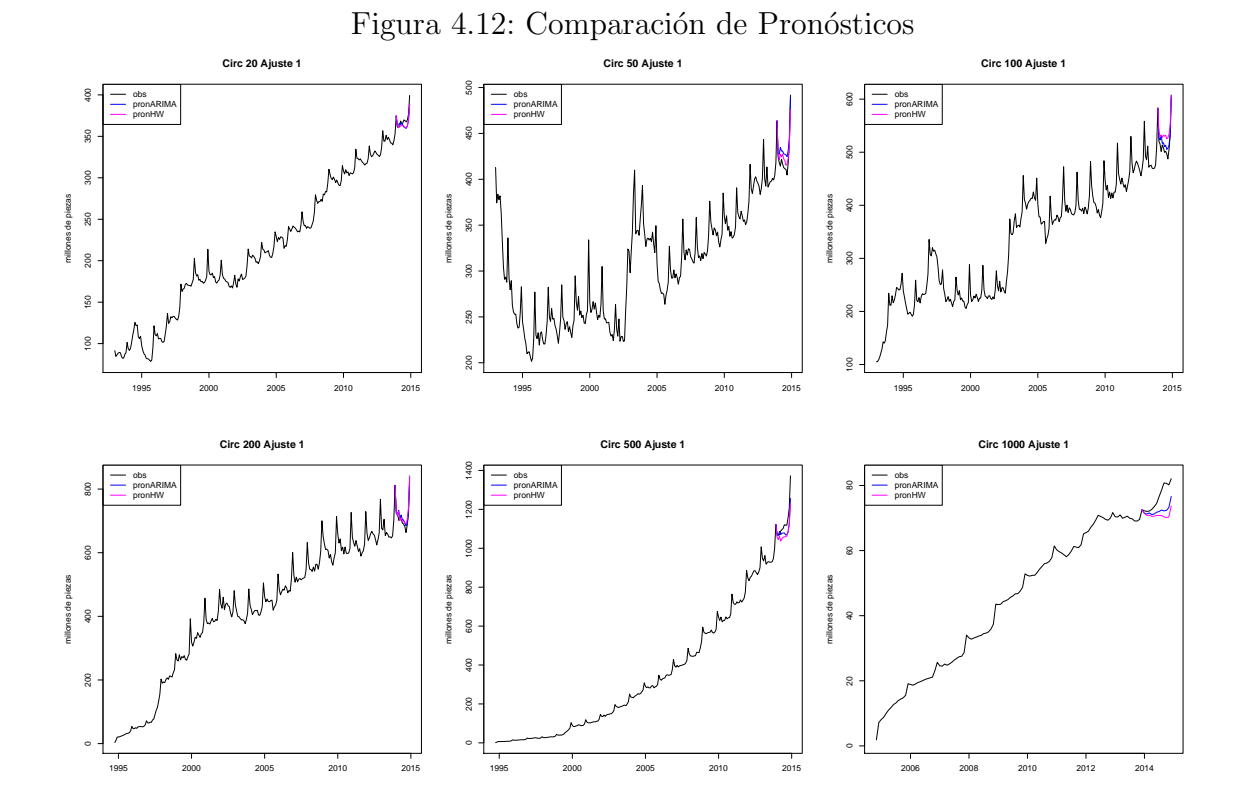

<span id="page-70-0"></span>CAPÍTULO 4. ESTIMACIONES Y RESULTADOS

Adicionalmente, se calcularon diferentes medidas de precisión para evaluar qué modelo arroja los mejores resultados para el conjunto de series utilizadas. Los re-sultados para el primer ajuste de cada denominación se muestran en el cuadro [4.11.](#page-71-0) En éste podemos observar que el modelo ARIMA minimiza las medidas de precisión para las denominaciones de \$100, \$200, \$500 y \$1,000; mientras que el modelo Holt-Winters minimiza dichas medidas para las denominaciones de \$20 y \$50. Lo anterior confirma que el mejor ajuste no siempre arroja el mejor pronóstico.

| Medida      | Modelo       | 20     | 50      | 100     | 200     | 500       | 1,000  |
|-------------|--------------|--------|---------|---------|---------|-----------|--------|
| <b>ECM</b>  | <b>ARIMA</b> | 39.914 | 182.341 | 157.827 | 198.020 | 2,772.557 | 27.489 |
|             | <b>HW</b>    | 38.036 | 77.749  | 640.180 | 246.416 | 4,285.004 | 42.464 |
| EAM         | <b>ARIMA</b> | 5.628  | 12.293  | 10.186  | 12.062  | 41.625    | 3.913  |
|             | <b>HW</b>    | 5.214  | 7.473   | 23.219  | 12.985  | 55.954    | 5.393  |
| <b>MAPE</b> | <b>ARIMA</b> | 1.510  | 2.954   | 2.016   | 1.713   | 3.52      | 4.925  |
|             | <b>HW</b>    | 1.394  | 1.755   | 4.603   | 1.840   | 4.78      | 6.856  |
| sMAPE       | <b>ARIMA</b> | 0.761  | 1.451   | 0.993   | 0.847   | 1.807     | 2.574  |
|             | <b>HW</b>    | 0.704  | 0.872   | 2.240   | 0.909   | 2.465     | 3.604  |

<span id="page-71-0"></span>Cuadro 4.11: Medidas de Precisión

Considerando todos los ajustes para cada denominación, en su primera actualización, se tiene que el modelo ARIMA minimiza el error para el 67% de las series pronosticadas, mientras que el modelo Holt-Winters lo hace solamente para el 33 %. Los resultados se muestran en el Anexo 4.
## Capítulo 5 **Conclusiones**

Al realizar el ajuste de las series de circulación de billete por denominación, considerando los modelos ARIMA y Holt-Winters, se puede concluir que ambos modelos tienen un buen desempeño ya que, como se mencionó en los antecedentes del marco teórico, dichos modelos captan bien las características con las cuales cuentan las series de circulación, como la estacionalidad y la tendencia.

Además, con el cálculo del coeficiente de determinación se observó que al ajustar el modelo Holt-Winters, se explica al menos el  $95\%$  de la variación para el  $90\%$  de las series originales; el otro  $10\%$  explica al menos el  $90\%$  de su variación. Mientras que con el modelo ARIMA, el  $100\%$  de los ajustes realizados a las series originales, explican al menos el  $95\%$  de su variación.

De lo anterior se puede concluir que el modelo ARIMA ajusta mejor a las series de circulación de billete por denominación, esto puede deberse al expertiz aplicado en la definición del modelo, junto con las técnicas de estimación aplicadas. Sin embargo, el mejor ajuste a una serie no forzosamente arroja los mejores pronóticos, por lo que se tienen que obtener las conclusiones también para los pronósticos.

En cuanto a los pronósticos, los resultados se separan por los cuatro periodos de análisis:

- Enero a diciembre 2014.
	- \$20. Al realizar las actualizaciones, se mejoraba la estimación para el cierre del año 2015. Sin embargo, el error de pronóstico observado en 2016 es muy grande debido al cambio en el comportamiento de la serie en este a˜no. Para todos los casos se observó un mejor ajuste en el inter año utilizando y en los cierres de a˜no utilizando el modelo Holt-Winters.
	- \$50. Ambos modelos arrojan pronósticos similares, a excepción de los cierres de año, donde el modelo ARIMA tiene un menor error de pronóstico. Dichos pronósticos ajustan bien con la primera actualización, pero a partir de la segunda actualización se separan del observado. Esto puede deberse al aumento en la circulación que hubo durante 2016, el cual fue mayor al observado en a˜nos anteriores.
	- \$100. El modelo ARIMA estimó mejor los cierres de año que el modelo Holt-Winters para todas las actualizaciones. Sin embargo, el modelo Holt-Winters fue el que obtuvo un menor error de pronóstico en el inter-año para la mayoría de las actualizaciones. Este último mejoró las estimaciones conforme se agregaban trimestres observados para realizar el ajuste.
- \$200. En las primeras tres actualizaciones ambos modelos mostraron un buen desempe˜no. Sin embargo, al actualizar con el segundo semestre de 2014, no se logra pronosticar la alta circulación en el inter año de 2015.
- \$500. Esta denominación en particular fue la que se vió mayormente afectada por la implementación de la reforma fiscal en 2014. Por lo tanto, los pronósticos obtenidos tanto con el modelo ARIMA como con el Holt-Winters, subestimaron la circulación en todo momento, aunque los pronósticos se vieron favorecidos con la actualización al agregar un trimestre más de datos observados.
- \$1,000. Esta denominación, al igual que \$500, mostró un aumento en la circulación que no fue posible pronosticar con ningún modelo. Aunque, a diferencia de \$500, el agregar información al ajuste no favoreció los pronósticos, ya que los incrementos en circulación volvieron a los observados antes del 2014.

El objetivo de este periodo de ajuste era observar si estos modelos captaban el efecto de la reforma fiscal y lo pronosticaban bien. Los resultados fueron satisfactorios en el sentido de que mejoraban las estimaciones al agregar más información observada. La única denominación que se vió desfavorecida con las actualizaciones fue \$1,000, ya que el comportamiento que se observó el año posterior a la implementación de la reforma fiscal presentó un incremento en circulación mucho menor incluso que en años anteriores.

- Enero a diciembre 2012.
	- \$20. En este caso, el modelo Holt-Winters tuvo un mejor desempeño en la todas las actualizaciones. Sin embargo, se observó que con las actualizaciones del inter a˜no no se mejoraron los pron´osticos, lo cual puede deberse al aumento por efecto electoral que era objeto de la elección de este periodo. Por el contrario, al contar con información al cierre de año se tiene un mejor pronóstico del año siguiente.
	- \$50. Para las primeras dos actualizaciones, el modelo ARIMA obtiene mejores resultados aunque no ajusta adecuadamente el periodo en el que se observ´o un aumento en la circulac´on debido a las elecciones. Para el resto de las actualizaciones, el modelo Holt-Winters genera menores errores de pron´ostico. Sin embargo, los dos modelos se ven bastante influenciados por la historia reciente y generan pronósticos altos para los meses en los que se observó el aumento en la circulación en 2012. Este fenómeno es más notorio en el pronóstico obtenido con el modelo ARIMA.
- \$100. En general, el modelo ARIMA tiene un mejor desempeño. No obstante, en la segunda actualización se vió un error de pronóstico mayor debido al efecto que tuvieron las elecciones en ese inter año. Además, en la última actualización, el modelo Holt-Winters se separa más del observado, lo cual puede deberse a la influencia que tiene la semana santa de 2013 en las estimaciones de este modelo.
- \$200. En general, en todas las actualizaciones, ambos modelos no tuvieron grandes errores de pronóstico. Los meses en que se ven más separados son en los que se observó el aumento en la circulación por el efecto electoral, el cual no pudo ser captado por ningún modelo.
- \$500. En este caso, ambos modelos pronosticaron bien la circulación para la mayoría de sus actualizaciones, excepto después de haber observado el efecto electoral, esto generó un aumento muy notorio en el pronóstico obtenido con el modelo Holt-Winters.
- \$1,000. Los pronósticos de esta denominación se ven fuertemente afectados por los últimos datos observados. Lo anterior es debido a que los niveles de circulación son pequeños en comparación con las otras denominaciones. Por lo tanto, el efecto electoral observado en el primer semestre de 2012 aumenta el pronóstico del primer semestre de 2013, lo cual no se observó y por lo tanto se obtuvieron grandes errores por sobrestimación en las actualizaciones posteriores a que se obsrevó dicho efecto.

Al igual que en el primer periodo de ajuste, los pronósticos obtenidos con ambos modelos se ven fuertemente influenciados por la historia reciente, en este caso el efecto electoral que aumentó la circulación a mediados de 2012, por lo que los pronósticos para el siguiente año siguen este patrón y esto genera errores de pron´ostico grandes. Sin embargo, con este periodo de ajuste se observaron menores errores de pronóstico que con el primer periodo.

- Septiembre 2008 a agosto 2009.
	- \$20. El modelo Holt-Winters tuvo un mejor desempeño para todas las actualizaciones, a pesar de ser muy similar al modelo ARIMA. Ambos modelos muestra un pronóstico muy separado del observado principalmente en las primeras dos actualizaciones, esto puede deberse a que la información del año 2007 tenía crecimientos mayores a los observados en el 2008 y la especificación de los modelos le da más peso a la información de un periodo estacional previo.
- \$50. En general, se ven muy similares los pronósticos obtenidos con ambos modelos, con excepción de la primera actualización, en donde el modelo Holt-Winters da un mejor resultado. Para ambos modelos se ve una mejoría al actualizar la información cada tres meses.
- \$100. Aunque en casi todas las actualizaciones ambos modelos son parecidos, el modelo ARIMA genera menores errores de pronóstico. Incluso capta la disminución que se observó a mediados de 2009, la cual puede estar explicada por el término de la crisis.
- \$200. En la primera actualización se logró pronosticar el aumento en la circulación al momento de la crisis, pero al actualizar con los primeros tres meses se tuvo un pronóstico más alto que incluso rebasó el observado en la segunda y tercera actualización para el segundo semestre de 2009, momento en que terminó el efecto de la crisis. Posteriormente, los modelos ajustaron bien y obtuvieron errores de pronóstico menores.
- \$500. En esta denominación se observó un gran aumento en la circulación durante la crisis, esto no fue captado por los modelos y se obtiene un gran error de pronóstico por subestimación en las primeras dos actualizaciones. Sin embargo, al momento de agregar más información al ajuste, esto se mejora notablemente. Para el caso del modelo Holt-Winters se mantuvo un pronóstico bajo, por lo que tuvo un mejor desempeño en las últimas dos actualizaciones en las que se pronostica el cierre del 2009 y el inicio del 2010. Por otro lado, para el caso del modelo ARIMA, el aumento en la circulación observado al cierre del 2008 influye en un aumento en el pronóstico para el cierre del 2009, aumento que no se observó.
- \$1,000. En esta denominación se observa el mismo fenómeno que con \$500, incialmente se subestimó pero, una vez transcurrido el efecto de la crisis, se sobrestimó la circulación con ambos modelos. Sin embargo, el modelo Holt-Winters no generó errores de pronóstico tan grandes como el modelo ARIMA. Incluso generó un buen pronóstico en las últimas actualizaciones.

En este periodo de ajuste se observó un cambio de tipos de errores. Es decir, en las primeras actualizaciones se observaron errores de subestimación por el aumento de las circulaciones en la ´epoca de la crisis y, para actualizaciones posteriores, se observaron errores de sobrestimación para todas las denominaciones. En resumen, se puede decir que ning´un modelo pudo estimar a corto plazo el efecto que tuvo la crisis en las circulaciones por denominación.

Enero a diciembre 2010.

- \$20. El modelo ARIMA arroja menores errores de pronóstico que el modelo Holt-Winters, aunque ambos tienen un muy buen desempeño.
- \$50. El modelo ARIMA se desempeña mejor en la mayoría de los casos, aunque la estimación para el cierre de 2010 se ve muy volátil cuando se agrega un trimestre más de información para ajustar y realizar el pronóstico. Esto último también ocurre con el modelo Holt-Winters.
- \$100. El desempeño de ambos modelos en las distintas actualizaciones que se realizaron para este periodo de ajuste es muy equitativo. Esto en el sentido de que en algunas ocasiones el modelo Holt-Winters muestra un menor error de pronóstico y en otras lo hace el modelo ARIMA. El modelo Holt-Winters pronosticó mejor los cierres de año aunque el inter año en general fue más alto que el observado. En cuanto al modelo ARIMA, éste estima los cierres de año muy altos y cambia mucho el pronóstico del inter año con cada actualización.
- \$200. Para este periodo de ajuste, el modelo ARIMA obtuvo los menores errores de pronóstico y, en general, la estacionalidad que pronosticó se ajustó bien al observado.
- \$500. Este periodo fue pronosticado de manera satisfactoria por ambos modelos. Sin embargo, el modelo que obtuvo los menores errores de pronóstico fue el ARIMA.
- $\bullet$  \$1,000. En este periodo se obtuvo un buen desempeño con ambos modelos.

Con respecto a este periodo de ajuste, ambos modelos tuvieron un buen desempeño, para todas las denominaciones se observaron errores de pronóstico menores a los periodos de ajuste anteriores. Según las medidas de precisión que se calcularon, el modelo ARIMA obtuvo menores errores de pronóstico para el 65 % de las series ajustadas.

En resumen, para todas las actualizaciones y ajustes de todas las denominaciones, el modelo ARIMA tuvo un mayor coeficiente de determinación para el 67 % de las series ajustadas. Sin embargo, el modelo Holt-Winters tuvo menores errores de pronóstico para el  $33\%$  de las mismas series.

En conclusión, no se cumplió la hipótesis presentada en el resumen ejecutivo, la cual dice que los modelos Holt-Winters producirían los menores errores de pronóstico en comparación con el modelo ARIMA. Sin embargo, la elección de la metodología a utilizar depende del tiempo que se tenga, de la experiencia y conocimiento que tenga la persona que realizará el ajuste y de la precisión que se busque.

Adicionalmente, hay literatura que sugiere combinar modelos de pronóstico para obtener mejores resultados. En particular, Newbold y Granger [\[23\]](#page-152-0) realizaron un análisis con la combinación de los modelos Holt-Winters y ARIMA, utilizando pesos iguales para cada uno, resultando mejor la combinación de estos modelos, en comparación con el desempeño que obtuvo cada modelo por separado. Además, mencionan que, de no mostrarse una mejora al combinar pronósticos con pesos iguales, puede estimarse el peso óptimo para que ésto suceda.

## Apéndice A Ajuste del modelo ARIMA

| Denominación<br>Ajuste 1 |      | Ajuste 2 | Ajuste 3 | Ajuste 4 |
|--------------------------|------|----------|----------|----------|
| 20                       |      |          |          |          |
| 50                       | 0.75 | 0.5      | $-0.25$  | 0.25     |
| 100                      |      |          | 0.75     |          |
| 200                      | 0.75 | 0.75     | 0.75     | 0.75     |
| 500                      | 0.5  | 0.5      | 0.25     | 0.5      |
| 1,000                    |      |          | 0.75     |          |

Cuadro A.1: Lambda estabilizadora de varianza

Cuadro A.2: Grados de diferenciación

| Denominación | $\vert$ Ajuste 2<br>Ajuste 1 |                                                                         | Ajuste 3 | Ajuste 4 |
|--------------|------------------------------|-------------------------------------------------------------------------|----------|----------|
| -20          |                              | $DR = 1 DE = 1   DR = 1 DE = 1   DR = 1 DE = 1   DR = 1 DE = 1$         |          |          |
| -50          |                              | $DR = 1 DE = 1   DR = 1 DE = 1   DR = 1 DE = 1   DR = 1 DE = 1$         |          |          |
| 100          |                              | $DR = 1 DE = 1   DR = 1 DE = 1   DR = 1 DE = 1   DR = 1 DE = 1$         |          |          |
| <b>200</b>   |                              | $DR = 1$ $DE = 1$ $DR = 1$ $DE = 1$ $DR = 1$ $DE = 1$ $DR = 1$ $DE = 1$ |          |          |
| 500          |                              | $DR = 1 DE = 1   DR = 1 DE = 1   DR = 1 DE = 1   DR = 1 DE = 1$         |          |          |
| 1,000        |                              | $DR = 1$ $DE = 1$ $DR = 1$ $DE = 1$ $DR = 1$ $DE = 1$ $DR = 1$ $DE = 1$ |          |          |

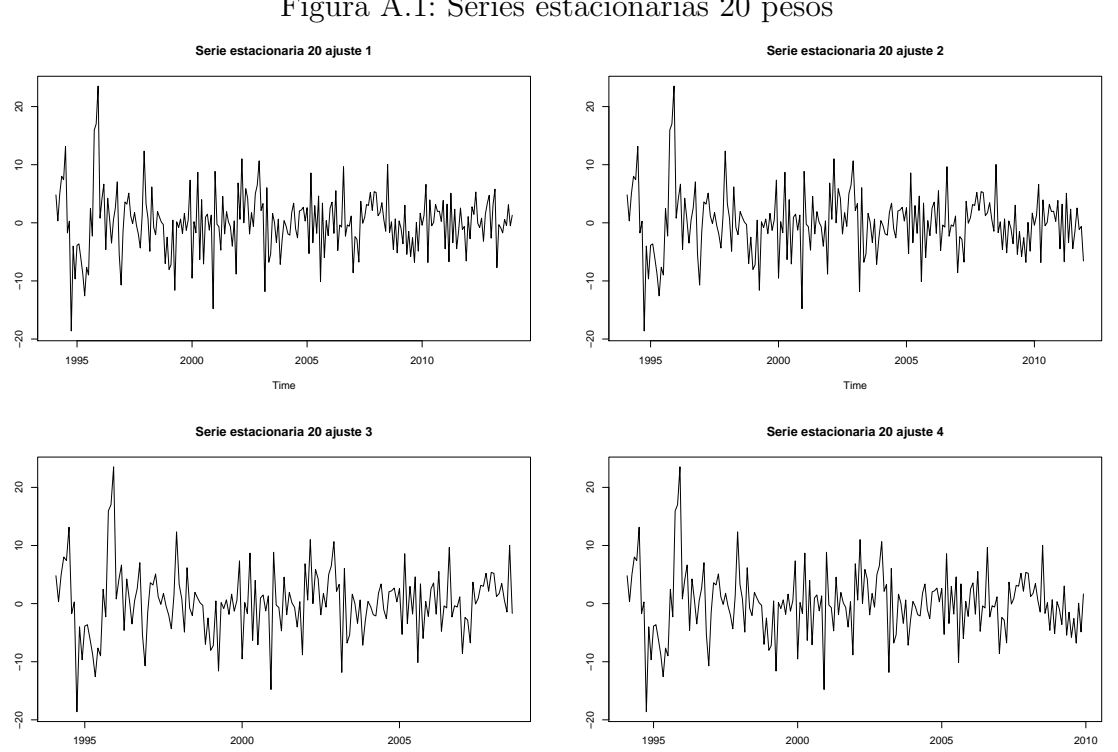

Time

Figura A.1: Series estacionarias 20 pesos

Time

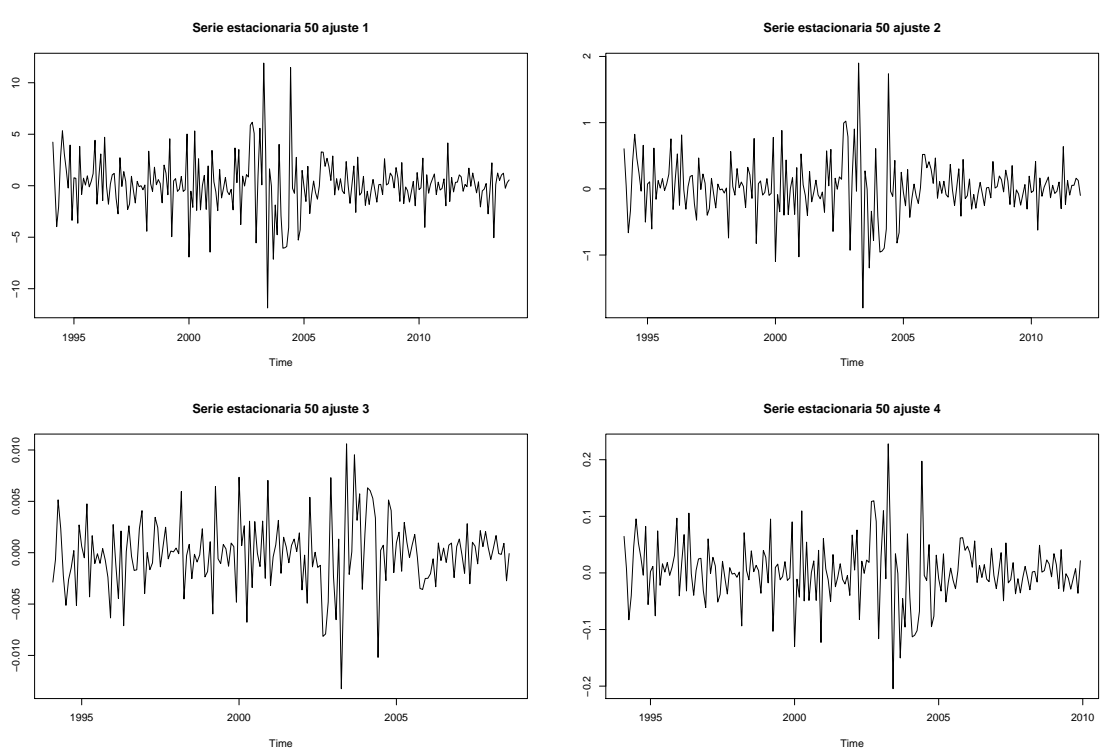

Figura A.2: Series estacionarias 50 pesos

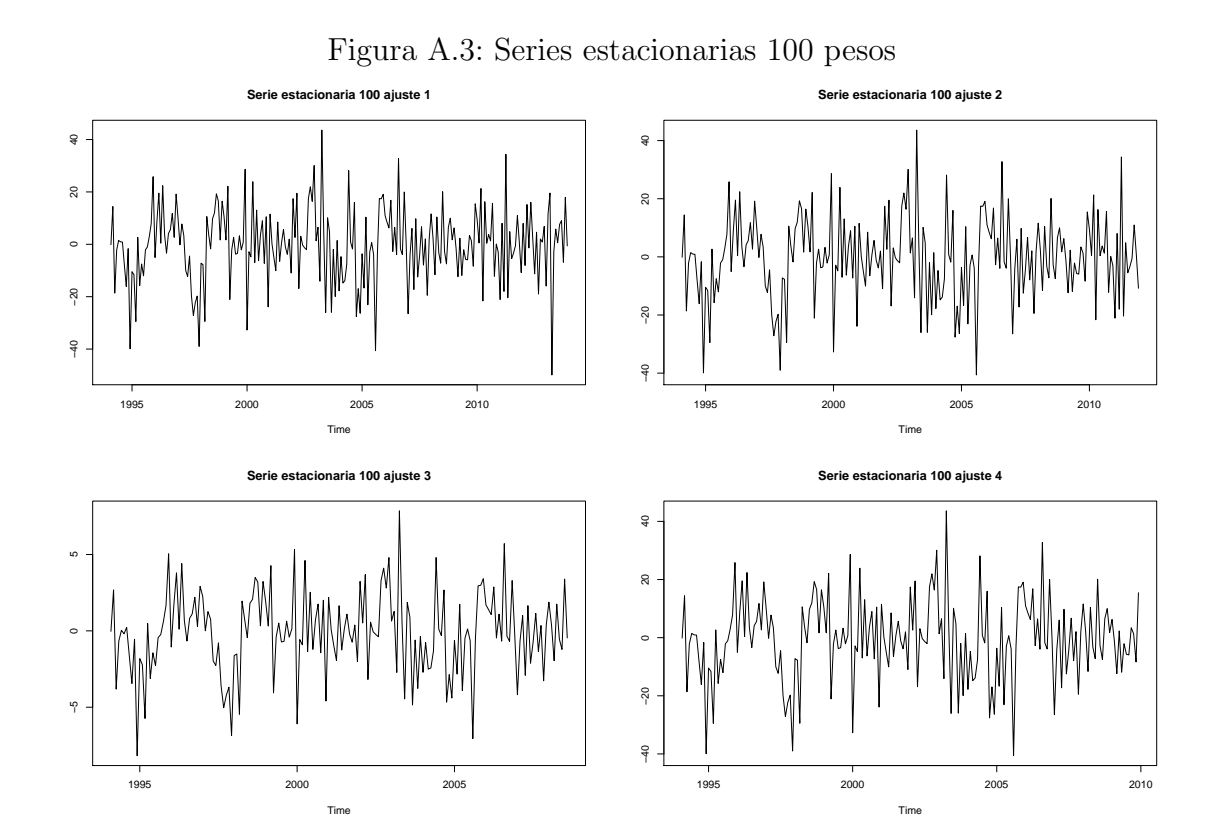

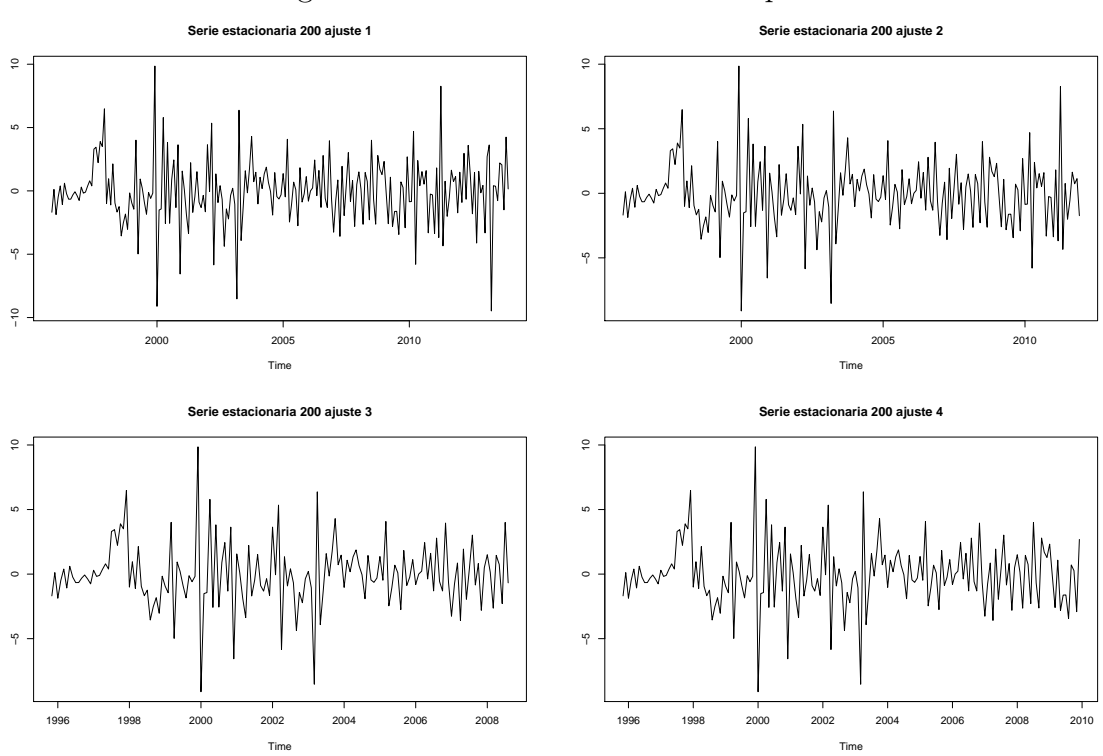

Figura A.4: Series estacionarias 200 pesos

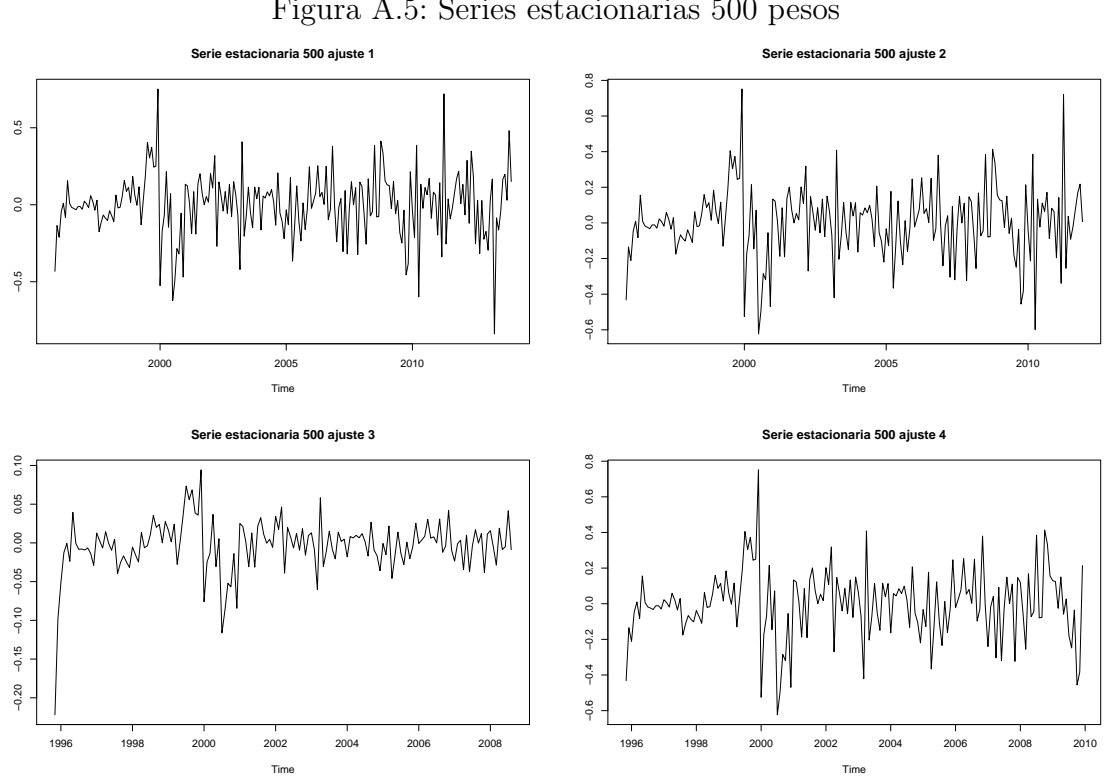

Figura A.5: Series estacionarias 500 pesos

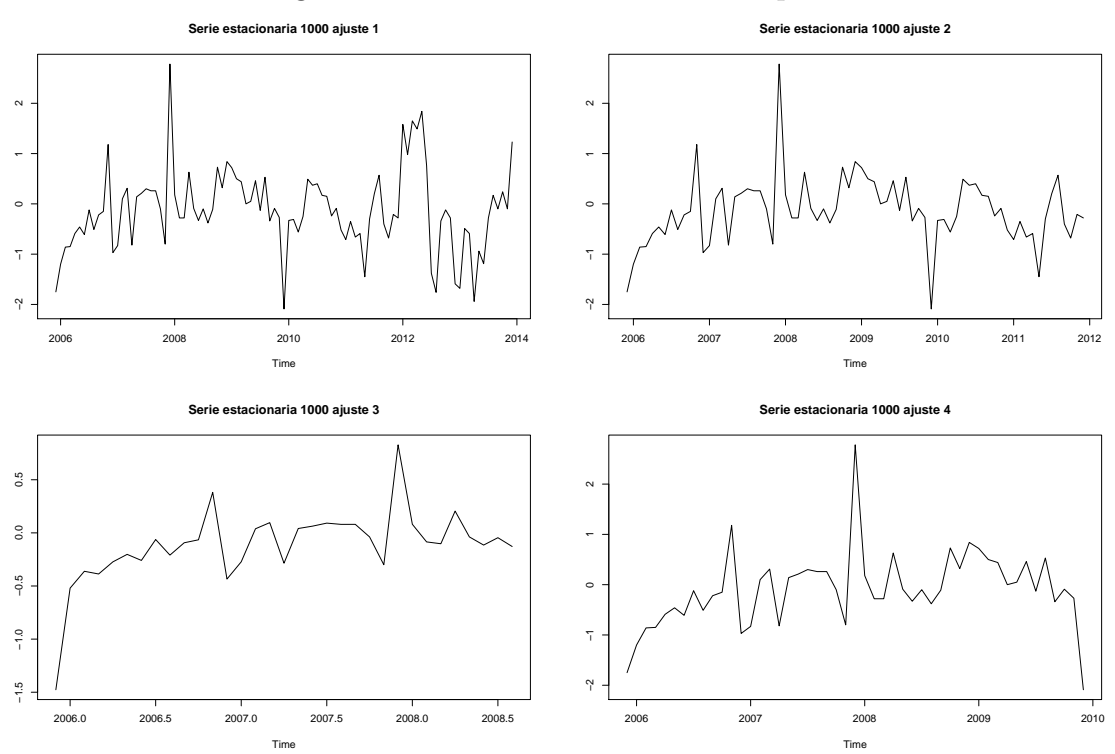

Figura A.6: Series estacionarias 1000 pesos

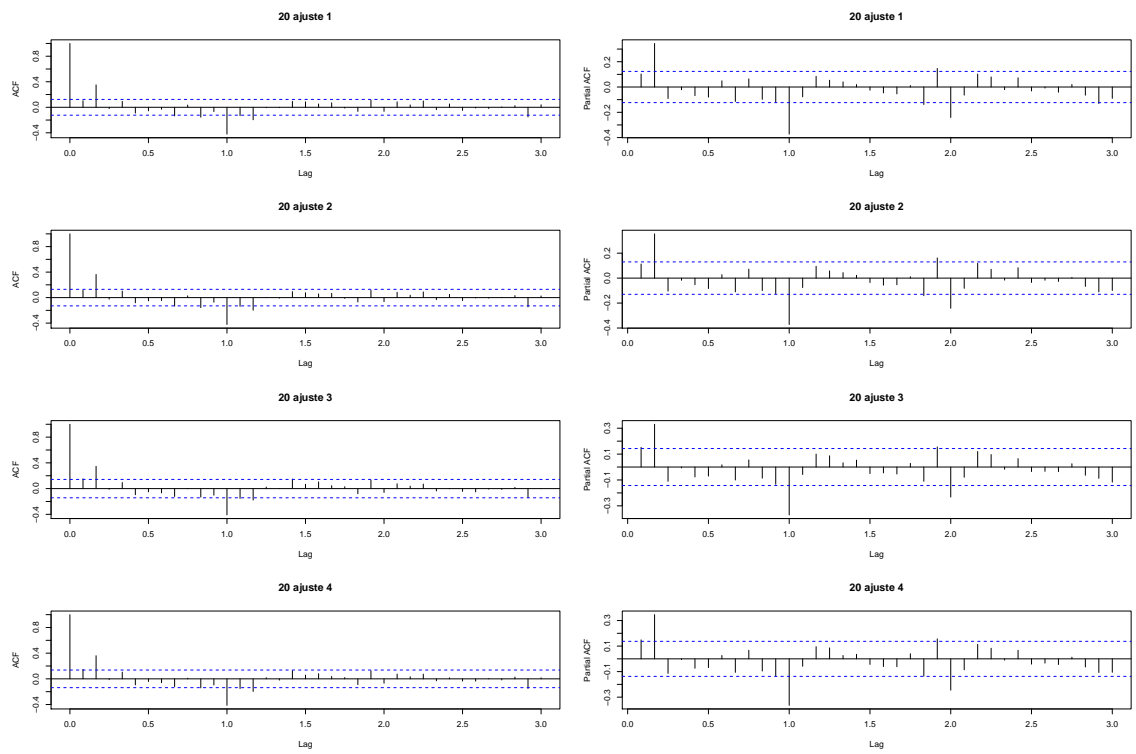

Figura A.7: Gráficas de autocorrelación y autocorrelación parcial - 20 pesos

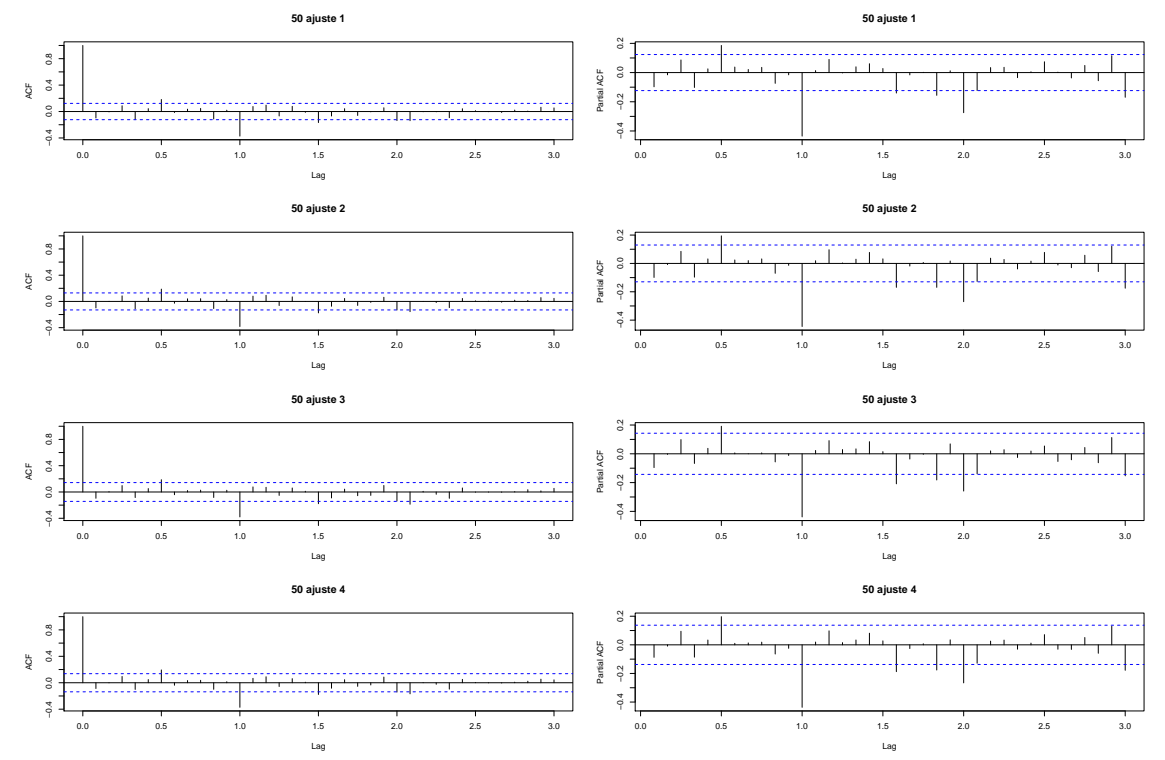

Figura A.8: Gráficas de autocorrelación y autocorrelación parcial - 50 pesos

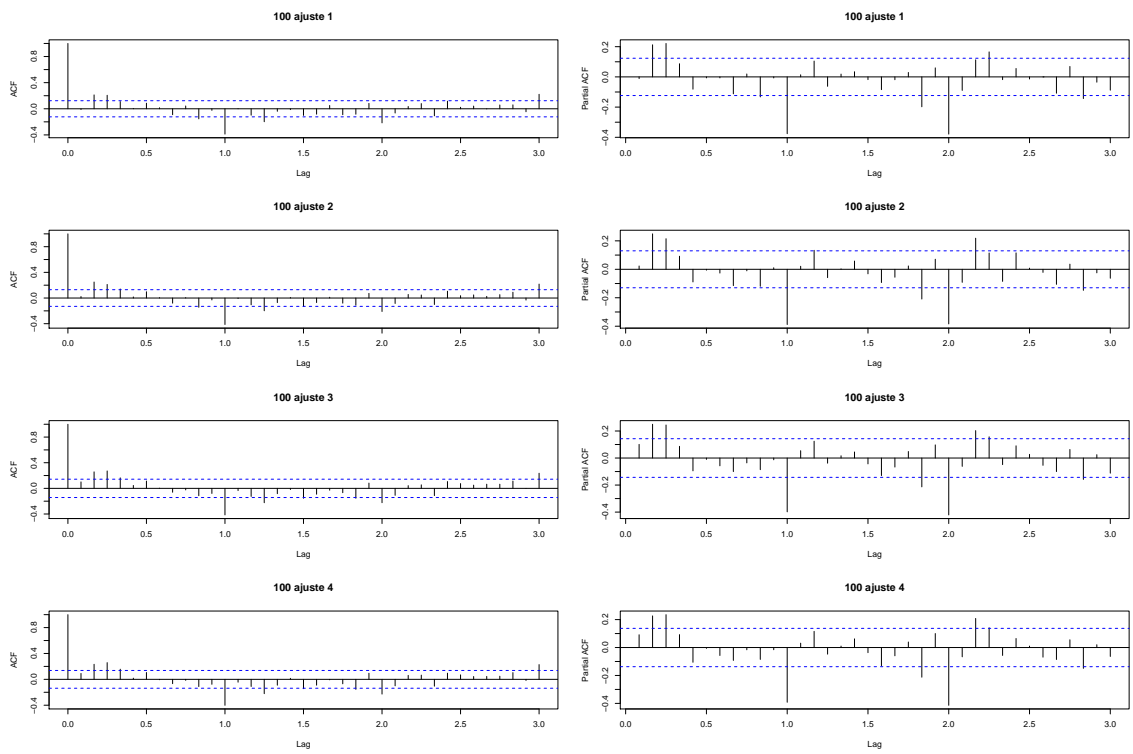

Figura A.9: Gráficas de autocorrelación y autocorrelación parcial - 100 pesos

81

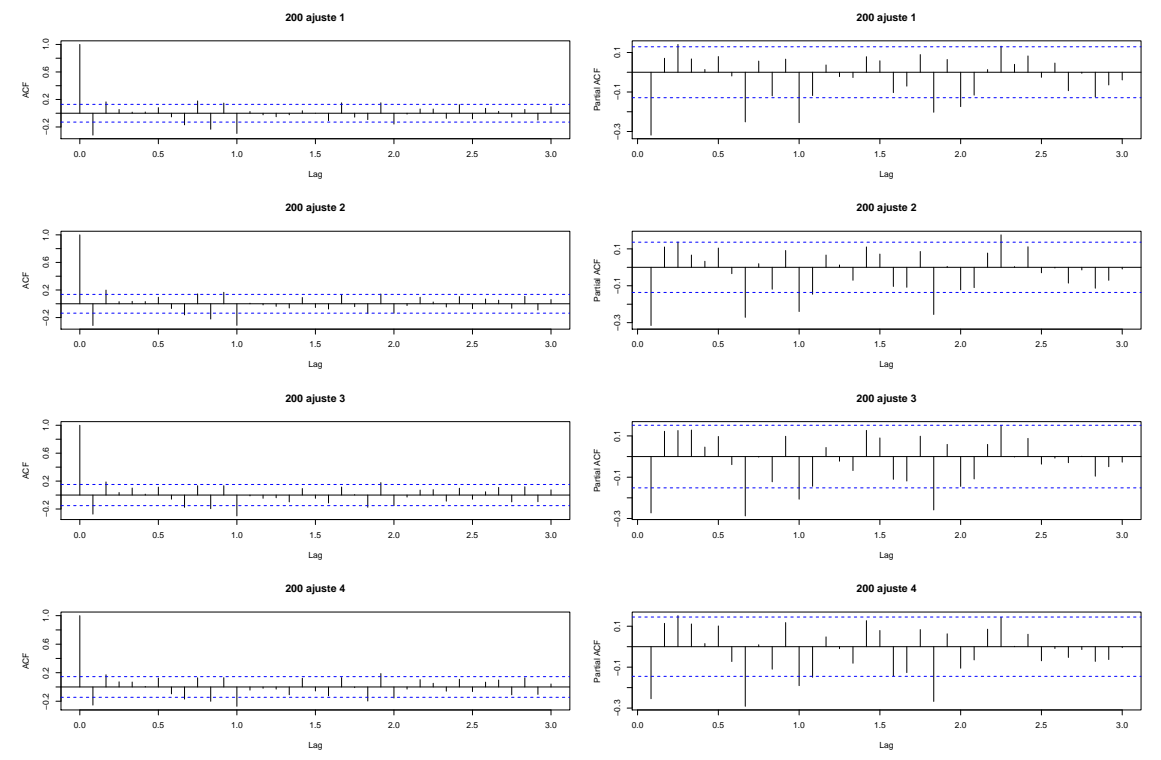

Figura A.10: Gráficas de autocorrelación y autocorrelación parcial - 200 pesos

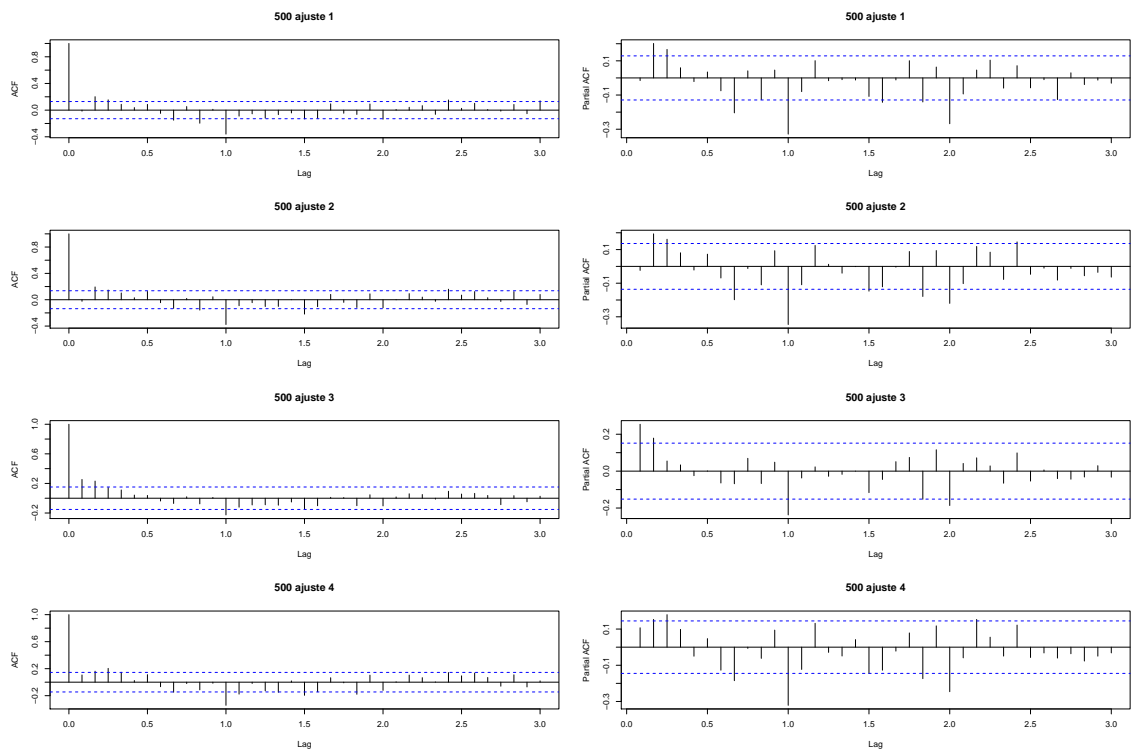

Figura A.11: Gráficas de autocorrelación y autocorrelación parcial - 500 pesos

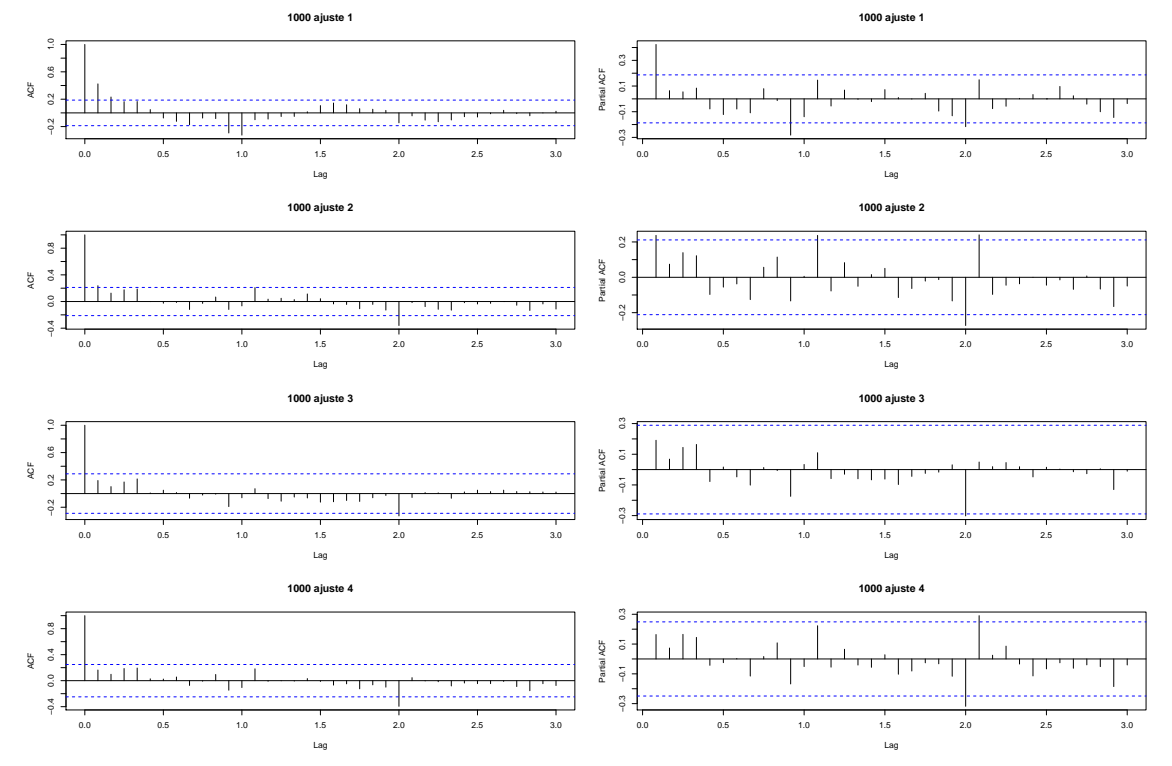

Figura A.12: Gráficas de autocorrelación y autocorrelación parcial - 1000 pesos

Cuadro A.3: Parámetros AR y MA - 20 pesos

| Ajuste         | Parámetros estimados | Intervalo de confianza |
|----------------|----------------------|------------------------|
| $\mathbf{1}$   | $AR(2) = 0.3061$     | (0.1845, 0.4277)       |
|                | $AR(13) = -0.1316$   | $(-0.254, -0.0092)$    |
|                | $SAR(1) = -0.5579$   | $(-0.6845, -0.4313)$   |
|                | $SAR(2) = -0.3363$   | $(-0.4739, -0.1987)$   |
|                | $AR(2) = 0.3237$     | (0.1963, 0.4511)       |
| $\overline{2}$ | $AR(13) = -0.1337$   | $(-0.2621, -0.0053)$   |
|                | $SAR(1) = -0.5573$   | $(-0.6901, -0.4245)$   |
|                | $SAR(2) = -3319$     | $(-0.4769, -0.1869)$   |
|                | $AR(2) = 0.3202$     | (0.1772, 0.4632)       |
| 3              | $AR(13) = -0.1357$   | $(-0.2787, -0.0073)$   |
|                | $SAR(1) = -0.5439$   | $(-0.6923, -0.3955)$   |
|                | $SAR(2) = -0.3124$   | $(-0.476, -0.1488)$    |
| 4              | $AR(2) = 0.3158$     | (0.1806, 0.451)        |
|                | $AR(13) = -0.1466$   | $(-0.282, -0.0112)$    |
|                | $SAR(1) = -0.5473$   | $(-0.6883, -0.4063)$   |
|                | $SAR(2) = -0.3317$   | $(-0.4869, -0.1765)$   |

Cuadro A.4: Parámetros AR y MA - 50 pesos

| Ajuste | Parámetros estimados | Intervalo de confianza |
|--------|----------------------|------------------------|
|        | $AR(1) = -0.1282$    | $(-0.251, -0.0054)$    |
|        | $AR(6) = 0.3451$     | (0.2141, 0.4761)       |
| 1      | $MA(10) = -0.1553$   | $(-0.2887, -0.0219)$   |
|        | $SAR(1) = -0.6644$   | $(-0.7952, -0.5336)$   |
|        | $SAR(2) = -0.4116$   | $(-0.5332, -0.29)$     |
|        | $AR(1) = -0.1293$    | $(-0.2583, -3e-4)$     |
|        | $AR(6) = 0.3563$     | (0.2187, 0.4939)       |
| 2      | $MA(10) = -0.1492$   | $(-0.2892, -0.0092)$   |
|        | $SAR(1) = -0.6659$   | $(-0.8023, -0.5295)$   |
|        | $SAR(2) = -0.3999$   | $(-0.5271, -0.2727)$   |
|        | $AR(6) = 0.3379$     | (0.1837, 0.4921)       |
| 3      | $SAR(1) = -0.6261$   | $(-0.7765, -0.4757)$   |
|        | $SAR(2) = -0.3781$   | $(-0.5183, -0.2379)$   |
|        | $AR(6) = 0.3536$     | (0.2064, 0.5008)       |
| 4      | $MA(10) = -0.1554$   | $(-0.301, -0.0098)$    |
|        | $SAR(1) = -0.6486$   | $(-0.7938, -0.5034)$   |
|        | $SAR(2) = -0.3834$   | $(-0.5172, -0.2496)$   |

| Ajuste         | Parámetros estimados | Intervalo de confianza |
|----------------|----------------------|------------------------|
|                | $MA(3) = 0.2424$     | (0.1194, 0.3654)       |
| $\mathbf{1}$   | $MA(10) = -0.1867$   | $(-0.3057, -0.0677)$   |
|                | $SAR(2) = -0.2675$   | $(-0.4101, -0.1249)$   |
|                | $SMA(1) = -0.7361$   | $(-0.8321, -0.6401)$   |
|                | $AR(2) = 0.2063$     | (0.0796, 0.3357)       |
|                | $AR(3) = 0.1597$     | (0.0285, 0.2909)       |
|                | $AR(10) = -0.1742$   | $(-0.3046, -0.0438)$   |
| $\overline{2}$ | $AR(22) = -0.1623$   | $(-0.2959, -0.0287)$   |
|                | $MA(15) = -0.1575$   | $(-0.3009, -0.0141)$   |
|                | $SAR(2) = -0.1966$   | $(-0.3492, -0.044)$    |
|                | $SMA(1) = -0.7253$   | $(-0.8301, -0.6205)$   |
|                | $AR(2) = 0.2157$     | (0.0721, 0.3593)       |
|                | $AR(3) = 0.2871$     | (0.1405, 0.4337)       |
| 3              | $MA(23) = 0.1703$    | (0.0157, 0.3249)       |
|                | $SAR(1) = -0.6402$   | $(-0.7676, -0.5128)$   |
|                | $SAR(2) = -0.5429$   | $(-0.6665, -0.4193)$   |
|                | $AR(2) = 0.1887$     | (0.0607, 0.3167)       |
|                | $AR(3) = 0.2584$     | (0.1274, 0.3894)       |
|                | $AR(10) = -0.1769$   | $(-0.3075, -0.0463)$   |
| 4              | $AR(22) = -0.1611$   | $(-0.2955, -0.0267)$   |
|                | $AR(23) = 0.1743$    | (0.0419, 0.3067)       |
|                | $SAR(1) = -0.6297$   | $(-0.7517, -0.5077)$   |
|                | $SAR(2) = -0.5282$   | $(-0.6478, -0.4086)$   |

Cuadro A.5: Parámetros AR y MA - 100 pesos

| Ajuste         | Parámetros estimados | Intervalo de confianza |
|----------------|----------------------|------------------------|
|                | $AR(1) = -0.3061$    | $(-0.4329, -0.1793)$   |
| $\mathbf{1}$   | $AR(3) = 0.1389$     | (0.0119, 0.2659)       |
|                | $AR(8) = -0.1318$    | $(-0.2574, -0.0062)$   |
|                | $AR(22) = -0.1681$   | $(-0.2985, -0.0377)$   |
|                | $MA(10) = -0.1556$   | $(-0.29, -0.0212)$     |
|                | $SMA(1) = -0.573$    | $(-0.7072, -0.4388)$   |
|                | $AR(1) = -0.2887$    | $(-0.4173, -0.1601)$   |
|                | $AR(5) = 0.1645$     | (0.0297, 0.2993)       |
|                | $AR(6) = 0.1868$     | (0.053, 0.3206)        |
| $\overline{2}$ | $AR(8) = -0.1823$    | $(-0.3129, -0.0517)$   |
|                | $AR(17) = 0.1507$    | (0.0201, 0.2813)       |
|                | $AR(22) = -0.2181$   | $(-0.3497, -0.0865)$   |
|                | $MA(10) = -0.1814$   | $(-0.3234, -0.0394)$   |
|                | $SMA(1) = -0.5288$   | $(-0.664, -0.3936)$    |
|                | $AR(1) = -0.2929$    | $(-0.4379, -0.1479)$   |
|                | $AR(6) = 0.1909$     | (0.0415, 0.3403)       |
| 3              | $AR(8) = -0.1619$    | $(-0.3113, -0.0125)$   |
|                | $AR(22) = -0.192$    | $(-0.3376, -0.0464)$   |
|                | $SMA(1) = -0.5076$   | $(-0.681, -0.3342)$    |
|                | $AR(1) = -0.2595$    | $(-0.2881, -0.2309)$   |
|                | $AR(8) = -0.1881$    | $(-0.2135, -0.1627)$   |
|                | $AR(17) = 0.2228$    | (0.1956, 0.25)         |
| $\overline{4}$ | $MA(5) = 0.2117$     | (0.0571, 0.3663)       |
|                | $MA(10) = -0.1645$   | $(-0.3175, -0.0115)$   |
|                | $MA(22) = -0.2751$   | $(-0.4371, -0.1131)$   |
|                | $SAR(1) = -0.4062$   | $(-0.4062, -0.3756)$   |
|                | $SAR(2) = -0.1939$   | $(-0.2229, -0.1649)$   |

Cuadro A.6: Parámetros AR y MA - 200 pesos

 $\mathsf{r}$ 

Cuadro A.7: Parámetros AR y MA - 500 pesos

| Ajuste         | Parámetros estimados      | Intervalo de confianza |
|----------------|---------------------------|------------------------|
|                | $MA(3) = 0.1754$          | (0.0398, 0.311)        |
|                | $MA(8) = -0.1914$         | $(-0.3264, -0.0564)$   |
| 1              | $MA(10) = -0.2278$        | $(-0.3604, -0.0952)$   |
|                | $SAR(1) = -0.5667$        | $(-0.7019, -0.4315)$   |
|                | $SAR(2) = -0.3989$        | $(-0.5279, -0.2681)$   |
|                | $AR(22) = -0.1825$        | $(-0.3319, -0.0331)$   |
|                | $MA(10) = -0.2332$        | $(-0.3612, -0.1052)$   |
| $\overline{2}$ | $MA(18) = -0.1848$        | $(-0.3226, -0.047)$    |
|                | $SAR(1) = -0.5682$        | $(-0.7016, -0.4348)$   |
|                | $\text{SMA}(2) = -0.3896$ | $(-0.5324, -0.2468)$   |
|                | $AR(22) = -0.2448$        | $(-0.4422, -0.0474)$   |
|                | $MA(1) = 0.3882$          | (0.243, 0.5334)        |
| 3              | $MA(10) = -0.2302$        | $(-0.3912, -0.0692)$   |
|                | $SAR(1) = -0.654$         | $(-0.8832, -0.4248)$   |
|                | $\text{SMA}(2) = -0.5973$ | $(-0.8413, -0.3533)$   |
|                | $AR(22) = -0.2581$        | $(-0.4443, -0.1259)$   |
|                | $MA(10) = -0.1754$        | $(-0.3248, -0.026)$    |
| 4              | $MA(13) = -0.1625$        | $(-0.3033, -0.0217)$   |
|                | $SAR(1) = -0.5819$        | $(-0.7283, -0.4355)$   |
|                | $\text{SMA}(2) = -0.4055$ | $(-0.5657, -0.2453)$   |

Cuadro A.8: Parámetros AR y MA - 1,000 pesos

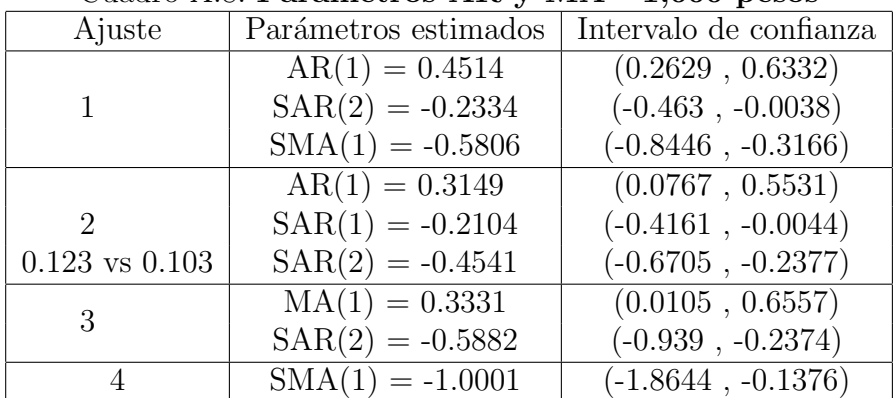

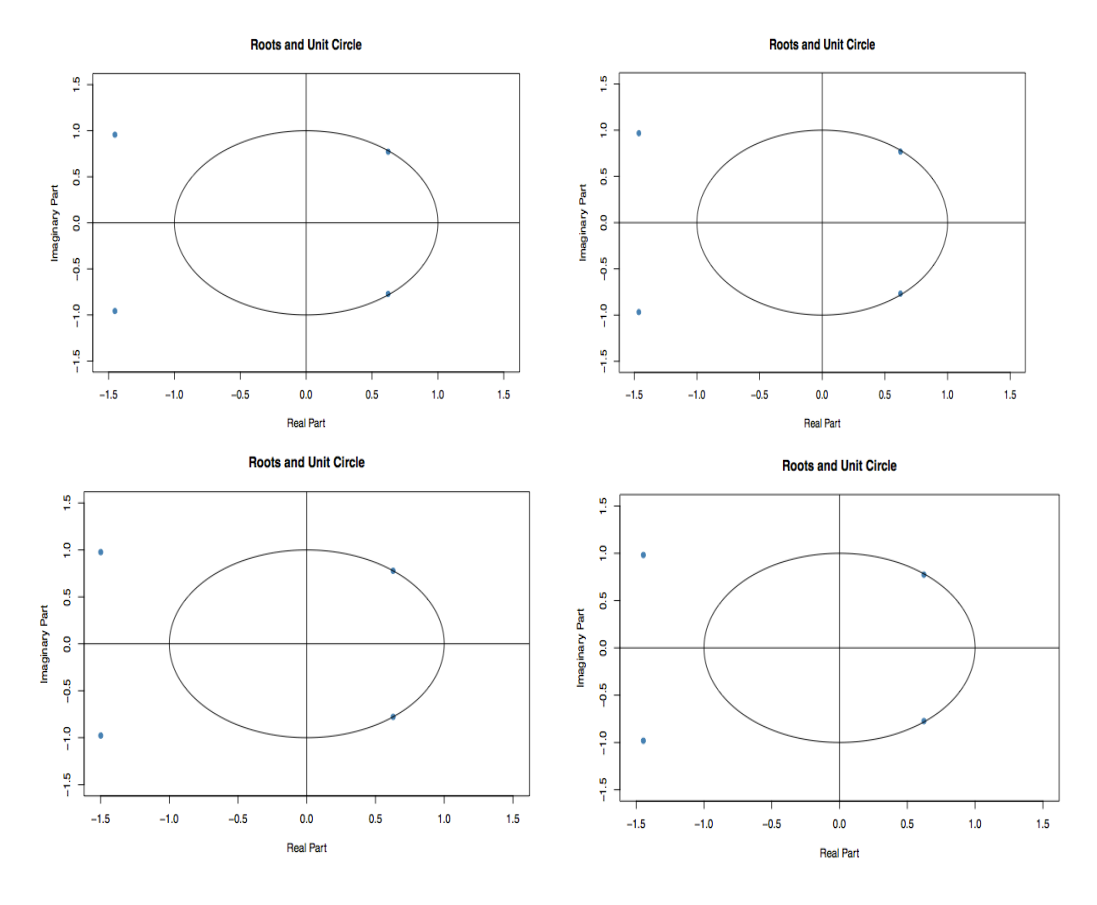

Figura A.13: Gráficas de Raíces Unitarias - 20 pesos

Para la denominación de 100 pesos solamente se obtuvieron las raíces de los ajustes 2 y 4, debido a que son los únicos con valores en los parámetros AR o MA.

Para la denominación de 1,000 pesos solamente se obtuvieron las raíces de los ajustes 1 y 2, debido a que son los únicos con valores en los parámetros AR o MA.

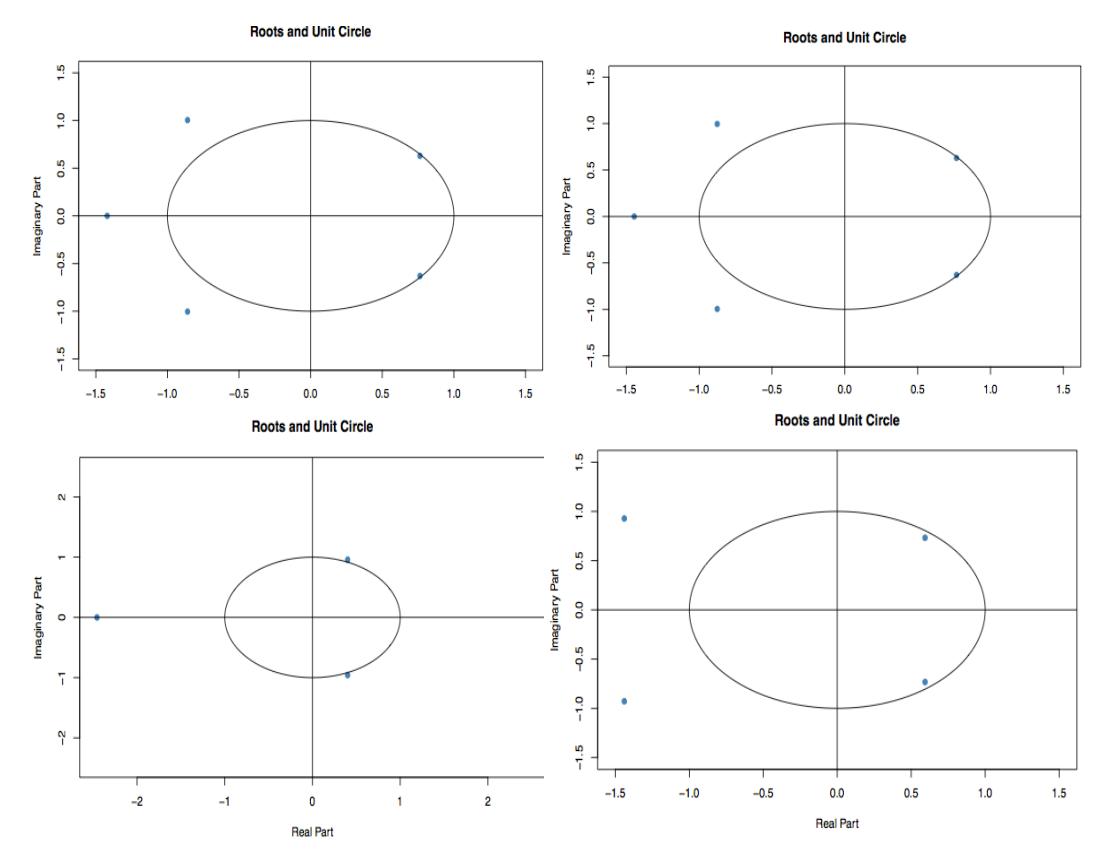

Figura A.14: Gráficas de Raíces Unitarias - 50 pesos

Cuadro A.9: Prueba de Raíces Unitarias Dickey-Fuller (p-value)

| Denominación | Ajuste 1 | Ajuste 2 | Ajuste 3 | Ajuste 4 |
|--------------|----------|----------|----------|----------|
| 20           | 0.01     | 0.01     | 0.01     | 0.01     |
| 50           | 0.01     | 0.01     | 0.01     | 0.01     |
| 100          | 0.01     | 0.01     | 0.01     | 0.012    |
| 200          | 0.059    | 0.02449  | 0.07631  | 0.03292  |
| 500          | 0.01     | 0.01319  | 0.4877   | 0.02247  |
| 1,000        | 0.1247   | 0.447    | 0.2836   | 0.09804  |

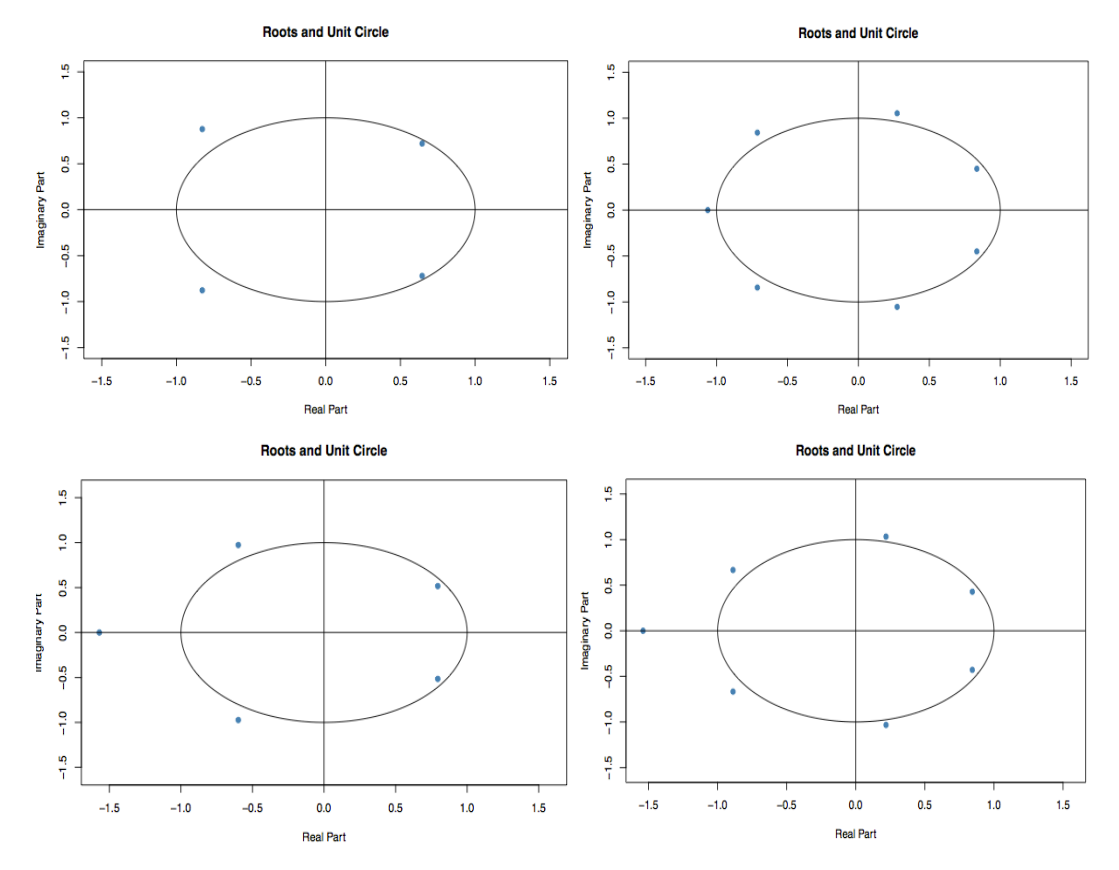

Figura A.15: Gráficas de Raíces Unitarias -  $100$ pesos

Cuadro A.10: Prueba de Raíces Unitarias Phillips-Perron (p-value)

| Denominación | Ajuste 1 |         | Ajuste 2 |         | Ajuste 3       |         | Ajuste 4 |         |
|--------------|----------|---------|----------|---------|----------------|---------|----------|---------|
|              | Rezago   | p-value | Rezago   | p-value | Rezago         | p-value | Rezago   | p-value |
| 20           | G,       | 0.01    | 4        | 0.01    | 4              | 0.01    |          | 0.01    |
| 50           | $\sigma$ | 0.01    | 4        | 0.01    | 4              | 0.01    |          | 0.01    |
| 100          |          | 0.01    | 4        | 0.01    |                | 0.01    |          | 0.01    |
| 200          |          | 0.01    | 4        | 0.01    | 4              | 0.01    |          | 0.01    |
| 500          |          | 0.01    | 4        | 0.01    | $\overline{4}$ | 0.01    |          | 0.01    |
| 1,000        |          | 0.01    | 3        | 0.01    | 3              | 0.01    | 3        | 0.01    |

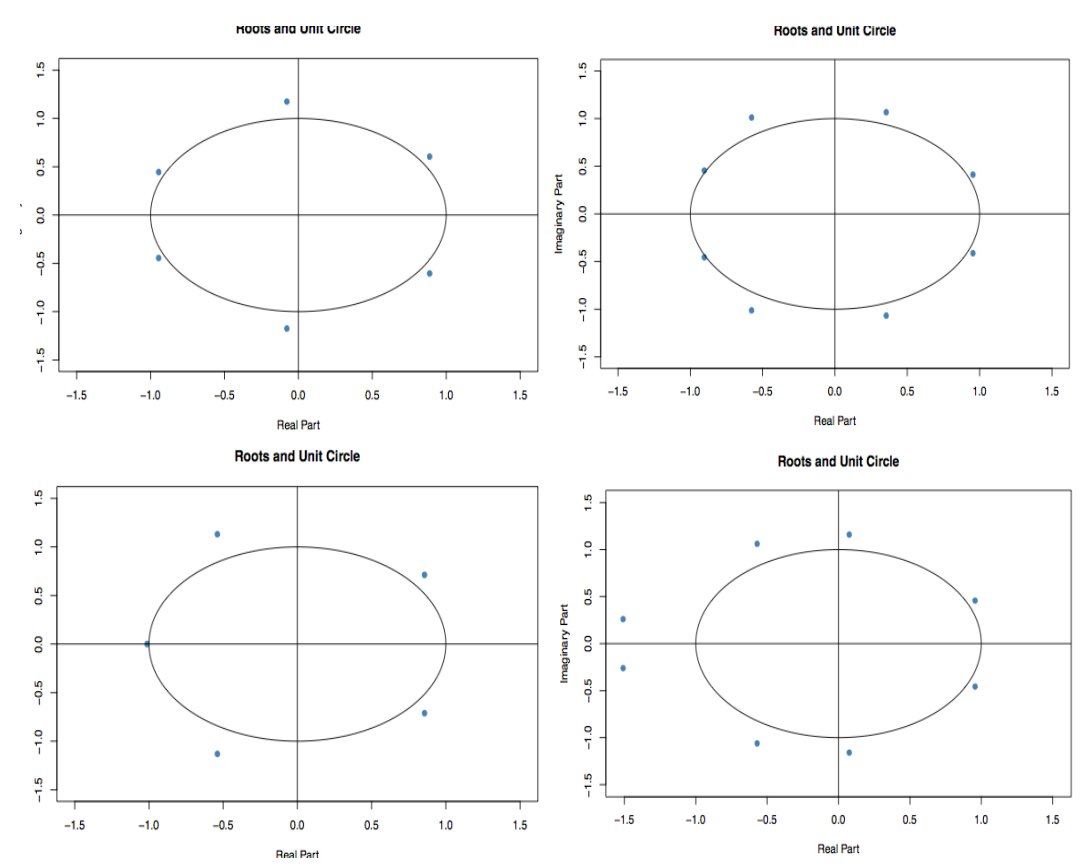

Figura A.16: Gráficas de Raíces Unitarias - 200 pesos

Cuadro A.11: Cociente de media y varianza muestral

| Denominación | Ajuste 1  | Ajuste 2  | Ajuste 3  | Ajuste 4  |
|--------------|-----------|-----------|-----------|-----------|
| 20           | 0.1033    | $-0.1043$ | 0.4117    | 0.4971    |
| 50           | 0.6802    | 0.5961    | $-0.3833$ | 0.4121    |
| 100          | $-0.7546$ | $-0.4745$ | 0.0395    | $-0.2533$ |
| 200          | $-0.7844$ | $-0.8188$ | $-0.3912$ | $-1.327$  |
| 500          | 0.8296    | 0.9748    | $-2.7148$ | 0.8663    |
| 1,000        | $-1.2993$ | $-1.4747$ | $-3.1849$ | $-1.6136$ |

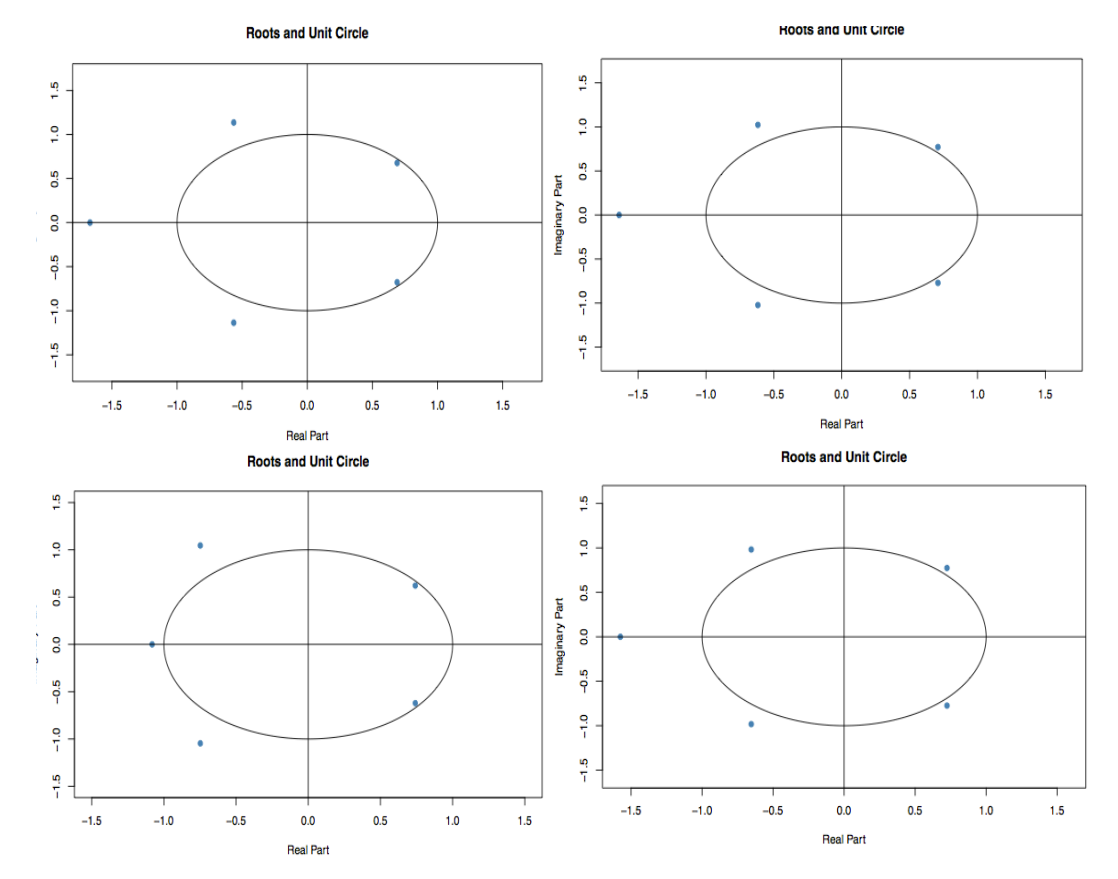

Figura A.17: Gráficas de Raíces Unitarias -  $500$ pesos

Cuadro A.12: Estadístico de Ljung y Box (p-value)

| Denominación | Ajuste 1 | Ajuste 2 | Ajuste 3 | Ajuste 4 |
|--------------|----------|----------|----------|----------|
| 20           | 0.2629   | 0.2443   | 0.4156   | 0.3031   |
| 50           | 0.0739   | 0.0795   | 0.0548   | 0.1604   |
| 100          | 0.0849   | 0.2897   | 0.0930   | 0.085    |
| 200          | 0.4251   | 0.5804   | 0.2796   | 0.0757   |
| 500          | 0.9606   | 0.2707   | 0.4229   | 0.1336   |
| 1,000        | 0.8782   | 0.6279   | 0.8746   | 0.0677   |

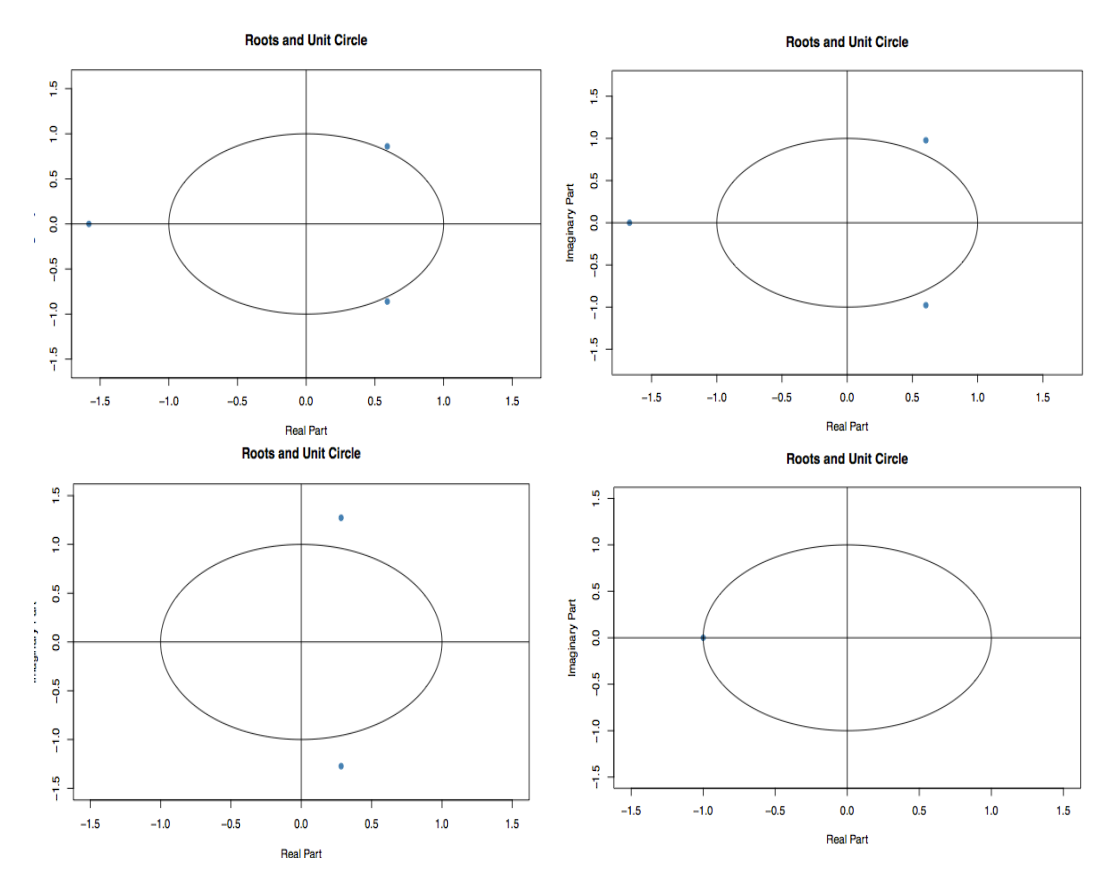

Figura A.18: Gráficas de Raíces Unitarias -  $1,\!000$ pesos

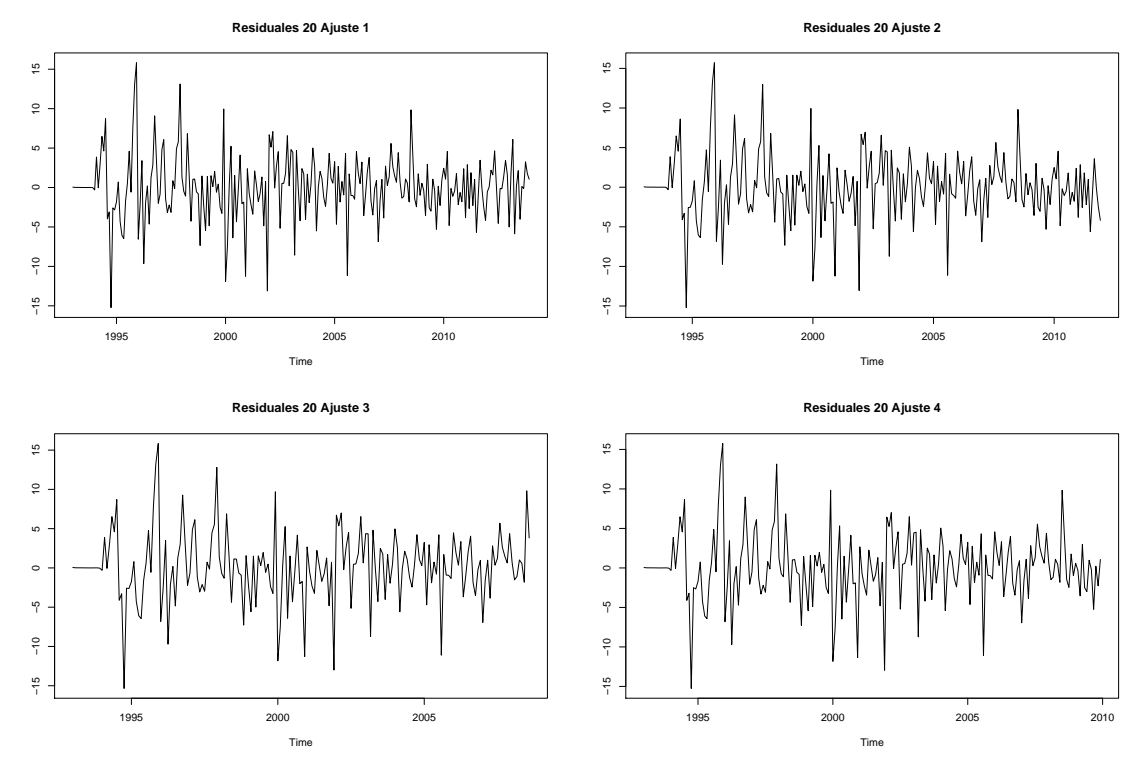

Figura A.19: Gráficas de residuales - 20 pesos

Cuadro A.13: Pruebas de normalidad (p-value)

|              | $a_{\alpha\alpha\alpha\beta}$ , $\ldots$ , $\ldots$ , $\ld$<br>$rac{1}{2}$ |           |           |           |           |           |           |
|--------------|----------------------------------------------------------------------------------------------------|-----------|-----------|-----------|-----------|-----------|-----------|
| Denominación |                                                                                                    | 20        | 50        | 100       | 200       | 500       | 1,000     |
|              | $S-P$                                                                                                    | $4.7e-6$  | $5.1e-8$  | $1.2e-3$  | $1.2e-7$  | $1.3e-5$  | $1.4e-5$  |
| Ajuste 1     | $J-B$                                                                                                    | $2.2e-12$ | $2.2e-16$ | $1.5e-3$  | $2.2e-16$ | $2.2e-16$ | $2.2e-16$ |
|              | $A-D$                                                                                                    | $1.9e-6$  | $4.9e-9$  | $10.0e-4$ | $1.1e-6$  | $1.3e-5$  | $6.3e-7$  |
|              | $S-P$                                                                                                    | $1.8e-5$  | $5.4e-7$  | $1.5e-4$  | 8.8e-8    | $2.9e-5$  | $1.6e-3$  |
| Ajuste 2     | $J-B$                                                                                                    | $5e-4$    | $2.2e-16$ | $5e-4$    | $2.2e-16$ | $2.2e-16$ | $3e-3$    |
|              | $A-D$                                                                                                    | 8.3e-6    | $4.3e-8$  | $4.8e-4$  | $1.5e-6$  | $1.1e-4$  | $2.1e-3$  |
|              | $S-P$                                                                                                    | $1.5e-3$  | $1.2e-4$  | $1.4e-3$  | $9.2e-8$  | $1.5e-10$ | $2.4e-7$  |
| Ajuste 3     | $J-B$                                                                                                    | $2.2e-16$ | $2.2e-16$ | $3e-3$    | $2.2e-16$ | $2.2e-16$ | $2.2e-16$ |
|              | $A-D$                                                                                                    | $2.6e-5$  | $1.8e-5$  | $2.4e-3$  | $3e-7$    | $9.2e-10$ | $1.8e-7$  |
|              | $S-P$                                                                                                    | $4.3e-5$  | $6.5e-6$  | $7.1e-4$  | $3.6e-6$  | $1.8e-6$  | $5.9e-6$  |
| Ajuste 4     | $J-B$                                                                                                    | $5e-4$    | $2.2e-16$ | $2.2e-16$ | $2.2e-16$ | $2.2e-16$ | $2.2e-16$ |
|              | $A-D$                                                                                                    | 7.7e-6    | $1.2e-6$  | $9.2e-4$  | $1.8e-4$  | $2.4e-6$  | $7e-8$    |

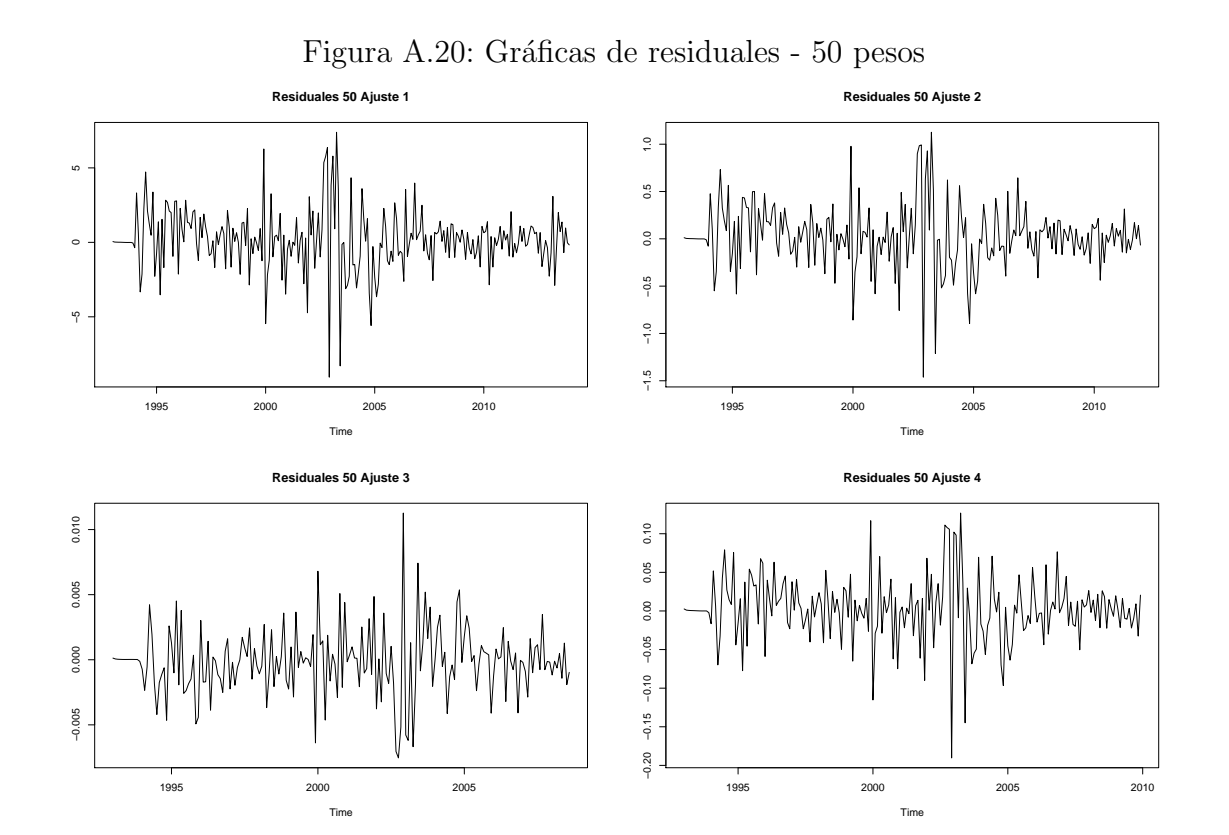
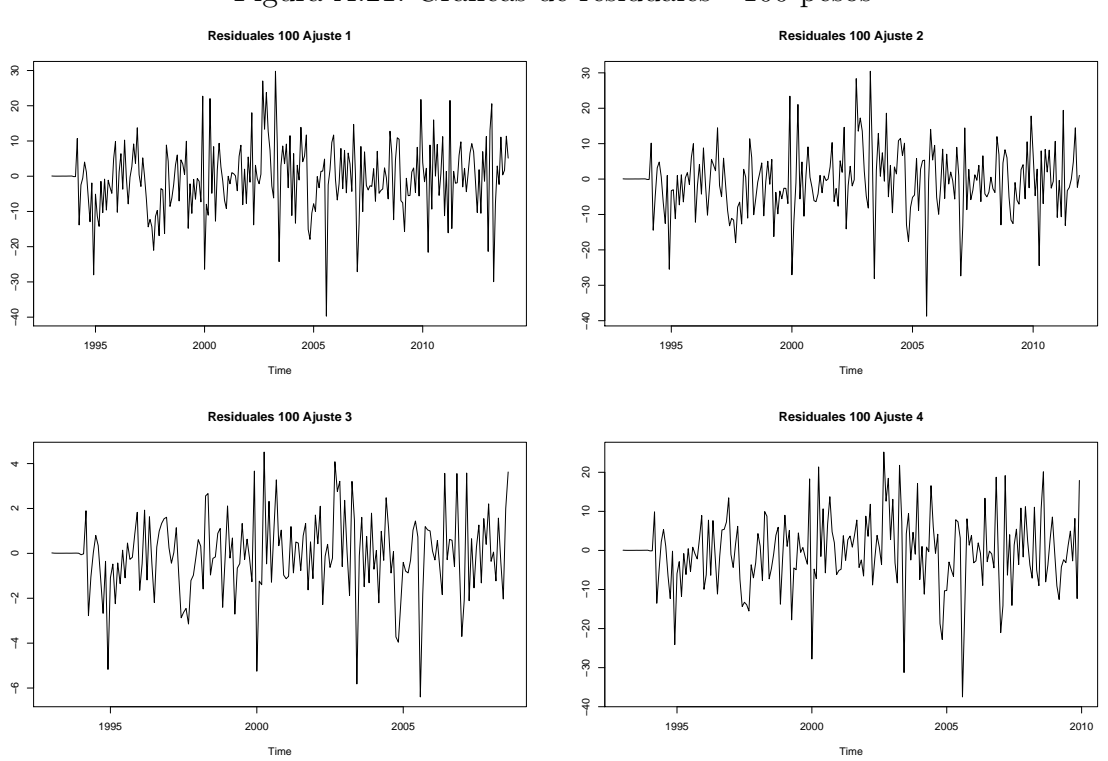

Figura A.21: Gráficas de residuales -  $100$  pesos

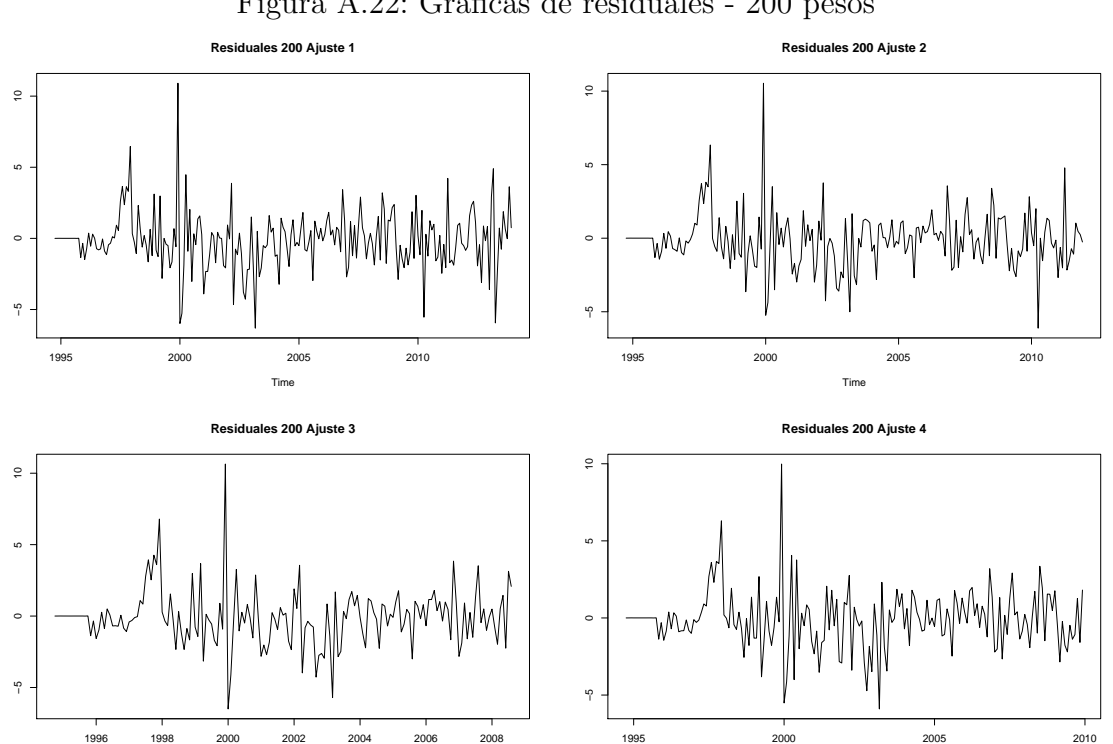

Time

Figura A.22: Gráficas de residuales -  $200$  pesos

Time

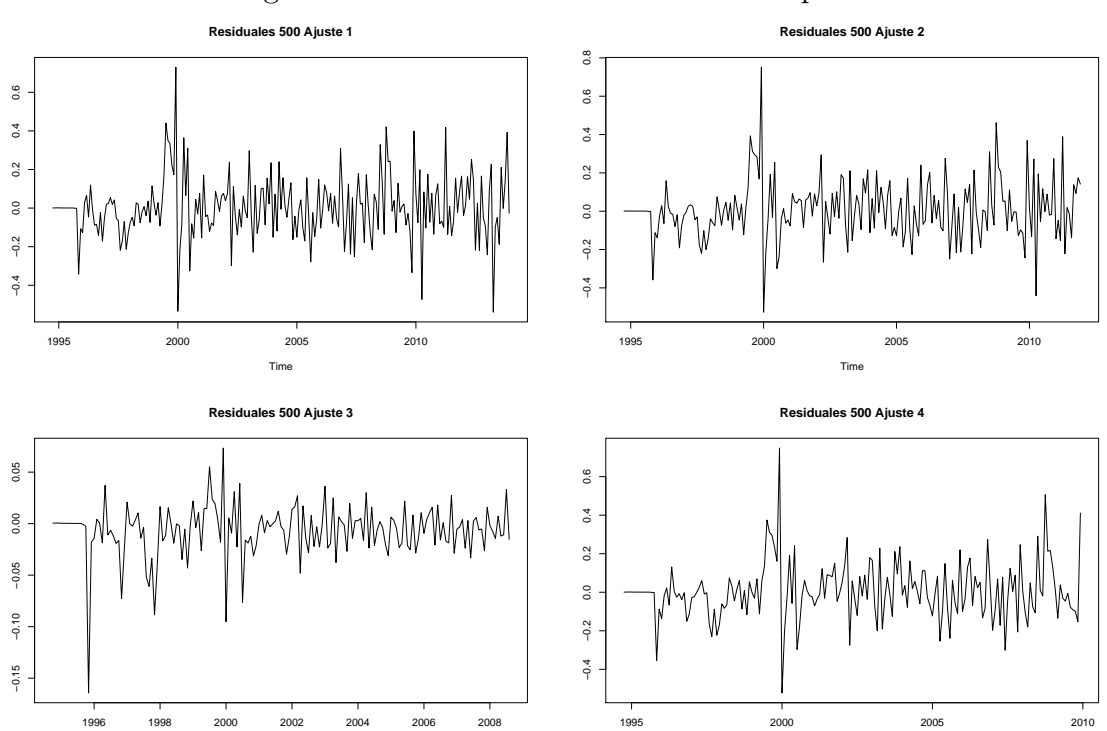

Time

Time

Figura A.23: Gráficas de residuales -  $500$  pesos

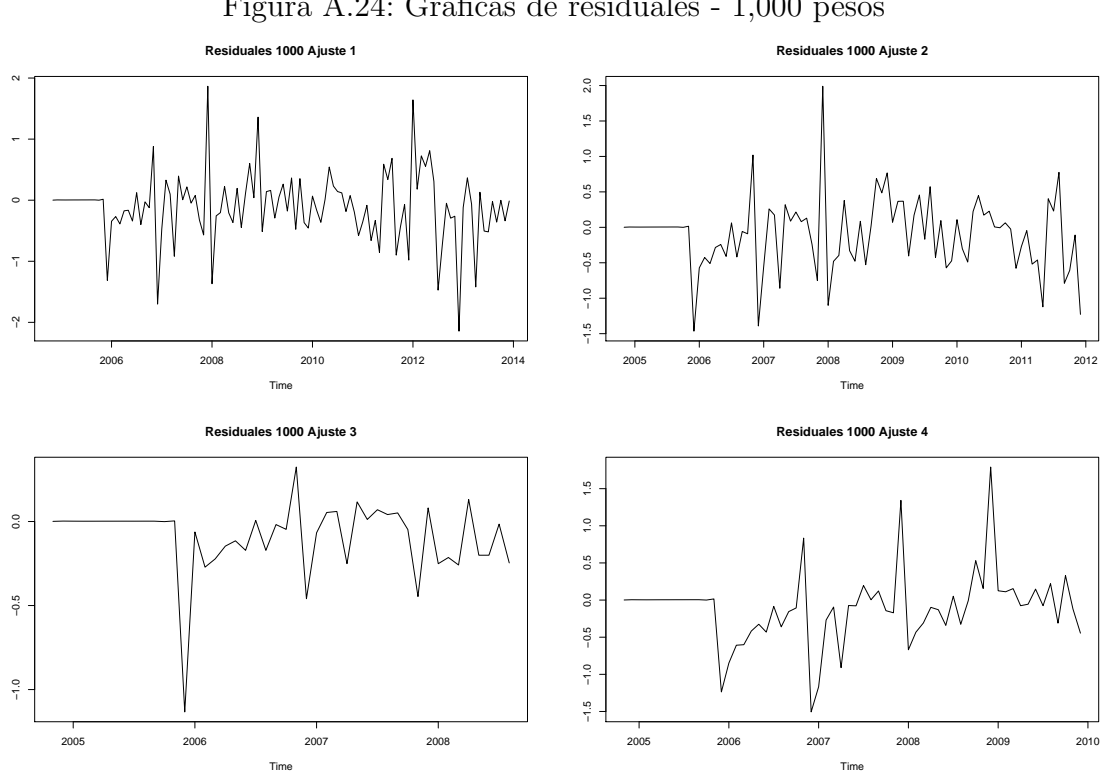

Figura A.24: Gráficas de residuales -  $1,\!000$  pesos

## Apéndice B Ajuste del modelo HW

| Denominación | Ajuste 1 | Ajuste 2 | Ajuste 3 | Ajuste 4 |  |  |
|--------------|----------|----------|----------|----------|--|--|
| 20           |          |          |          |          |  |  |
| 50           | 0.75     | 0.5      | $-0.25$  | 0.25     |  |  |
| 100          |          |          | 0.75     |          |  |  |
| 200          | 0.75     | 0.75     | 0.75     | 0.75     |  |  |
| 500          | 0.5      | 0.5      | 0.25     | 0.5      |  |  |
| 1,000        |          |          | 0.75     |          |  |  |

Cuadro B.1: Lambda estabilizadora de varianza

Cuadro B.2: Tipo de estacionalidad

| Denominación | Ajuste 1 | Ajuste 2 | Ajuste 3 | Ajuste 4 |
|--------------|----------|----------|----------|----------|
| 20           | Aditiva  | Aditiva  | Aditiva  | Aditiva  |
| 50           | Aditiva  | Aditiva  | Aditiva  | Aditiva  |
| 100          | Aditiva  | Aditiva  | Aditiva  | Aditiva  |
| 200          | Aditiva  | Aditiva  | Aditiva  | Aditiva  |
| 500          | Aditiva  | Aditiva  | Aditiva  | Aditiva  |
| 1,000        | Aditiva  | Aditiva  | Aditiva  | Aditiva  |

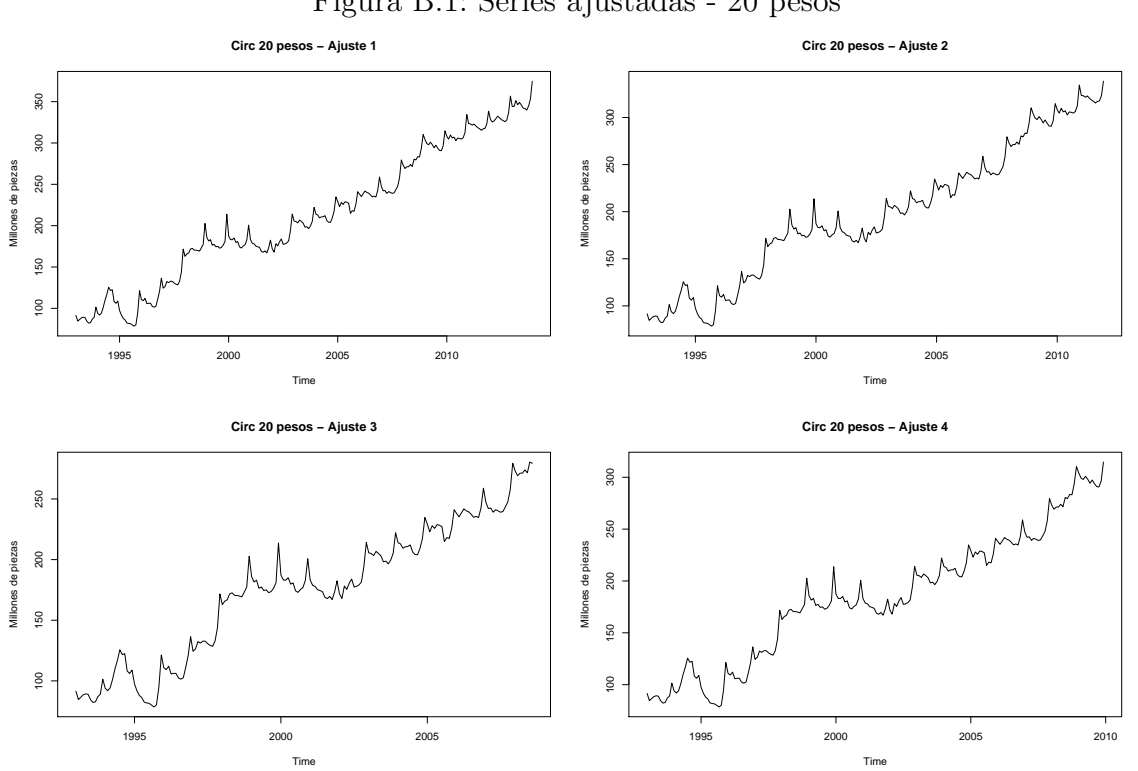

Figura B.1: Series ajustadas - 20 pesos

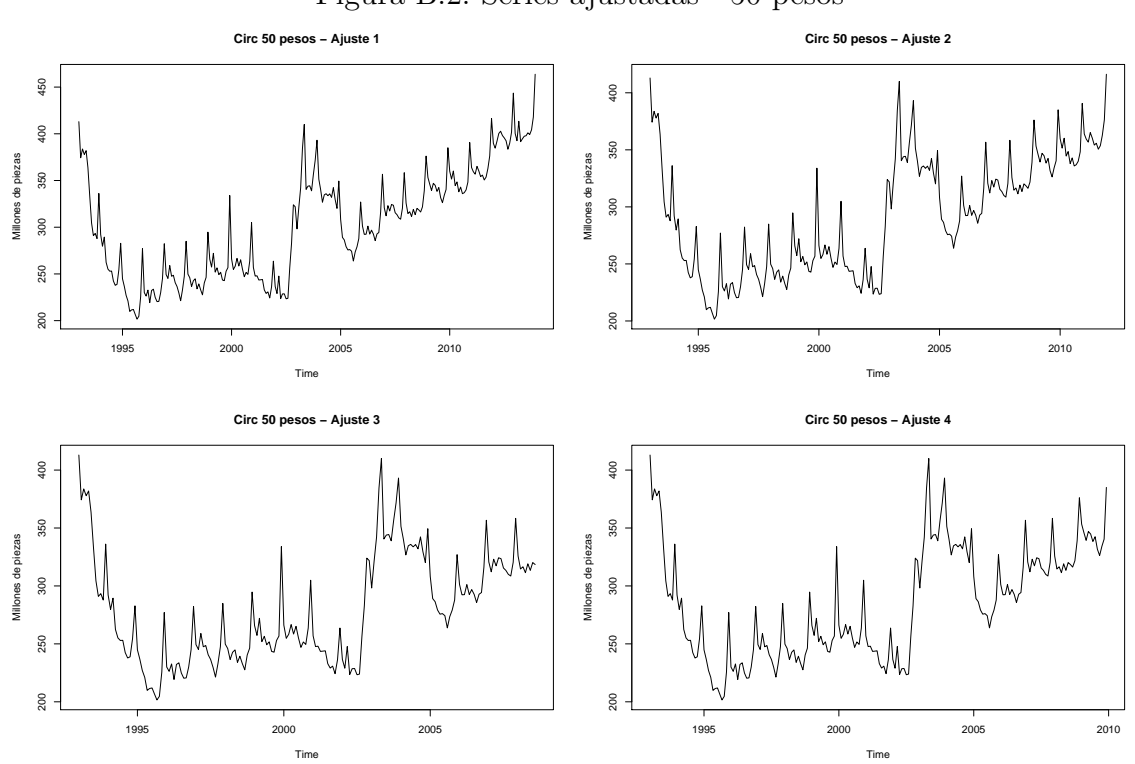

Figura B.2: Series ajustadas - 50 pesos

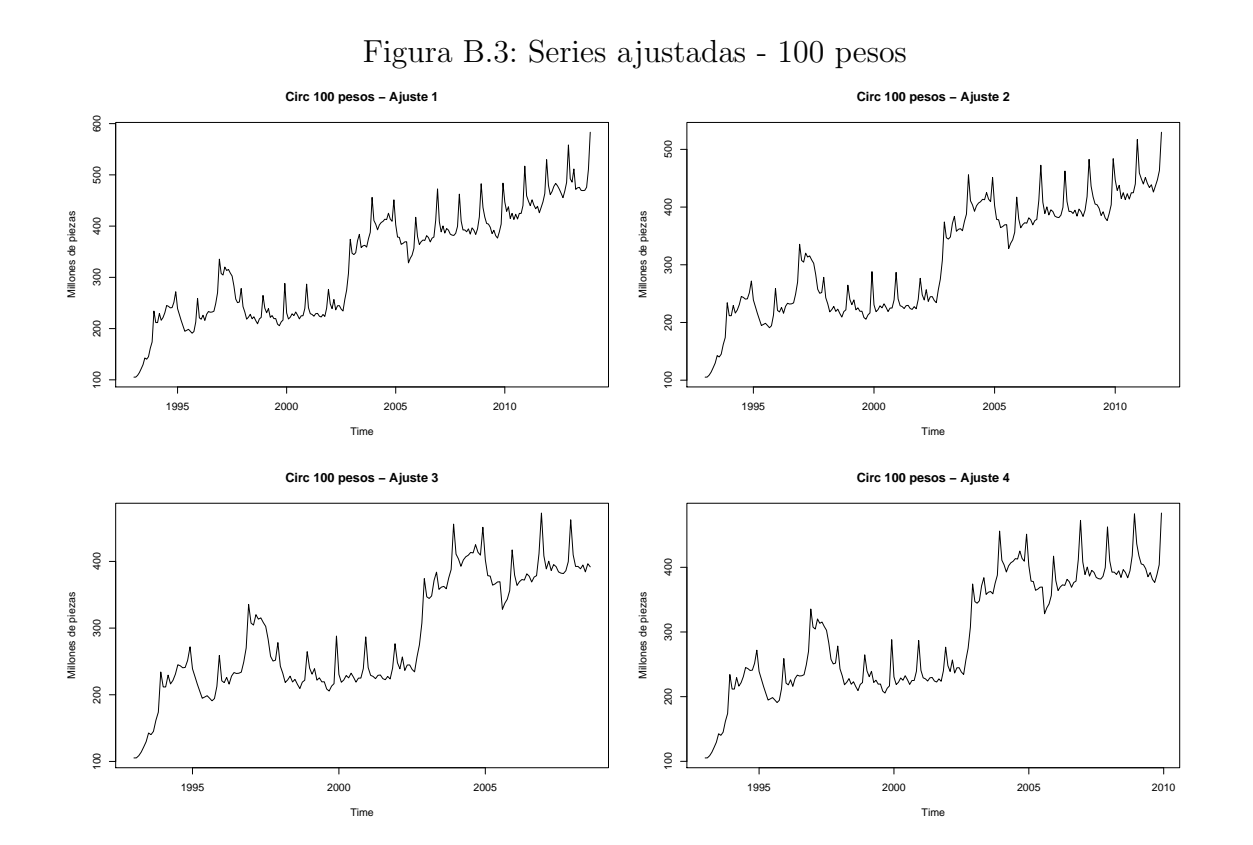

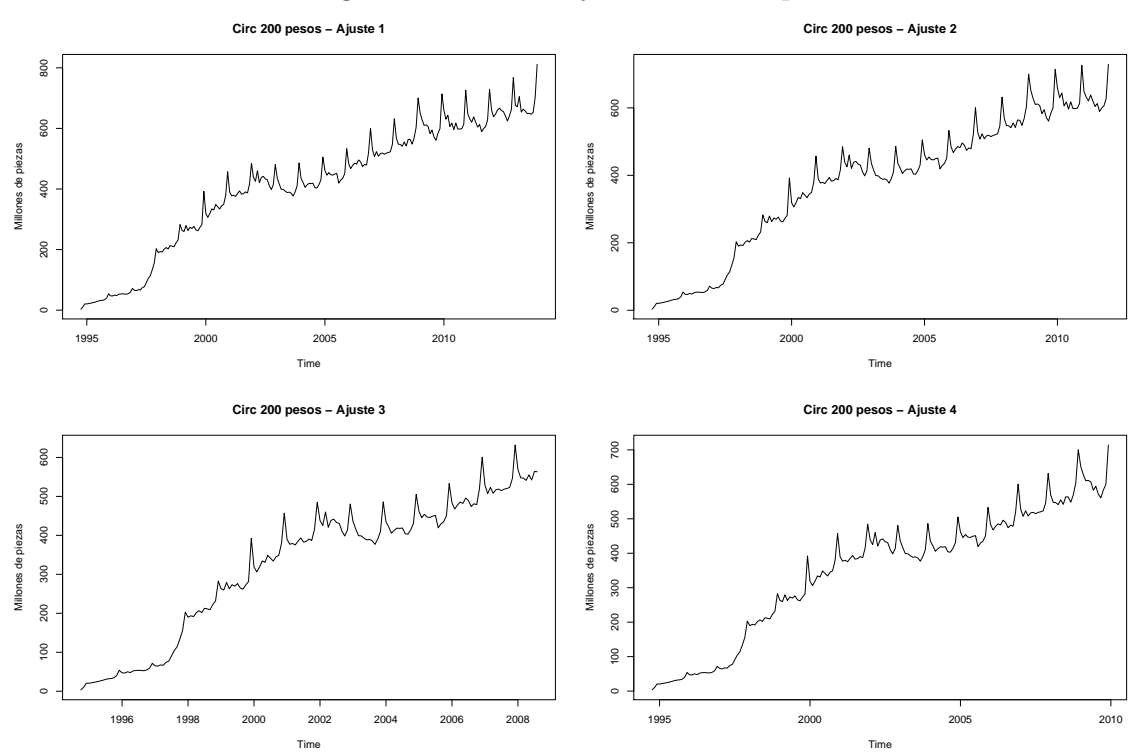

Figura B.4: Series ajustadas - 200 pesos

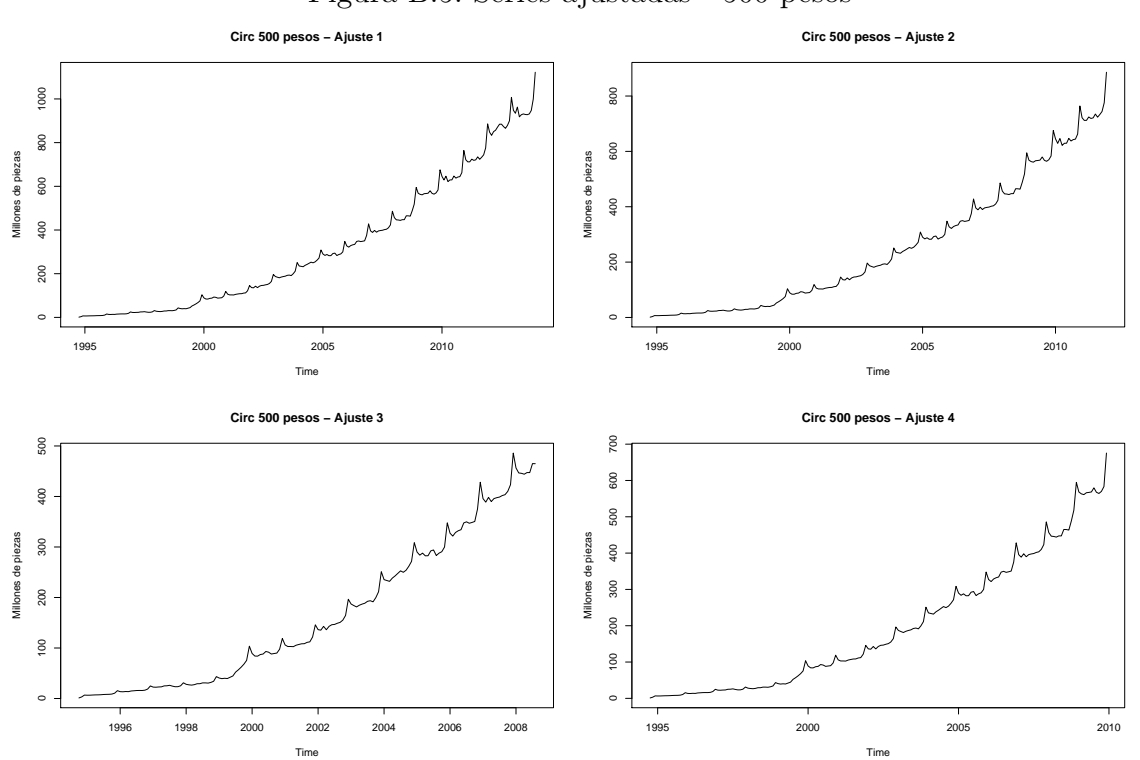

Figura B.5: Series ajustadas - 500 pesos

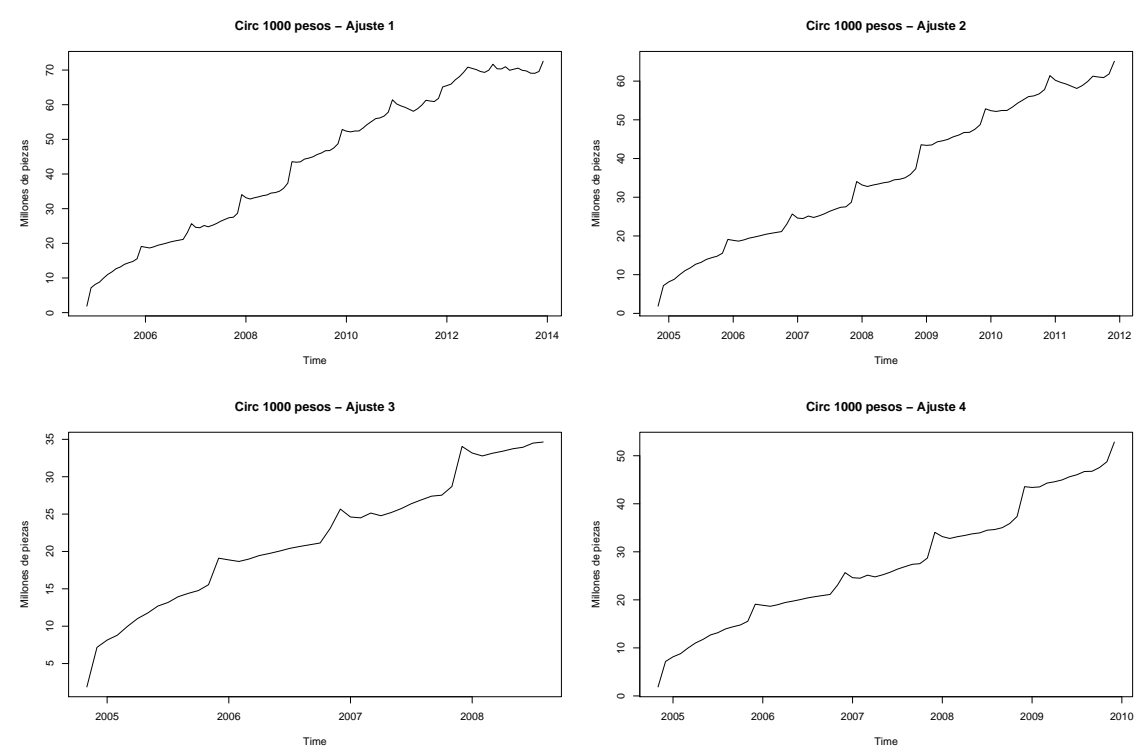

Figura B.6: Series ajustadas - 1000 pesos

|                | Ajuste 1 | Ajuste 2 | Ajuste 3 | Ajuste 4 |
|----------------|----------|----------|----------|----------|
| <b>Nivel</b>   | 357.4    | 321.4    | 286.0    | 297.4    |
| Tendencia      | 1.15     | 0.99     | 1.94     | 1.12     |
| Estacionalidad | 4.96     | 5.13     | $-7.07$  | 4.99     |
|                | 0.96     | 0.99     | $-6.60$  | 0.74     |
|                | 1.55     | 1.36     | $-0.45$  | 1.07     |
|                | 0.33     | 0.25     | 16.96    | 0.10     |
|                | 0.09     | $-0.20$  | 4.88     | $-0.21$  |
|                | $-1.54$  | $-1.62$  | 0.90     | $-1.33$  |
|                | $-3.67$  | $-3.54$  | 1.58     | $-3.48$  |
|                | $-6.42$  | $-6.38$  | 0.40     | $-6.40$  |
|                | $-6.87$  | $-6.57$  | 0.28     | $-6.56$  |
|                | $-6.44$  | $-6.32$  | $-0.83$  | $-6.27$  |
|                | $-0.19$  | $-0.16$  | $-3.48$  | 0.07     |
|                | 17.23    | 17.07    | $-6.55$  | 17.28    |

Cuadro B.3: Parámetros iniciales - 20 pesos

Cuadro B.4: Parámetros iniciales - 50 pesos

|                | Ajuste 1 | Ajuste 2 | Ajuste 3 | Ajuste 4 |
|----------------|----------|----------|----------|----------|
| <b>Nivel</b>   | 421.4    | 374.5    | 333.0    | 342.5    |
| Tendencia      | 1.04     | 0.83     | 0.50     | $-0.10$  |
| Estacionalidad | 5.83     | 6.13     | $-14.16$ | 5.52     |
|                | $-2.45$  | $-2.11$  | $-8.51$  | $-2.80$  |
|                | 2.60     | 2.19     | 4.28     | 1.78     |
|                | $-0.73$  | $-0.57$  | 42.11    | $-0.72$  |
|                | 0.94     | 1.20     | 4.92     | 1.47     |
|                | $-5.51$  | $-5.69$  | $-3.31$  | $-5.12$  |
|                | $-8.15$  | $-8.34$  | 2.15     | $-8.35$  |
|                | $-14.40$ | $-15.11$ | $-0.89$  | $-15.07$ |
|                | $-14.22$ | $-14.20$ | 1.67     | $-14.16$ |
|                | $-8.88$  | $-8.70$  | $-4.87$  | $-8.56$  |
|                | 3.21     | 3.50     | $-8.51$  | 3.98     |
|                | 41.74    | 41.69    | $-14.91$ | 42.02    |

|                | Ajuste 1 | Ajuste 2 | Ajuste 3 | Ajuste 4 |
|----------------|----------|----------|----------|----------|
| <b>Nivel</b>   | 525.5    | 474.1    | 406.0    | 429.5    |
| Tendencia      | 2.01     | 1.79     | 0.87     | 1.05     |
| Estacionalidad | 11.82    | 11.98    | $-14.75$ | 10.70    |
|                | $-0.92$  | $-0.59$  | $-11.28$ | $-1.38$  |
|                | 0.82     | $-0.16$  | 0.44     | $-0.62$  |
|                | $-5.71$  | $-5.64$  | 50.74    | $-5.80$  |
|                | $-3.99$  | $-4.01$  | 9.78     | $-3.71$  |
|                | $-7.71$  | $-7.76$  | $-1.74$  | $-6.57$  |
|                | $-7.87$  | $-7.12$  | $-0.02$  | $-6.53$  |
|                | $-16.60$ | $-16.15$ | $-5.42$  | $-15.07$ |
|                | $-16.81$ | $-15.81$ | $-2.78$  | $-15.69$ |
|                | $-12.22$ | $-11.54$ | $-5.15$  | $-11.20$ |
|                | 1.57     | 1.16     | $-5.62$  | 1.50     |
|                | 57.61    | 55.63    | $-14.19$ | 54.36    |

Cuadro B.5: Parámetros iniciales - 100 pesos

Cuadro B.6: Parámetros iniciales - 200 pesos

|                | Ajuste 1 | Ajuste 2 | Ajuste 3 | Ajuste 4 |
|----------------|----------|----------|----------|----------|
| <b>Nivel</b>   | 698.3    | 620.3    | 575.3    | 608.5    |
| Tendencia      | 2.50     | 2.46     | 3.10     | 2.83     |
| Estacionalidad | 28.61    | 36.82    | $-23.10$ | 30.60    |
|                | 15.75    | 11.34    | $-23.58$ | 2.73     |
|                | 23.83    | 2.80     | 1.12     | $-4.17$  |
|                | $-7.46$  | $-1.28$  | 81.33    | $-3.74$  |
|                | $-1.03$  | $-9.86$  | 15.47    | $-2.96$  |
|                | $-14.67$ | $-22.55$ | $-4.64$  | $-15.96$ |
|                | $-18.37$ | $-6.34$  | 1.12     | $-2.47$  |
|                | $-23.75$ | $-23.73$ | $-4.86$  | $-18.31$ |
|                | $-29.71$ | $-19.80$ | 2.17     | $-26.63$ |
|                | $-19.22$ | $-14.63$ | $-7.66$  | $-9.97$  |
|                | 14.38    | 5.79     | 0.37     | 8.72     |
|                | 113.49   | 109.05   | $-11.96$ | 105.49   |

|                | Ajuste 1 | Ajuste 2 | Ajuste 3 | Ajuste 4 |
|----------------|----------|----------|----------|----------|
| <b>Nivel</b>   | 1008.5   | 786.1    | 467.9    | 595.0    |
| Tendencia      | 8.93     | 7.94     | 4.78     | 6.11     |
| Estacionalidad | 39.62    | 36.13    | $-8.97$  | 25.65    |
|                | 18.45    | 16.05    | $-7.33$  | 7.83     |
|                | 27.20    | 10.17    | 5.10     | 0.54     |
|                | $-7.81$  | 1.61     | 58.88    | $-2.78$  |
|                | $-2.37$  | $-9.44$  | 19.15    | $-6.56$  |
|                | $-5.64$  | $-12.51$ | 5.19     | $-8.55$  |
|                | $-11.64$ | $-2.70$  | 4.47     | $-0.98$  |
|                | $-21.21$ | $-17.05$ | $-1.28$  | $-12.22$ |
|                | $-25.68$ | $-14.75$ | $-1.52$  | $-16.05$ |
|                | $-16.61$ | $-11.93$ | $-2.75$  | $-7.53$  |
|                | 14.46    | 8.17     | 4.63     | 7.60     |
|                | 113.74   | 99.88    | $-3.03$  | 80.54    |

Cuadro B.7: Parámetros iniciales - 500 pesos

Cuadro B.8: Parámetros iniciales - 1,000 pesos

|                | Ajuste 1 | Ajuste 2 | Ajuste 3 | Ajuste 4 |
|----------------|----------|----------|----------|----------|
| <b>Nivel</b>   | 70.3     | 62.5     | 35.1     | 50.3     |
| Tendencia      | 0.10     | 0.56     | 0.71     | 0.79     |
| Estacionalidad | 0.99     | 1.26     | $-0.76$  | 1.17     |
|                | 0.33     | 0.45     | $-1.12$  | 0.42     |
|                | 0.26     | 0.19     | $-0.88$  | 0.35     |
|                | $-0.15$  | $-0.26$  | 1.92     | 0.05     |
|                | $-0.23$  | $-0.49$  | 1.02     | $-0.13$  |
|                | $-0.05$  | $-0.44$  | 0.26     | $-0.24$  |
|                | $-0.18$  | $-0.39$  | 0.04     | $-0.36$  |
|                | $-0.28$  | $-0.35$  | $-0.06$  | $-0.58$  |
|                | $-0.80$  | $-0.75$  | 0.22     | $-0.95$  |
|                | $-1.12$  | $-1.01$  | 0.11     | $-1.21$  |
|                | $-1.00$  | $-0.75$  | $-0.32$  | $-1.04$  |
|                | 2.24     | 2.63     | $-0.44$  | 2.52     |

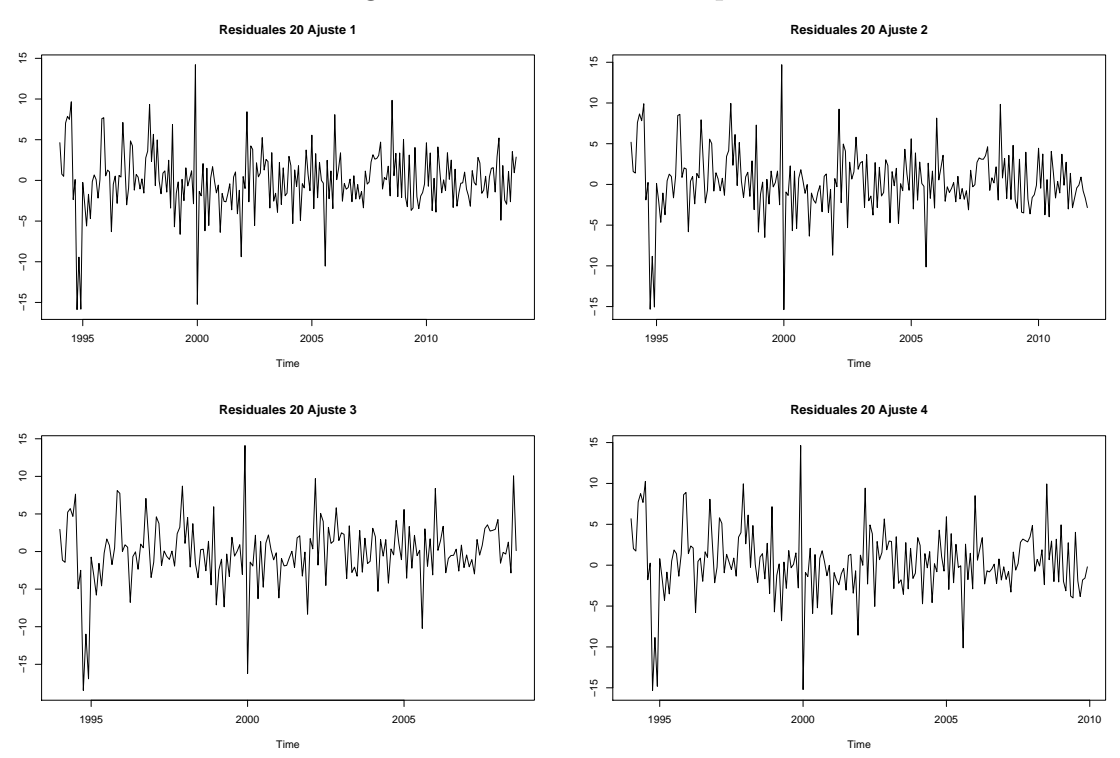

Figura B.7: Residuales - 20 pesos

Cuadro B.9: Pruebas de normalidad (p-value)

| Denominación |       | 20         | 50          | 100        | 200        | 500        | 1,000      |
|--------------|-------|------------|-------------|------------|------------|------------|------------|
|              | $S-P$ | $4.982e-8$ | 7.913e-14   | $1.569e-6$ | $9.067e-7$ | $1.95e-8$  | 1.428e-11  |
| Ajuste 1     | $J-B$ | $2.2e-16$  | $2.2e-16$   | $2.2e-16$  | $2.2e-16$  | $2.2e-16$  | $2.2e-16$  |
|              | $A-D$ | $4.16e-7$  | $2.2e-16$   | 0.0021     | 5.472e-5   | $1.1e-13$  | 1.344e-10  |
|              | $S-P$ | 2.161e-7   | 5.717e-13   | $2.836e-6$ | $2.432e-7$ | 5.061e-8   | 1.757e-11  |
| Ajuste 2     | $J-B$ | $2.2e-16$  | $2.2e-16$   | $2.2e-16$  | $2.2e-16$  | $5e-4$     | $2.2e-16$  |
|              | $A-D$ | 6.998e-7   | 1.011e-15   | 0.01012    | 3.753e-5   | $1.43e-11$ | $7.52e-13$ |
|              | $S-P$ | 1.191e-7   | 6.889e-11   | $7.294e-7$ | $4.72e-7$  | 0.00023    | $3.352e-8$ |
| Ajuste 3     | $J-B$ | $2.2e-16$  | $2.2e-16$   | $2.2e-16$  | $2.2e-16$  | 0.001      | $2.2e-16$  |
|              | A-D   | $5.03e-7$  | $9.263e-13$ | 0.002069   | 5.383e-6   | 8.338e-5   | 1.619e-9   |
|              | $S-P$ | 1.593e-6   | 1.241e-11   | $1.059e-6$ | 1.715e-7   | 3.395e-7   | 3.665e-10  |
| Ajuste 4     | $J-B$ | $2.2e-16$  | $2.2e-16$   | $2.2e-16$  | $2.2e-26$  | $2.2 - 16$ | $2.2e-16$  |
|              | A-D   | 2.885e-6   | 1.171e-13   | 0.004687   | 7.941e-6   | 1.157e-8   | 1.516e-13  |

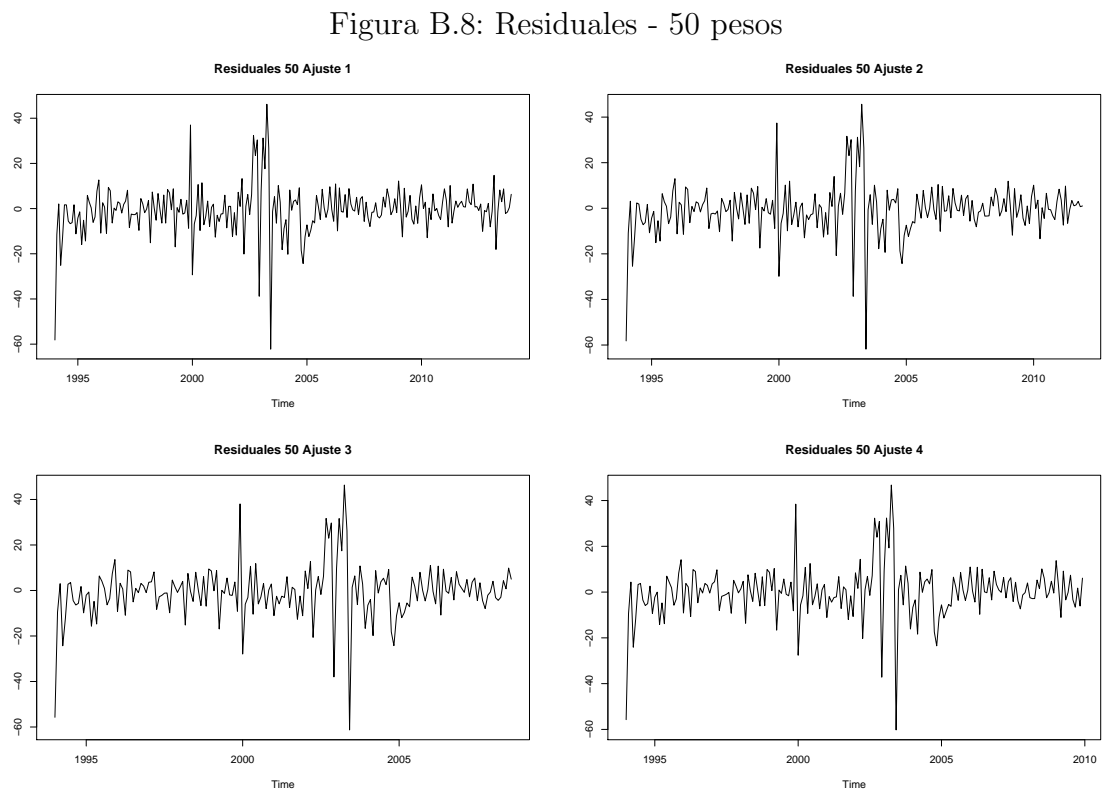

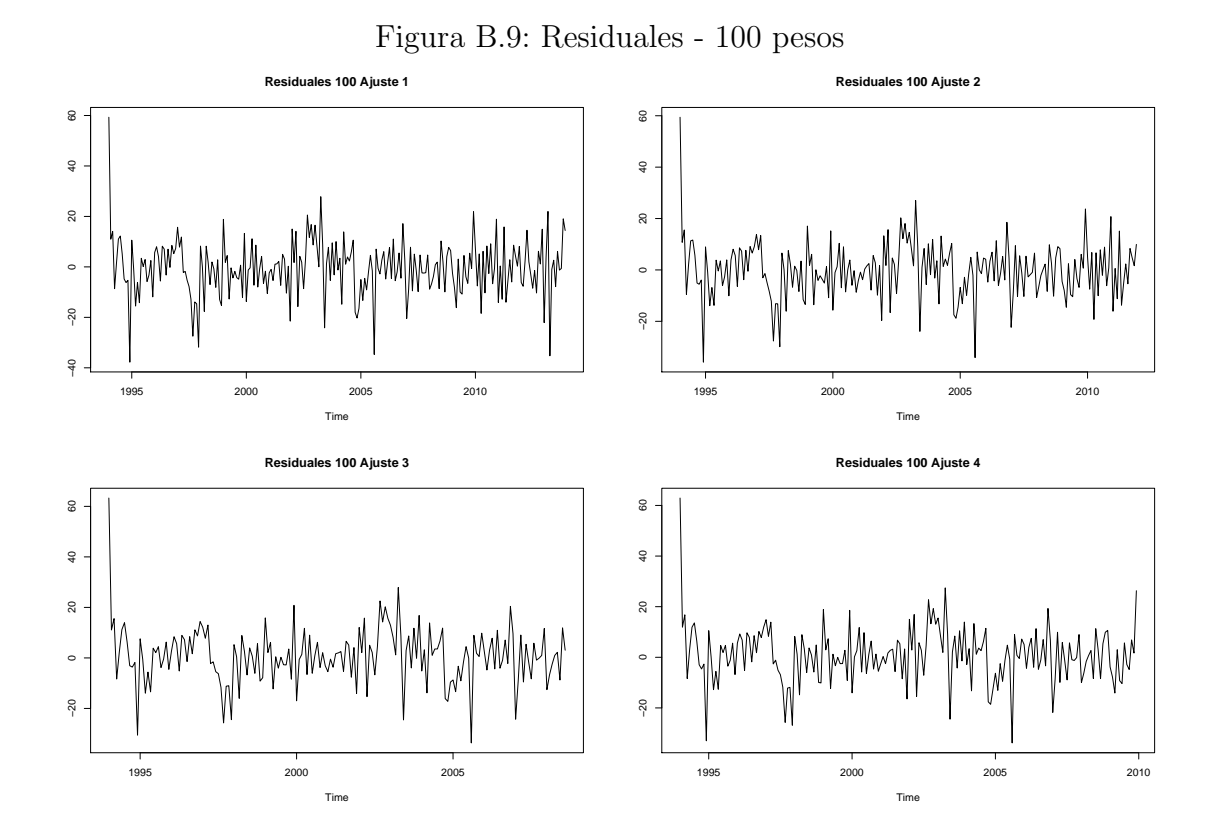

116

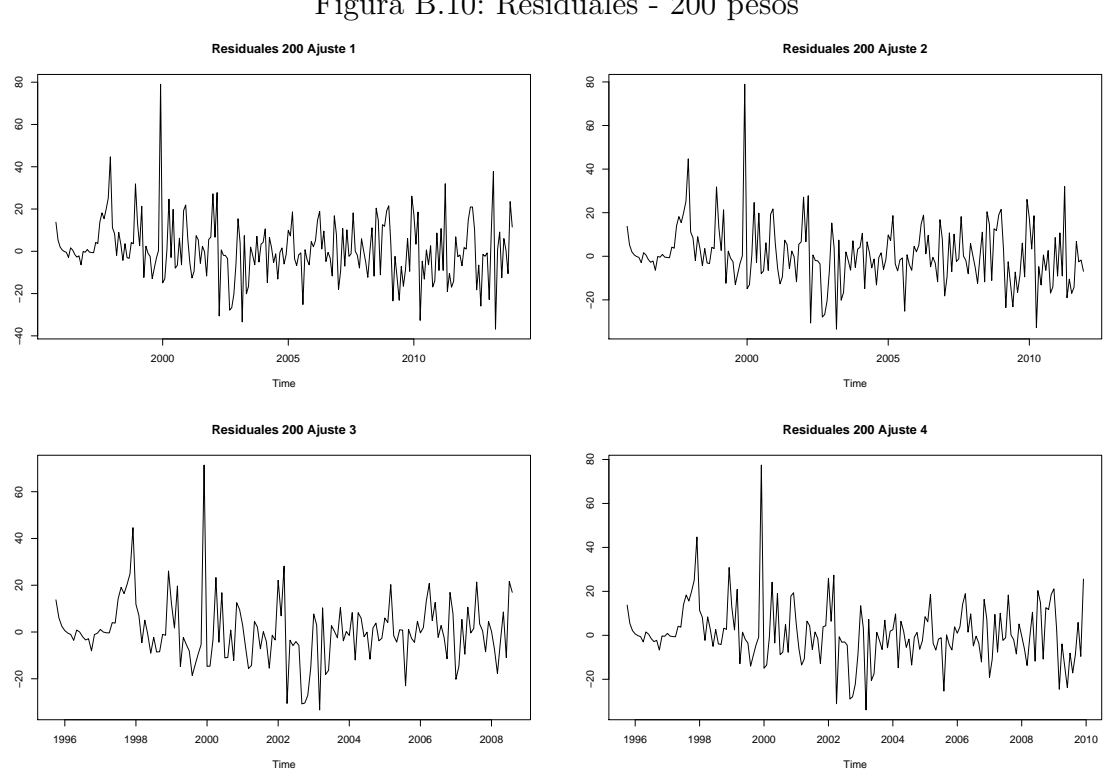

Figura B.10: Residuales - 200 pesos

Time

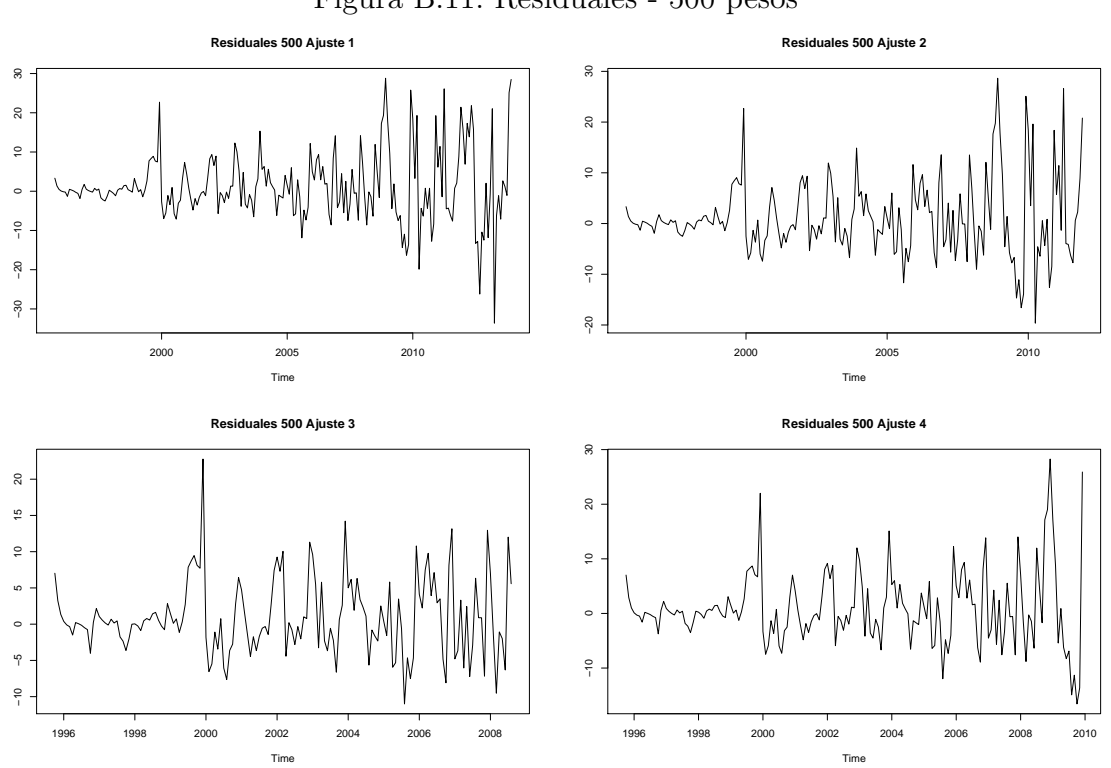

Figura B.11: Residuales - 500 pesos

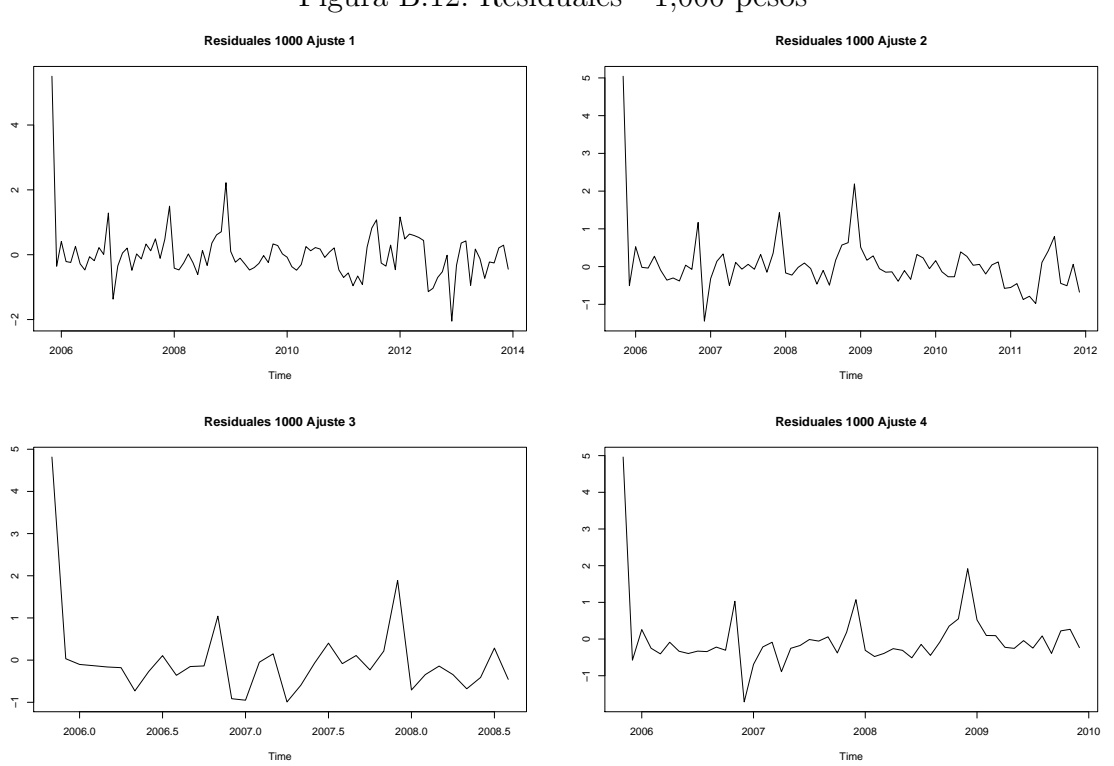

Figura B.12: Residuales - 1,000 pesos

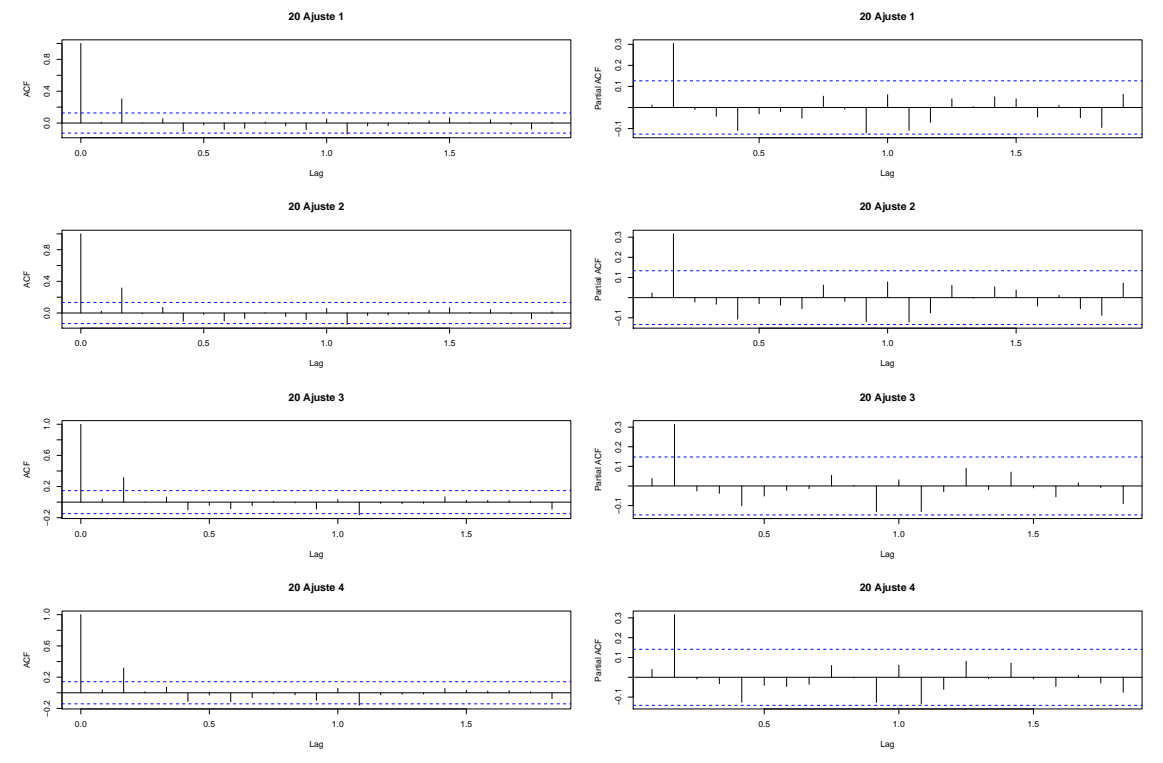

Figura B.13: Autocorrelación y autocorrelación parcial de los residuales -  $20$  pesos

120

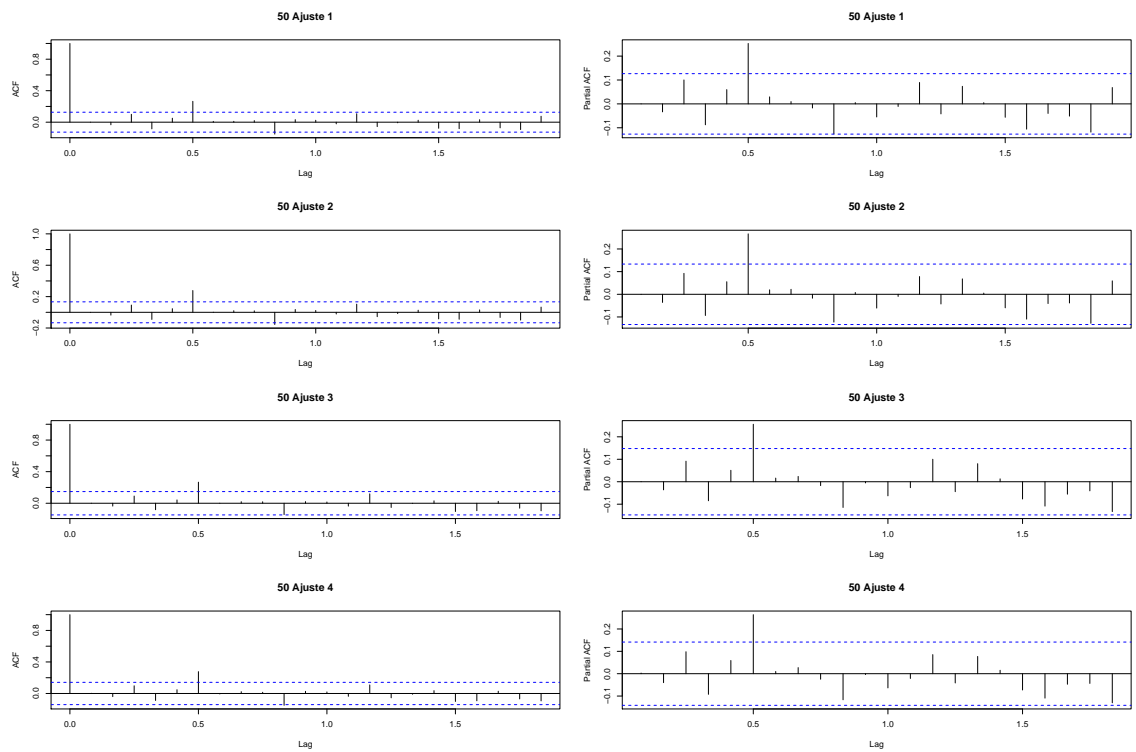

Figura B.14: Autocorrelación y autocorrelación parcial de los residuales -  $50$  pesos

121

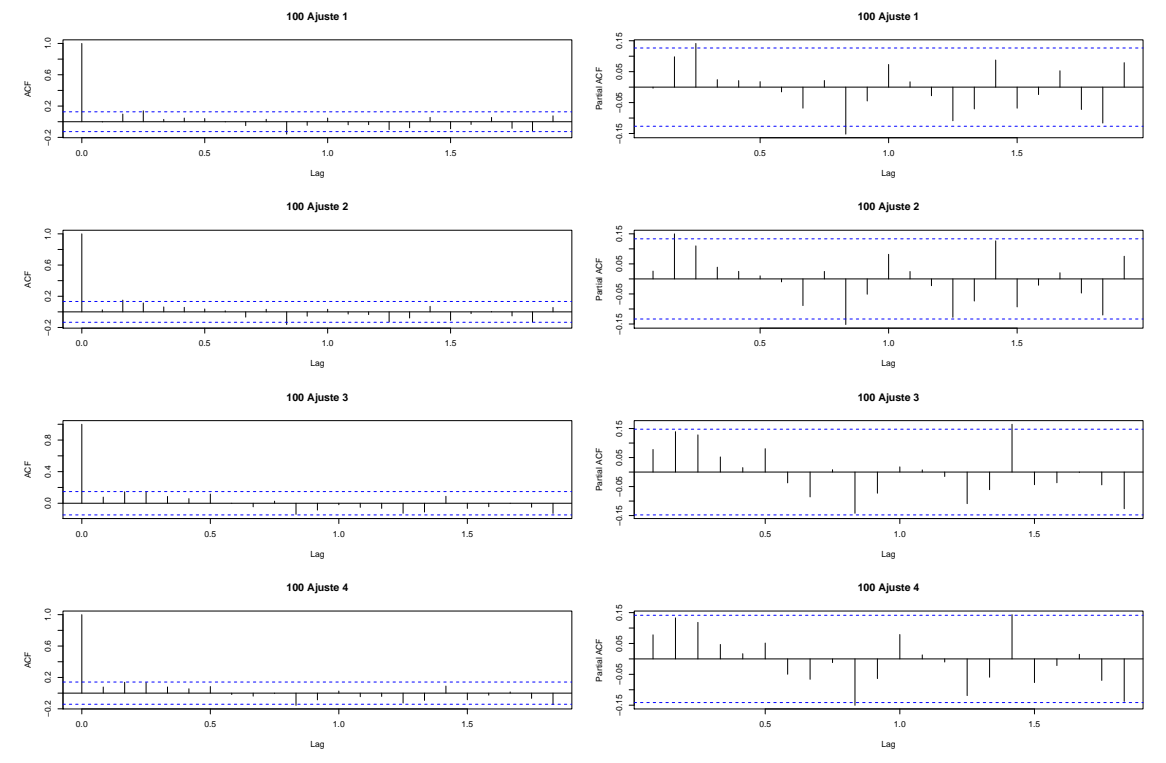

Figura B.15: Autocorrelación y autocorrelación parcial de los residuales - 100 pesos

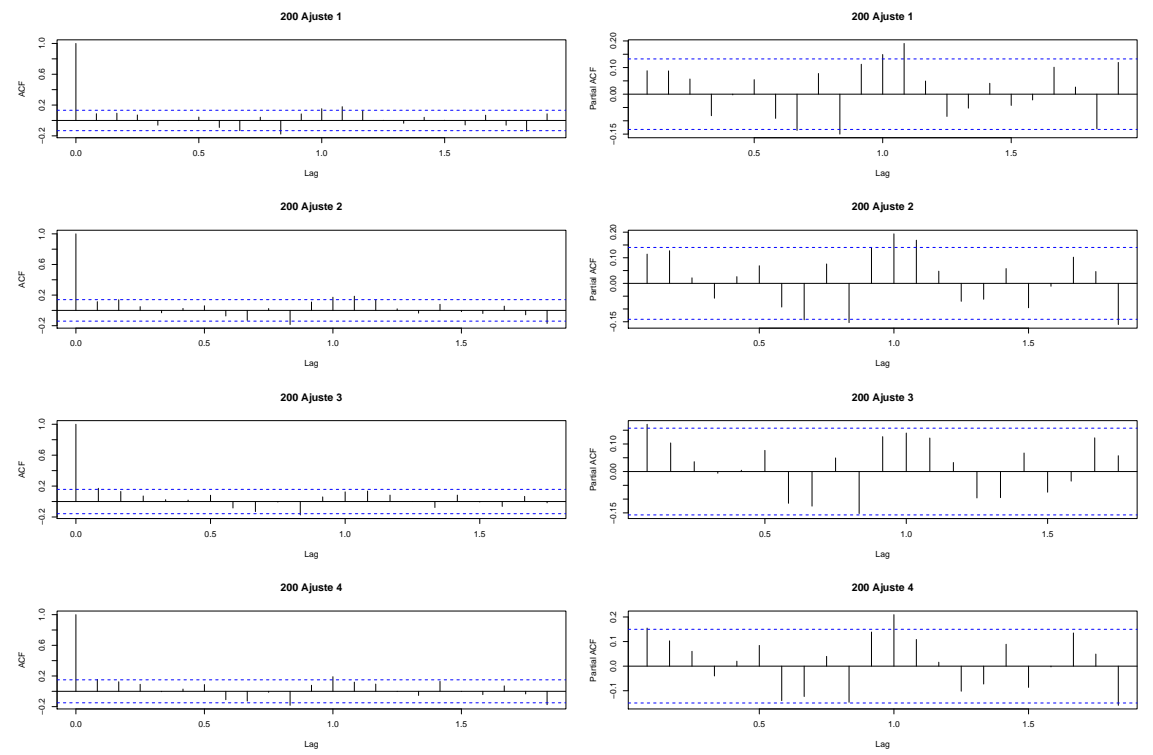

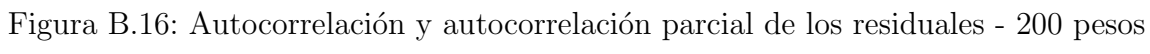

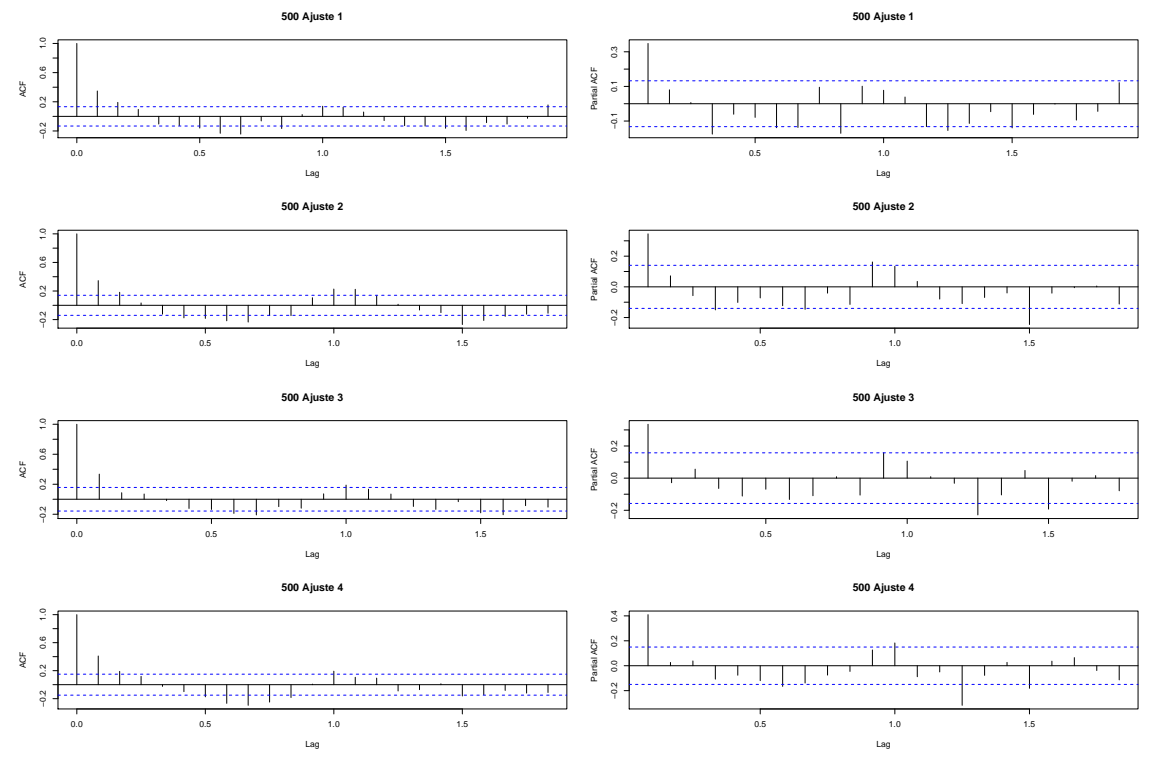

Figura B.17: Autocorrelación y autocorrelación parcial de los residuales - 500 pesos

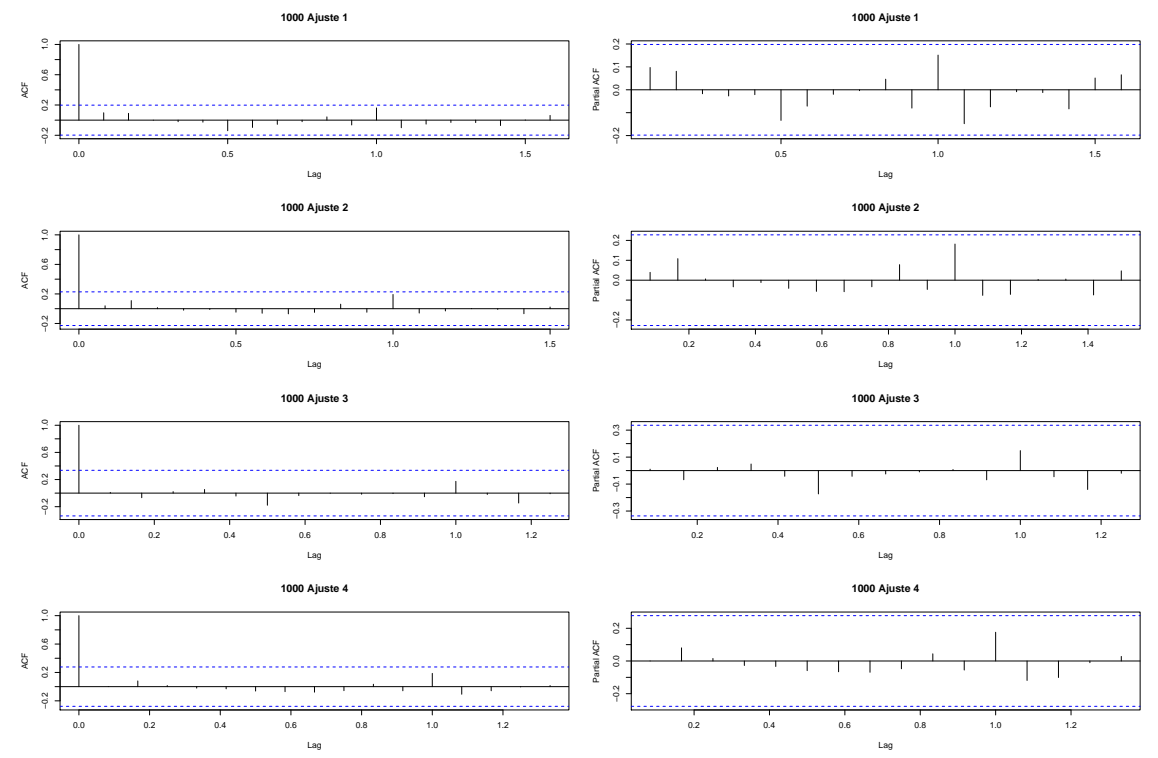

Figura B.18: Autocorrelación y autocorrelación parcial de los residuales - 1,000 pesos

125

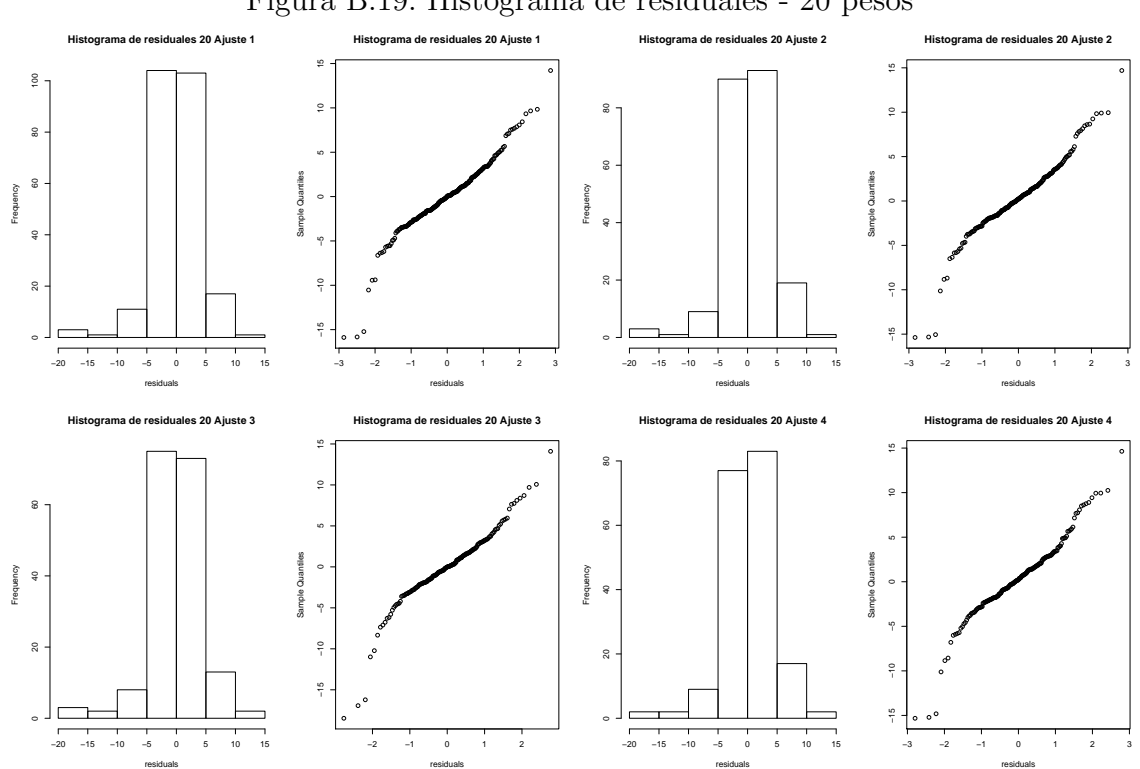

residuals

residuals

Figura B.19: Histograma de residuales - 20 pesos

residuals

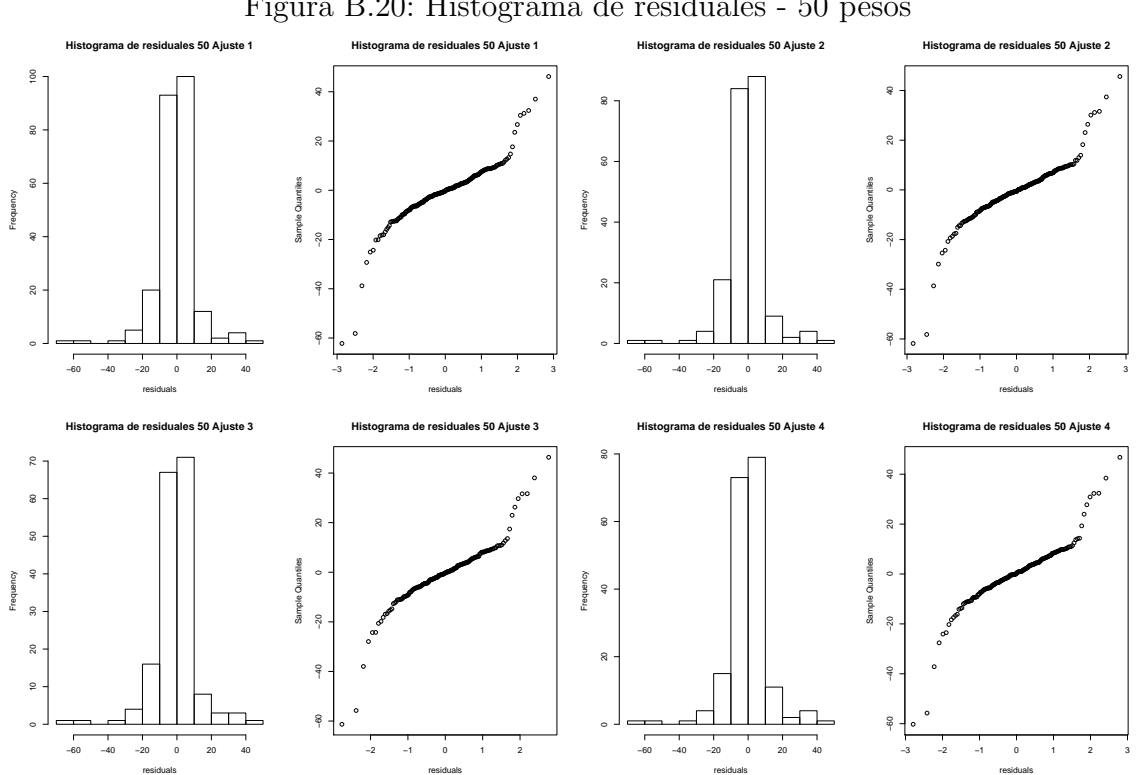

residuals

residuals

Figura B.20: Histograma de residuales - 50 pesos

127

residuals

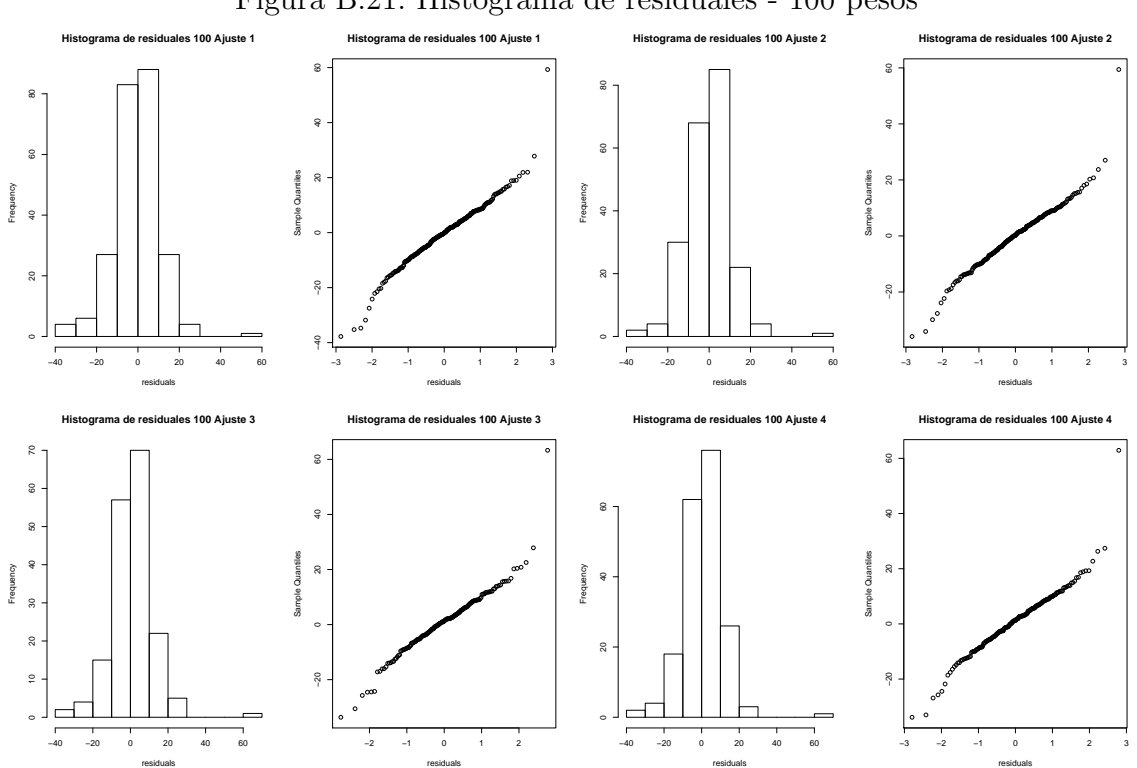

Figura B.21: Histograma de residuales - 100 pesos

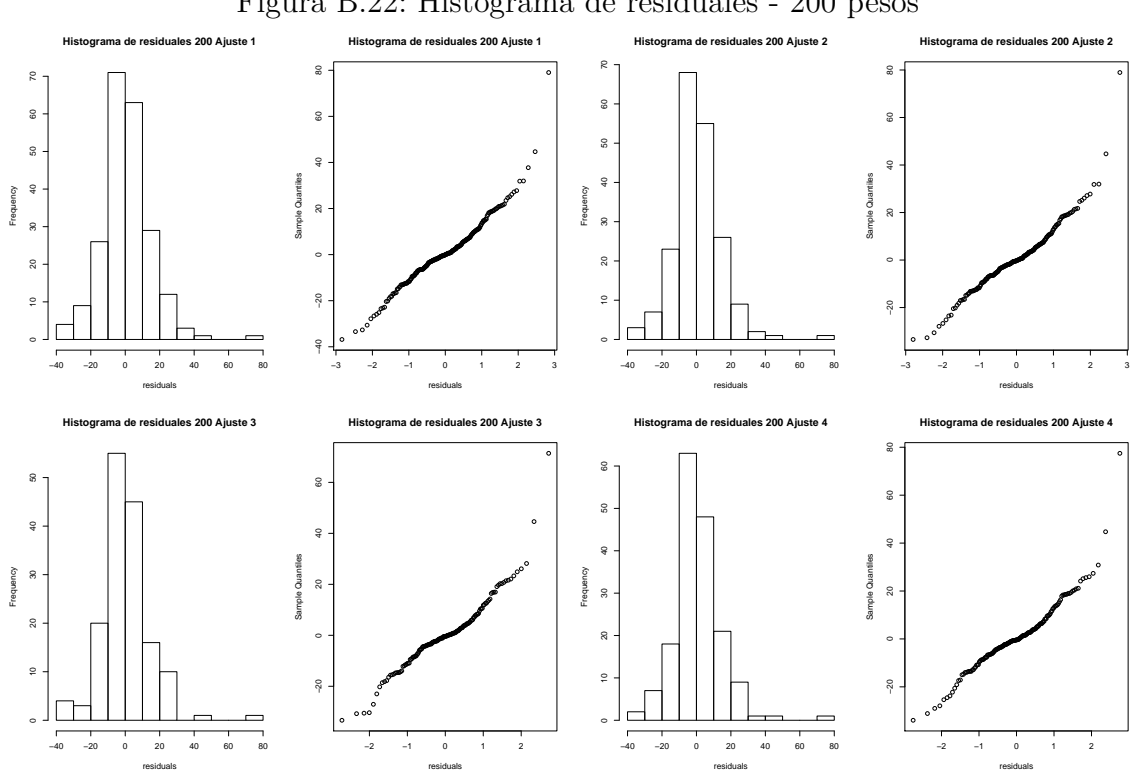

Figura B.22: Histograma de residuales - 200 pesos

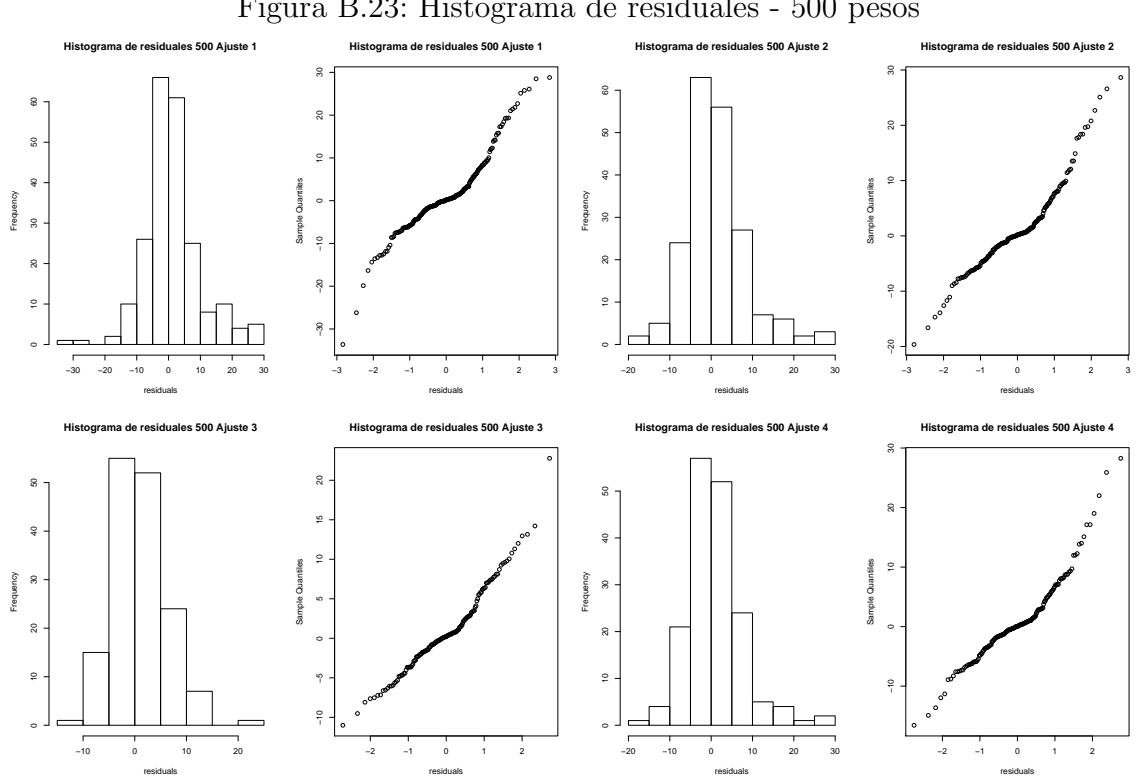

Figura B.23: Histograma de residuales - 500 pesos

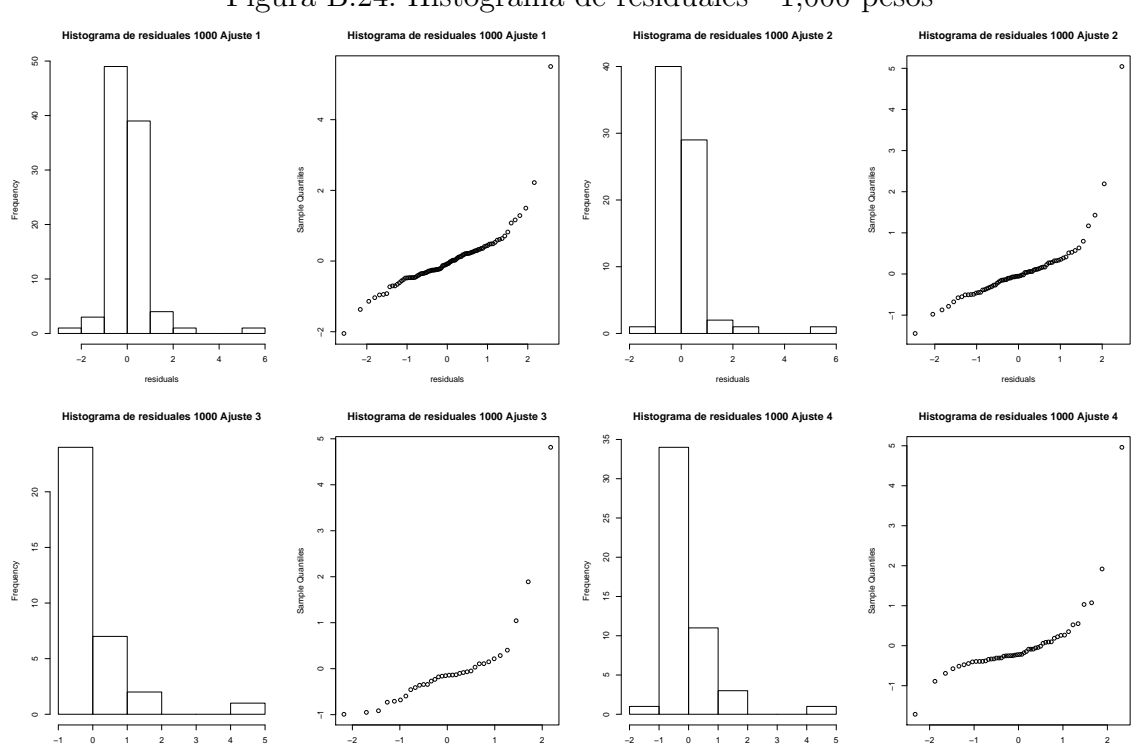

residuals

residuals

residuals

Figura B.24: Histograma de residuales - 1,000 pesos

residuals

## Apéndice C Comparación
| Ajuste   | Modelo       | 20       | 50       | 100   | 200   | 500      | 1,000    |
|----------|--------------|----------|----------|-------|-------|----------|----------|
| Ajuste 1 | <b>ARIMA</b> | $99.7\%$ | 99.9%    | 99.1% | 100 % | 100 %    | 99.8%    |
|          | <b>HW</b>    | 99.7%    | $96.4\%$ | 98.7% | 99.4% | 99.9%    | 99.3%    |
| Ajuste 2 | <b>ARIMA</b> | $99.7\%$ | 100 %    | 99.1% | 100 % | $100\%$  | 99.9%    |
|          | <b>HW</b>    | 99.7%    | 94.8%    | 98.5% | 99.4% | 99.9%    | 99.7%    |
| Ajuste 3 | <b>ARIMA</b> | 99.4%    | 100%     | 100 % | 100 % | $100\%$  | 99.9%    |
|          | <b>HW</b>    | 99.3%    | $92.1\%$ | 98%   | 99.3% | $99.9\%$ | $96.9\%$ |
| Ajuste 4 | <b>ARIMA</b> | 99.5%    | 100%     | 98.9% | 100 % | 100 %    | 99.8%    |
|          | HW           | $99.5\%$ | $93.3\%$ | 98.2% | 99.3% | $99.9\%$ | $99.3\%$ |

Cuadro C.1: Coeficiente de Determinación  $R^2$ 

Figura C.1: Comparación de Pronósticos  $20$ pesos

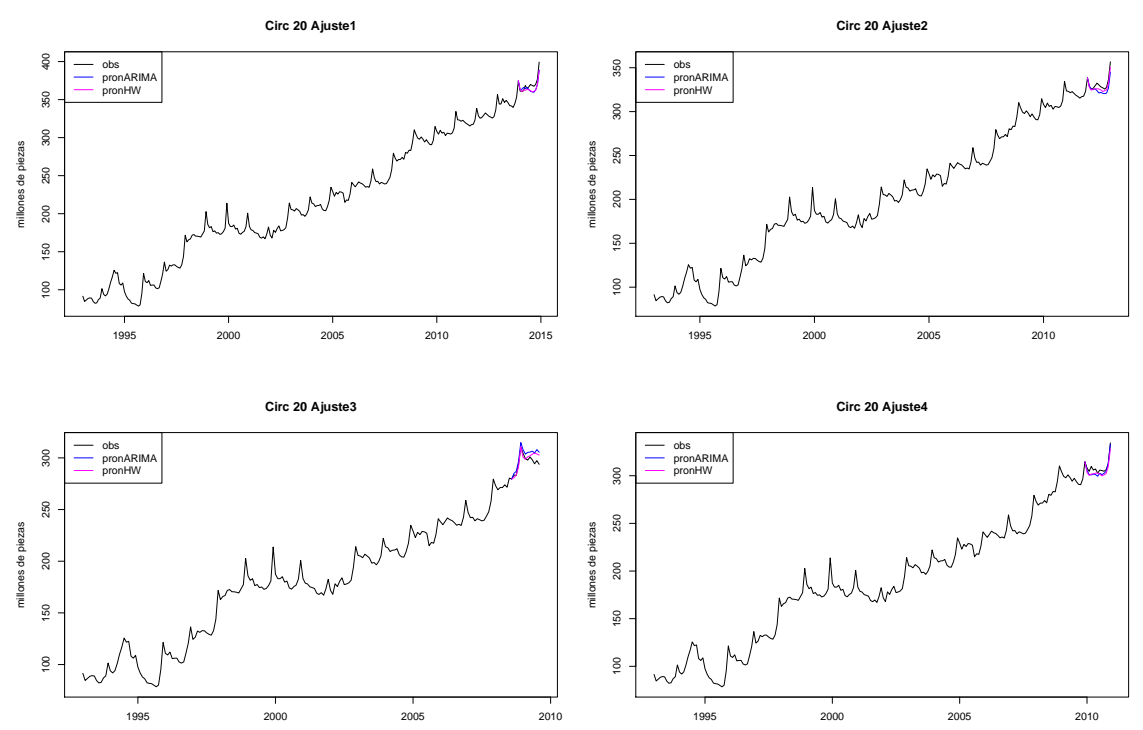

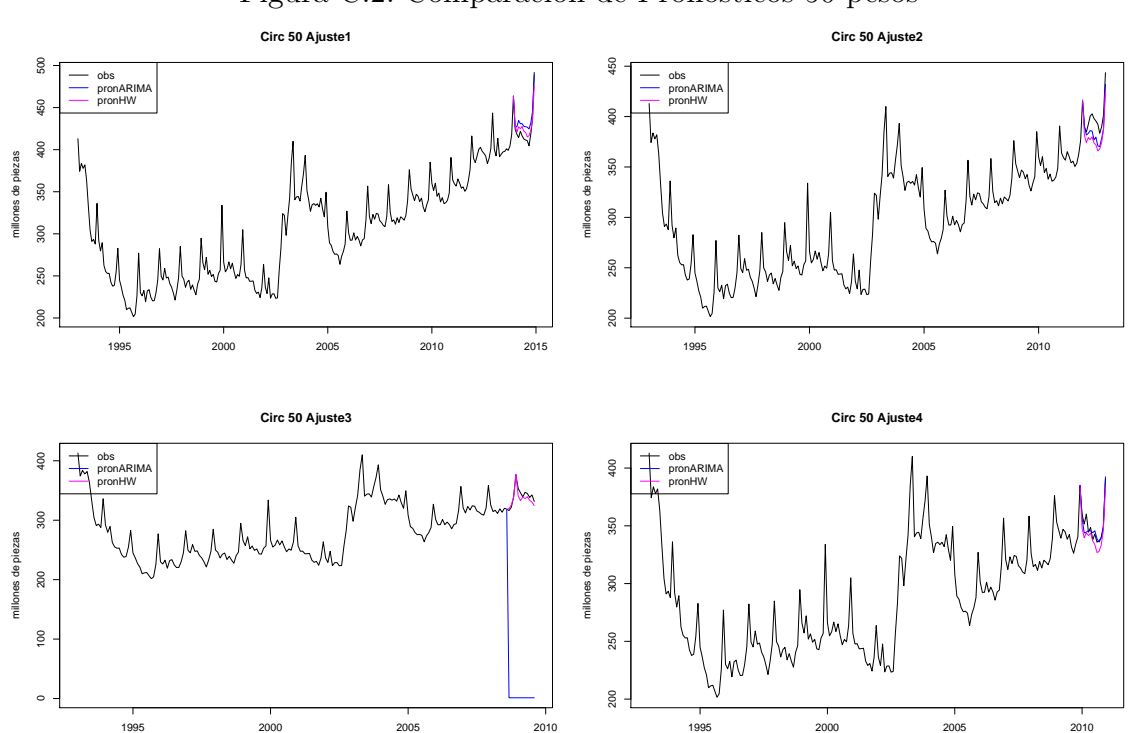

Figura C.2: Comparación de Pronósticos 50 pesos

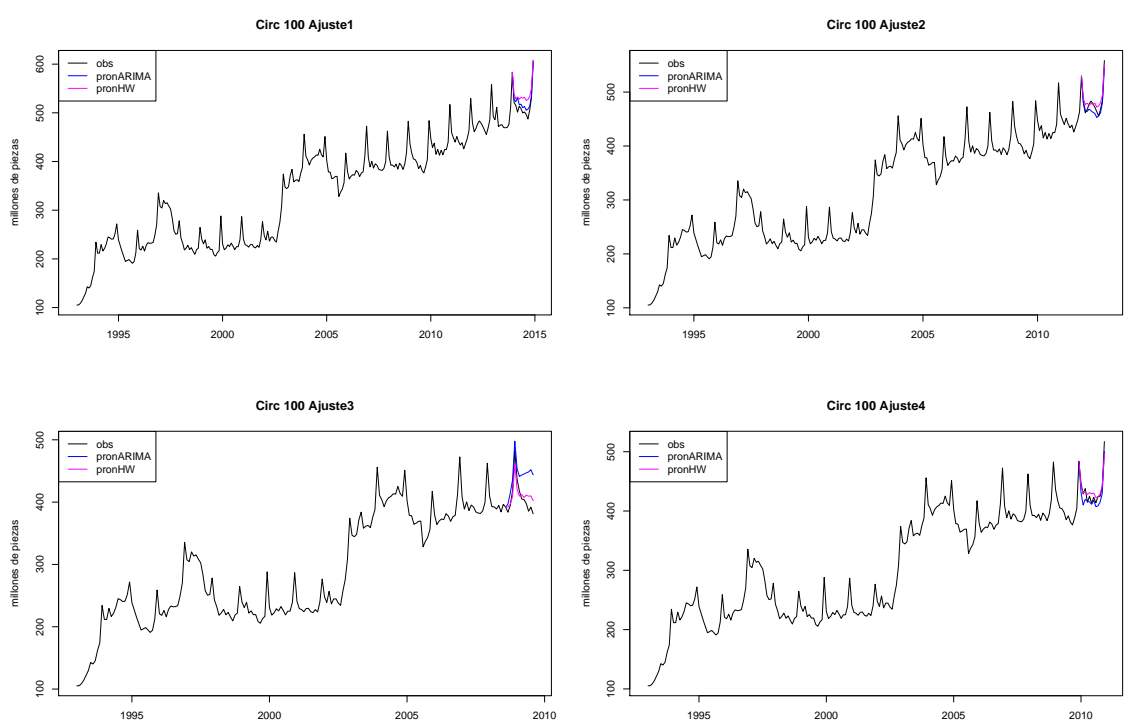

Figura C.3: Comparación de Pronósticos 100 pesos

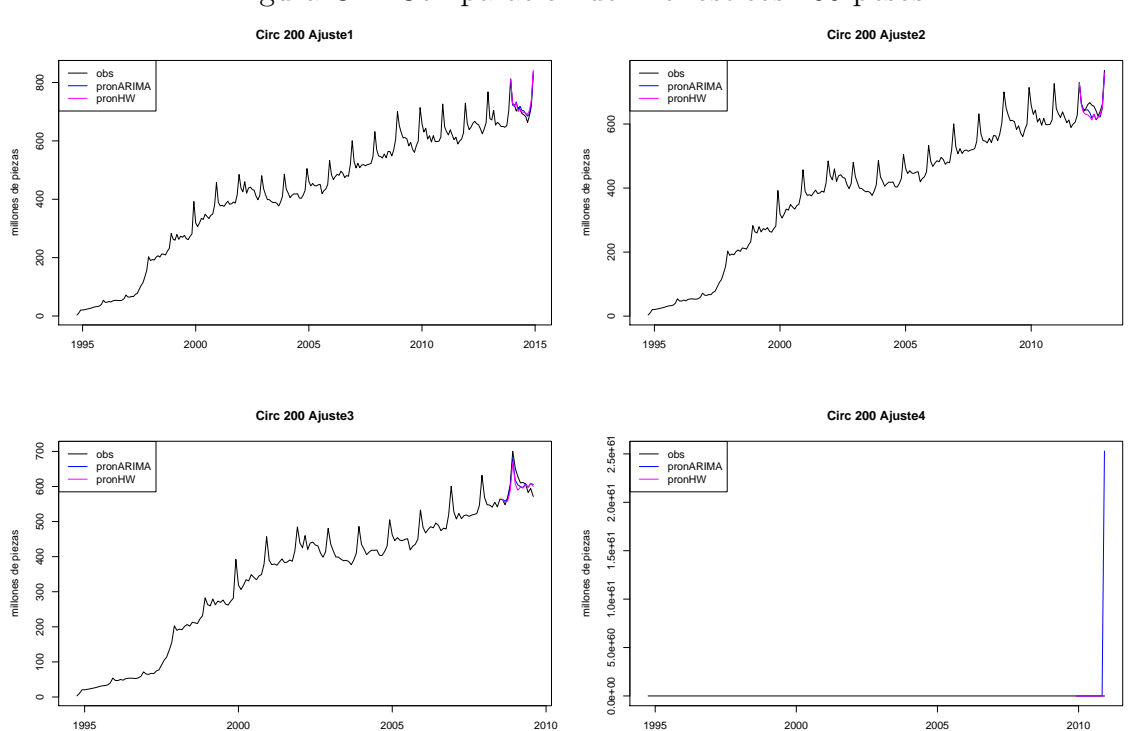

Figura C.4: Comparación de Pronósticos 200 pesos

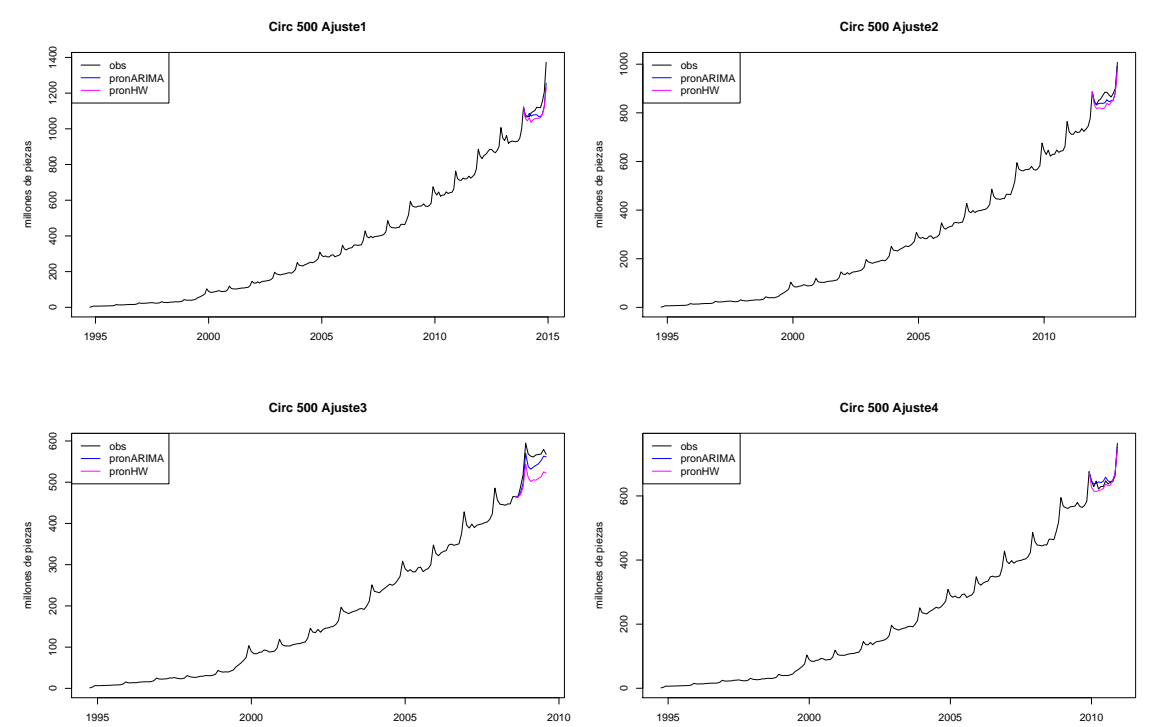

Figura C.5: Comparación de Pronósticos 500 pesos

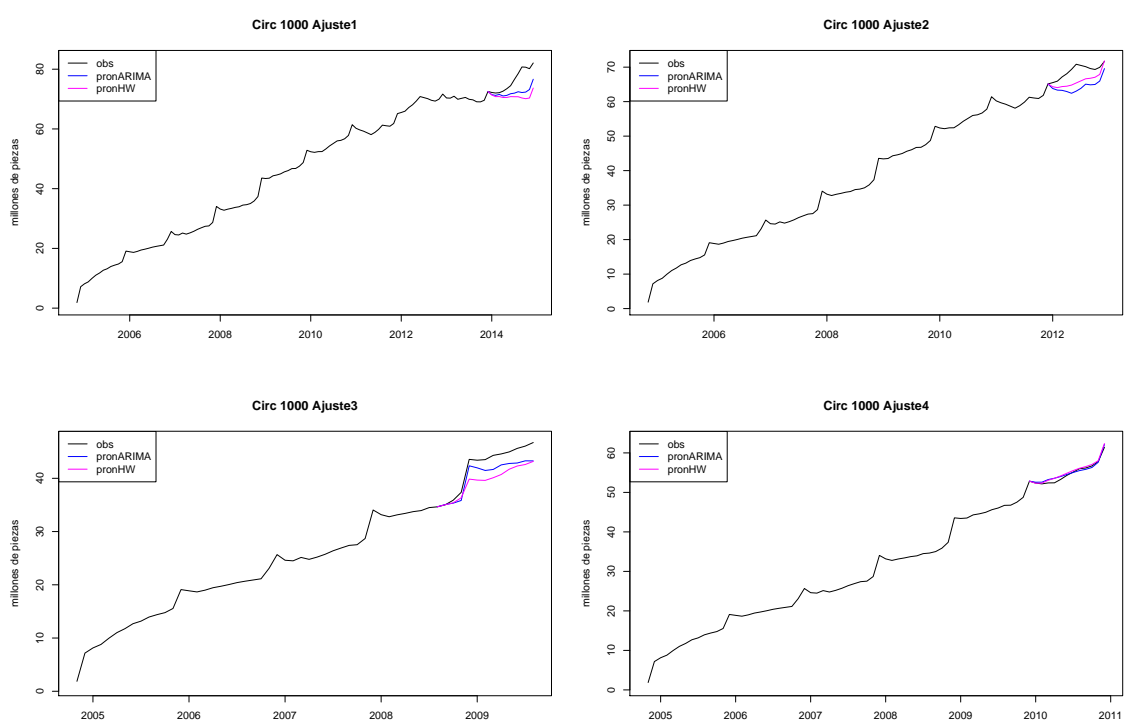

Figura C.6: Comparación de Pronósticos  $1000$ pesos

| Ajuste   | Medida               | Modelo                     | 20                  | 50          | 100       | 200        | 500       | 1,000      |
|----------|----------------------|----------------------------|---------------------|-------------|-----------|------------|-----------|------------|
| Ajuste 1 | $\operatorname{ECM}$ | <b>ARIMA</b>               | 39.914              | 182.341     | 157.827   | 198.020    | 2,772.557 | $24.592\,$ |
|          |                      | $\mathop{\rm HW}\nolimits$ | 38.036              | 77.749      | 640.180   | 246.416    | 4,285.004 | 42.464     |
|          | <b>EAM</b>           | <b>ARIMA</b>               | 5.628               | 12.293      | 10.186    | 12.062     | 41.626    | 4.061      |
|          |                      | <b>HW</b>                  | 5.214               | 7.473       | 23.219    | $12.985\,$ | 55.954    | 5.393      |
|          | <b>MAPE</b>          | <b>ARIMA</b>               | 1.510               | 2.954       | 2.016     | 1.713      | 3.52      | 5.149      |
|          |                      | $\mathop{\rm HW}\nolimits$ | 1.394               | 1.755       | $4.603\,$ | 1.840      | 4.78      | 6.856      |
|          | sMAPE                | <b>ARIMA</b>               | 0.761               | 1.451       | 0.993     | 0.847      | 1.807     | 2.676      |
|          |                      | <b>HW</b>                  | 0.704               | 0.872       | 2.240     | 0.909      | 2.465     | 3.604      |
| Ajuste 2 | ECM                  | <b>ARIMA</b>               | 46.575              | 198.648     | 101.706   | 429.307    | 554.935   | 24.283     |
|          |                      | <b>HW</b>                  | 15.039              | 355.376     | 103.554   | 572.531    | 1,305.816 | 10.472     |
|          | <b>EAM</b>           | <b>ARIMA</b>               | $5.814\,$           | 12.68       | 8.461     | 17.081     | 20.402    | 4.578      |
|          |                      | <b>HW</b>                  | 3.414               | 17.97       | 8.899     | 18.481     | 32.903    | 2.895      |
|          | <b>MAPE</b>          | <b>ARIMA</b>               | 1.739               | 3.182       | 1.746     | 2.577      | 2.311     | 6.603      |
|          |                      | <b>HW</b>                  | 1.022               | 4.512       | 1.881     | 2.800      | 3.744     | 4.183      |
|          | sMAPE                | <b>ARIMA</b>               | 0.880               | 1.623       | 0.883     | 1.313      | 1.174     | 3.432      |
|          |                      | $\mathop{\rm HW}\nolimits$ | $0.515\,$           | 2.313       | 0.930     | 1.434      | 1.916     | 2.147      |
| Ajuste 3 | $\operatorname{ECM}$ | <b>ARIMA</b>               | 48.783              | 115,875.697 | 1,583.588 | 351.449    | 456.397   | 4.445      |
|          |                      | <b>HW</b>                  | 24.905              | 59.863      | 214.326   | 561.449    | 2,433.891 | 10.233     |
|          |                      | <b>ARIMA</b>               | 6.161               | 340.094     | 3.010     | 15.739     | 19.581    | 1.887      |
|          | <b>EAM</b>           | $\mathop{\rm HW}\nolimits$ | 3.819               | 6.189       | 12.746    | 20.097     | 45.749    | 2.874      |
|          | <b>MAPE</b>          | <b>ARIMA</b>               | 2.077               | 99.630      | 8.777     | 2.571      | 3.508     | 4.278      |
|          |                      | <b>HW</b>                  | 1.291               | 1.807       | 3.119     | $3.251\,$  | 8.114     | 6.495      |
|          | sMAPE                | <b>ARIMA</b>               | $1 - 025$           | 99.263      | 4.149     | 1.288      | 1.174     | 2.196      |
|          |                      | <b>HW</b>                  | 0.640               | 0.915       | 1.546     | 1.645      | 4.256     | 3.382      |
| Ajuste 4 | ECM                  | <b>ARIMA</b>               | $\overline{16.502}$ | 32.748      | 152.045   | 264.344    | 116.151   | 0.332      |
|          |                      | <b>HW</b>                  | 22.141              | 77.196      | 93.886    | 379.127    | 190.907   | 0.352      |
|          | <b>EAM</b>           | <b>ARIMA</b>               | 3.477               | 4.008       | 10.818    | 14.124     | 9.054     | 0.489      |
|          |                      | <b>HW</b>                  | 4.331               | 7.678       | 7.791     | 16.978     | 11.534    | 0.485      |
|          | <b>MAPE</b>          | <b>ARIMA</b>               | 1.130               | 1.139       | 2.458     | 2.254      | 1.403     | 0.897      |
|          |                      | $\mathop{\rm HW}\nolimits$ | 1.396               | 2.186       | 1.772     | 2.705      | 1.767     | 0.884      |
|          | sMAPE                | <b>ARIMA</b>               | 0.570               | 0.574       | 1.249     | 1.125      | 0.696     | 0.446      |
|          |                      | <b>HW</b>                  | 0.704               | 1.109       | 0.882     | 1.343      | 0.894     | 0.439      |

Cuadro C.2: Medidas de Precisión

## Bibliografía

- [1] O.D. Anderson. Time Series Analysis and Forecasting (the Box-Jenkins Approach. London: Butterworth, 1976.
- [2] J. Bai and P Perron. Estimating and testing linear models with multiple structural changes. Econometrica, 66(1):47–78, 1998.
- [3] J. Bai and P. Perron. Computation and analysis of multiple structural change models. Journal of Applied Econometrics, 18:1–22, 2003.
- [4] M.S. Bartlett. On the theoretical specification of sampling properties of autocorrelated time series. Journal of the Royal Statistical Society. Series B, 8:27–41, 1946.
- [5] G. E. P. Box and G. M. Jenkins. Some recent advances in forecasting and control. Journal of the Royal Statistical Society. Series C (Applied Statistics), 17(2):91–109, 1968.
- [6] C. Chatfield. Some recent developments in time-series analysis. Journal of the Royal Statistical Society. Series A (General), 140(4):492–510, 1977.
- [7] C. Chatfield. The holt-winters forecasting procedure. Journal of the Royal Statistical Society. Series C (Applied Statistics), 27(3):264–279, 1978.
- [8] C. Chatfield and D. L. Prothero. Box-jenkins seasonal forecasting: Problems in a case-study. Journal of the Royal Statistical Society. Series A (General), 136(3):295–315, 1973.
- [9] C. Chatfield and M. Yar. Holt-winters forecasting: Some practical issues. Journal of the Royal Statistical Society. Series D (The Statistician), 37(2):129–140, 1988.
- [10] R. Chumacero, C. Pardo, and D. Valdés. Un nuevo marco para la elaboración de los programas de impresión y acuñación. Technical Report 454, Banco Central de Chile, 2007.
- [11] R. B. Cleveland, W. S. Cleveland, J. E. McRae, and I. Terpenning. Stl: A seasonal-trend decomposition procedure based on loess. Journal of Official Statistics,  $6(1):3-73$ , 1990.
- [12] Banco de la Reserva de Australia. Forecasting banknote demand, 2013.
- [13] D.A. Dickey and W.A. Fuller. Distribution of the estimators for autoregressive time series with a unit root. Journal of the American Statistical Association, 74:427–431, 1979.
- [14] E.S. Jr. Gardner. AUTOCAST User's Manual. Bridgewater, NJ, Core Analytic, 1986.
- [15] C.W.J. Granger and P Newbold. Forecasting Economic Time Series. New York, Academic Press, 2 edition, 1986.
- [16] V. M. Guerrero. Time-series analysis supported by power transformations. Journal of Forecasting, 1:12–37, 1993.
- $[17]$  V. M. Guerrero. Análisis Estadístico y Pronóstico de Series de Tiempo Económicas. Jit Press, 3 edition, 2009.
- [18] R. J. Hyndman. Moving averages, 2009.
- [19] C.M Jarque and A.K Bera. A test for normality of observations and regression residuals. International Statistical Review, 55:163–172, 1987.
- [20] S. Makridakis, A. Anderser, R. Carbone, R. Fildes, M. Hibon, R. Lewandowski, J. Newton, E. Parzen, and R. Winkler. The accuracy of extrapolation (time series) methods: results of a forecasting competition. Journal of Forecasting, 1:111–153, 1982.
- [21] S. Makridakis and M. Hibon. The m-3 competition: results, conclusions and implications. International Journal of Forecasting, 16:451–476, 2000.
- [22] D.C. Montgomery and L.A. Johnson. *Forecasting and Time Series Analysis*. New York, McGrawHill, 1976.
- [23] P. Newbold and C. W. J. Granger. Experience with forecasting univariate time series and the combination of forecasts. Journal of the Royal Statistical Society. Series A (General), 137(2):131–165, 1974.
- [24] P.C.B. Phillips and P. Perron. Testing for unit roots in time series regression. Biometrika, 75:335–460, 1988.
- [25] D. A. Pierce. R2 measures for time series. Journal of the American Statistical Association, 74(368):901–910, 1979.
- [26] D.A. Pierce and R.J Gray. Testing normality of errors in regression models. Biometrika, 69:233–236, 1982.
- [27] E Said and D.A. Dickey. Testing for unit roots in autoregressive-moving average models of unknown order. Biometrika, 71:599–607, 1984.
- [28] S.S Shapiro, M.B. Wilk, and H.J Chen. A comparative study of various tests for normality. Journal of the American Statistical Association, 63:1343–1372, 1968.
- [29] P.R. Winters. Forecasting sales by exponentially weighted moving averages. Management Science, 6:324–342, 1960.
- [30] H. Wold. A Study in the Analysis of Stationary Time Series. Uppsala, Sweden: Almqvist and Wiksell, 1938.
- [31] G. U. Yule. Why do we sometimes get nonsense-correlations between time series? - a study in sampling and the nature of time-series. Journal of the Royal Statistical Society, 1:1–63, 1926.